# The **interfaces**<sup>∗</sup> package **interfaces with keys for other packages**

FC

2010/11/26 – version 2.4 – release candidate pgf v2.1 / pgf v2.0 compatible

#### **Abstract**

interfaces provides a small number of user friendly macros to access features implemented in frequently used packages. Most of the macros are base on pgfkeys, hence the "key=value" syntax.

interfaces is mainly based on  $pgfkeys<sup>1</sup>$  and scrlfile for its different modules are loaded \AfterPackage.  $\varepsilon$ -T<sub>E</sub>X is required of course... Each interface is actually made as a separate module, which is loaded automatically after its *master package*. Adding \usepackage{interfaces} into your document preamble will make all modules active (*ie.* they will be loaded or not, depending on your document preamble). If you prefer not to use all modules, you can load them separately as a package, for example, type: \usepackage{interfaces-titlesec} *after* \usepackage{titlesec}. A better way is to add \usepackage{interface-base} to your preamble, and then: \LoadInterface{titlesec,tocloft} indifferently before or after \usepackage{titlesec,tocloft}. Another possibility to restrict the modules is to give them as options for the main package: \usepackage[titlesec,tocloft] {interfaces}.

interfaces-base is a mandatory "module". It loads interfaces-scrifile, interfaces-etoolbox<sup>2</sup> and interfacespgfkeys: those are the *system-layer* of interfaces.

```
mmmm
         Example
```
mmm

```
\pagesetup[document]{%
   rules=.5pt,
   foot/left/odd=\arabic{page},
   foot/right/even=\arabic{page}/\pageref{LastPage},
   head/font=\color[gray]{.85}\bfseries\small,
   head/left/even=\leftmark,
   head/left=\thefirstmarks{MiniSection},% interfaces-marks
 }
\pagesetup[plain]{% for chapters...
  pagestyle=document,% preloaded settings
   head=,
   foot/left/odd = \roman\{page\},norules, head/rule=.4pt
  head/center=This is the title,
}
\sectionformat\section[hang]{
   label=\arabic{section},
   labelsep=,
   font=\bfseries\Large,
   bookmark={bold,color=blue},% interfaces-bookmark
   top=6pt plus3pt minus2pt,
   bottom=3pt plus2pt,
   break=\marksthecs{section}{lastsectiontoc},% interfaces-hypbmsec
   mark=\marksthe{section}{#1},% interfaces-marks
 }
\sectionformat\subsection[hang]{
   label=, labelsep=,
   font=\bfseries,
   bookmark=italic,
   top∗=1.2,% a 120% scaling
   bottom+=0pt plus4pt,% add to previous value
  mark=\markright{#1},
}
                                                              \sectionformat\MiniSection{% new sectionning command
                                                                class=straight[\subparagraph],
                                                                shape=block,
                                                                label=,
                                                                top=3pt plus2pt, bottom=1pt,
                                                                font=\bfseries\sffamily,
                                                                bookmark=off,% or false or none
                                                                break=\allowbreak,
                                                                mark=\marksthe{MiniSection}{#1},% see interfaces-marks
                                                              }
                                                              \bottomtitles=.2\textheight
                                                              \tocsetup{
                                                                depth=3, title=Contents, pagenumbers=on,
                                                                pagestyle=plain,% first page style: tocloftpagestyle
                                                                title/top=1.5ex plus.5ex,
                                                                title/bottom=0pt,
                                                                section/indent=1em,
                                                                section/number/width=1.5em,
                                                                section/font+=\larger\bfseries,% append to previous setting
                                                                section/leaders,section/dotsep,
                                                                subsection/indent=2em,
                                                                subsection/number/width=2.5em,
                                                                        subsubsection/font=\scriptsize,
                                                                     subsection/leaders,subsection/dotsep,% default values
                                                                subsubsection/pagenumbers=off,% no page numbers
                                                                subsubsection/dotsep=,% no leader
                                                                columns=2,% same as twocolumns
                                                                columns/sep=.5em,
                                                                columns/rule/width=1pt,columns/rule/color=blue,
                                                                label=toc,% gives a label to the t.o.c.
                                                                bookmark={text=Contents,bold},% interfaces-bookmark
                                                              }
                                                              \tableofcontents
```
\mainmatter \pagestyle{document}

This documentation is produced with the +DocStrip+ utility.

→ To get the documentation, run (thrice): pdflatex interfaces.dtx To get the index, Tun: makeindex -s gind.ist interfaces.idx → To get the package, run: etex interfaces.dtx

The .dtx file is embedded into this pdf file thank to embedfile by H. Oberdiek.

1. pgfkeys: [CTAN:graphics/pgf/base/generic/pgf/utilities](http://www.ctan.org/tex-archive/graphics/pgf/base/generic/pgf/utilities)

2. All macros in interfaces-etoolbox are defined with \providecommand except \removefromstart which is used by  $\sim$ [\repeatcell](#page-10-0).

£

# **Contents**<br> $3 \nvert 21 \nvert \nvert n$

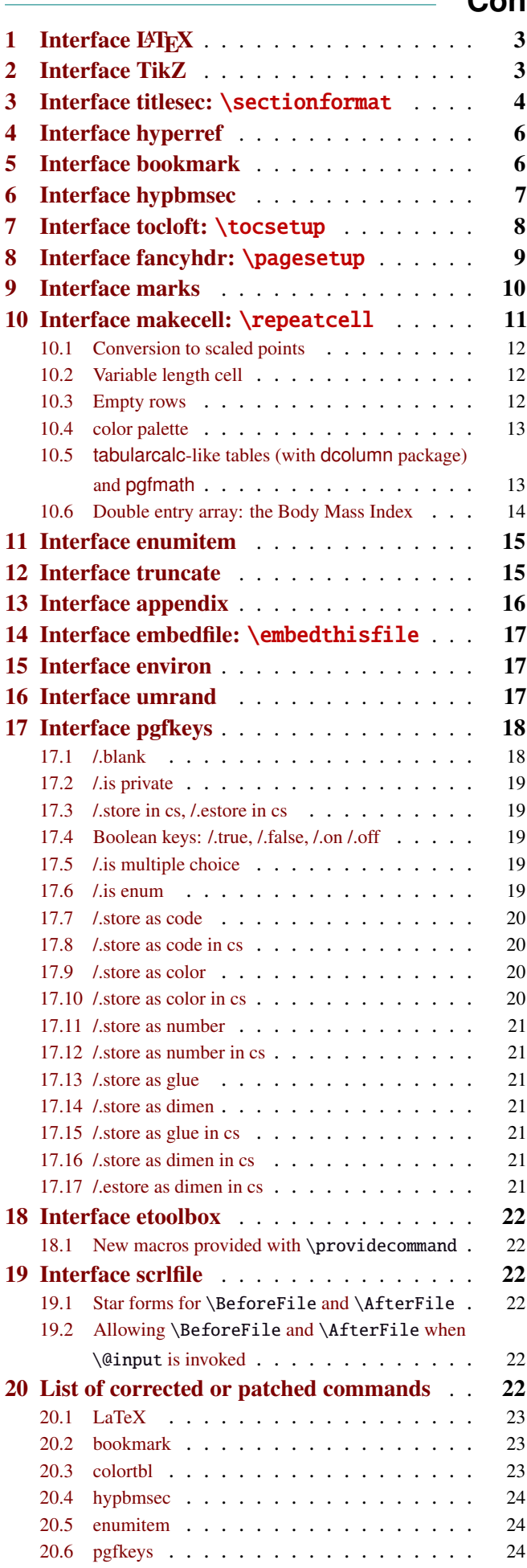

![](_page_1_Picture_971.jpeg)

# <span id="page-2-0"></span>1 Interface LATEX

<span id="page-2-3"></span>![](_page_2_Picture_468.jpeg)

Example: adds 5pt to the font size (pt is added if not specified) and scale the linespread by 130%:

\changefont{ size<sup>+</sup> <sup>=</sup> <sup>5</sup>,spread<sup>∗</sup> <sup>=</sup> <sup>1</sup>.3} (\selectfont is included in the macro).

If a key is not specified, the current value remains.

Finally, \changefont is compatible with hyperref thank to \pdfstringdefDisableCommands.

# <span id="page-2-1"></span>2 Interface TikZ  $(\sqrt{p}P_{\text{R}})$

<span id="page-2-2"></span>![](_page_2_Picture_469.jpeg)

\usetikz is a facility provided to load pgf, tikz, pgf-modules, and tikz-libraries, without the need to know if you must use \usepackage or \usepgfmodule or \usetikzlibrary.

\usetikz does not parse options. If you are used to load pgf with option (f.ex. version=0.96), please use the syntax:

\PassOptionsToPackage{version=0.96}{pgf}

![](_page_2_Picture_470.jpeg)

![](_page_2_Picture_471.jpeg)

sorry for the blank cell, but I didn't get out with colortbl and the \multicolumn entry...

# <span id="page-3-0"></span>3 Interface **Fre** [titlesec](http://www.ctan.org/tex-archive//macros/latex/contrib/titlesec) : \sectionformat

<span id="page-3-1"></span>![](_page_3_Picture_619.jpeg)

\sectionformat is a pgfkeys-command for replacement of both \titleformat and \titlespacing. If a key is not given, its value remains the same while with \titleformat or \titlespacing, you must specify all values in a rigid order... Moreover, \sectionformat can be used concurrently with \titleformat and \titlespacing (although \sectionformat is deemed more comfortable, this allows to quickly modify some files written without interfaces.)

Keys corresponding to T<sub>E</sub>X code ( $font$ , before or  $after$ ) are associated with starred keys and  $+$  keys: they append their content to the previous value. Ex:  $font+={\langle larger\rangle}$  adds  $\langle larger\rangle$  to the previous settings.

For dimensions or skips, the  $+$  key adds, the  $-$  key substract and the  $*$  key scales.

![](_page_3_Picture_620.jpeg)

If the bookmark package is loaded, with interfaces-bookmark, the following keys are defined for each section:

![](_page_3_Picture_621.jpeg)

The syntax: \sectionformat\subsection{bookmark={bold,italic,color=green,on,view=FitB}} also works.

−→ *Key* bookmark *is an example of a key defined with the handler* /.is multiple choice .

The starred keys bold∗, italic∗ and color∗ are also provided. For example:

```
\sectionformat\section{
   after=\sectionformat\subsection{bookmark/color∗=red}
}
```
makes the bookmarks corresponding to the first subsection in each section to be red. If you acertain that there is no bookmark between the one corresponding to the section and the one corresponding to its first subsection, then this is the same as: "after=\bookmarksetup{color∗=red}".

EXAMPLE

```
\sectionformat\section[hang]{% this is the same as: shape = hang
         font=\bfseries\scshape,
        label=\Roman{chapter}\ \textbullet\ \arabic{section},
       bottom=1ex plus.4ex minus.2ex,
         top+=3pt,
         mark=\\mathtt{#1}, \ge \left\{ \text{#1} \right\}break=\goodbreak %=> this defines \def\sectionbreak{\goodbreak}
   thesection=\Roman{chapter}.\arabic{section} } % redefines \def\thesection{...}
```
titlesec provides *extended settings* for numberless (*ie.*starred) sections with the syntax:

\titleformat{name=\section,numberless}{...}

One swallow does not a summer make, interface-titlesec does not provides this feature in a key=value stuff but just type:

```
\sectionformat\section∗{ key=value }
```
to give to your \section∗ command a special format. Keys label and labelsep are not ignored, this means that \section∗ can be defined in a way it produces a numbered section! Albeit, this would be weird because the  $\langle \text{section} \rangle$  counter is not updated for starred sections...

Presently, *\sectionformat does not implement the <i>extended settings* of titlesec for odd and even pages.

However, it is always possible to use \sectionformat concurrently with \titleformat and \titlespacing. A better way to use different settings for odd and even pages is the use of \ifthispageodd from the KOMA -Script classes, or the features provided by changepage.sty, which is almost the same: actually titlesec test oddity of the **page** counter (*ie.* T<sub>EX</sub> \count register nr  $\emptyset$ ) while oddity of \pageref should be tested... Hence the decision I came not to implement different settings for odd and even pages in \sectionformat.

 $\text{bottomtiles}\{\text{queue}\}$  percentage of \textheight}}

This sets the value of \bottomtitlespace (see [titlesec](http://www.ctan.org/tex-archive//macros/latex/contrib/titlesec) documentation):

\bottomtitles{.2} set \bottomtitlespace to .2\textheight \bottomtitles=.2\textheight is the same

You can set a negativ value: \bottomtitles =  $-1$  to allow bottom titles.

# <span id="page-5-0"></span>4 Interface **Follow** [hyperref](http://www.ctan.org/tex-archive//macros/latex/contrib/hyperref/doc/manual.pdf)

\raisedhyperdef[ $\langle raised \ dimen \rangle$ ]{ $\langle category \rangle$ }{ $\langle name \rangle$ }{ $\langle text \rangle$ }

Package hyperref provides \hyperdef and \Hy@raisedlink but no easy way to insert a "raised link" with \hyperdef (or \hypertarget).

\raisedhyperdef can be used exactly like \hyperdef, but the pdf-anchor will be raised of the specified dimension.

# <span id="page-5-1"></span>5 Interface [bookmark](http://www.ctan.org/tex-archive//macros/latex/contrib/oberdiek/bookmark)

A few new keys appear with interfaces for the command \bookmarksetup:

![](_page_5_Picture_348.jpeg)

Furthermore the following code:

```
\sectionformat\section{bookmark={bold,color=blue}}
\bookmarksetup{color∗=red}
\section{A lovely red, bold bookmark here!}
\section{And the following bookmark is blue and bold}
```
will produce a bookmark with attributes: color=red,bold=true. In other words, the starred keys of \bookmarksetup overwrite the "default" settings of \sectionformat for the very next bookmark.

*Note that this code requires titlesec, bookmark, interfaces-titlesec and interfaces-bookmark.*

Three new keys are added to the \bookmark command:

 $\boldsymbol{\delta}$  \bookmark $\boldsymbol{\delta}$  pageref = the destination of the bookmark is the page referenced ref = the destination of the bookmark is the anchor associated to the reference atend = the bookmark will be inserted at the end of the document

I admit those keys will not be used very often... but imagine you want to put a bookmark at the end, which points to the table of contents, then:

```
\bookmark[ref=TableOfContents, atend] {Back To Contents}
```
Provided that the label TableOfContents has been defined, for example with  $\rightarrow$  tocsetup, if tocloft and interfaces-tocloft are loaded:

\tocsetup{label=TableOfContents} \tableofcontents

The atend key requires of course that the package bookmark was loaded with the [atend] option (otherwise, bookmark.sty gives a warning).

# <span id="page-6-0"></span>6 Interface [hypbmsec](http://www.ctan.org/tex-archive//macros/latex/contrib/oberdiek/hypbmsec)

The features provided by interfaces-hypbmsec are now independant of titlesec and interfaces-titlesec.

Package hypbmsec provides extended sectionning commands with the syntax:

\section(out)[toc]{title} or \section[toc](out){title} Where: (out) is used for the bookmark (outline) [toc] for tha table and contents and the marks

{title} to typeset the section title in the document

Internally, hypbmsec defines \hbs@bmstring (the string used for the bookmark entry) and \hbs@tocstring (the string used for the table of contents and the marks).

interfaces takes advantage of this and defines:

![](_page_6_Picture_415.jpeg)

Macros for each sectionning command are defined:

![](_page_6_Picture_416.jpeg)

Assignation to those macros is automatic. More precisely, \lastsectiontitle is defined after \sectionbreak and **before \sectionmark**: this means that in the fields  $\overline{after}$  or mark of  $\sim$  [\sectionformat](#page-3-1), \lastsectiontitle has been updated yet. While in the fields **before**, and **break**, *lastsectiontitle* is not yet updated. (For chapters, this is the same if titlesec formats the chapter titles, *ie.* if \sectionformat\chapter or \titleformat\chapter has been invoked. Otherwise, \lastchaptertitle, \lastchapterbookmark and \lastchaptertoc are set at \stepcounter{chapter}.).

Values are automatically reset to **\relax** when a section of a superior level is created.

This feature has been implemented essentially to make the use of a \mark command at \sectionbreak easier. Mark at \sectionbreak is important to get the correct behaviour for marks described in interface-marks (page [10](#page-9-0) under  $\rightarrow$  [\ifmarksequal](#page-9-1)). With this feature, when a new \section is created, \lastsubsection is reset to **\relax** therefore,  $\mathcal{s}_{subsection}({\text{subsection}})$  will not mark anything.

Another possibility is show in this document: the header is clickable and has been defined with:

```
\sectionformat\section{
          mark=\marksthe{section}{#1}
               \marksthecs{sectionanchor}{lastsectionanchor}
}
\pagesetup{
    head/right=\hyperref{}{}{\thefirstmarks{sectionanchor}}
                                   {\thefirstmarks{section}}
}
```
# <span id="page-7-0"></span>7 Interface **F** [tocloft](http://www.ctan.org/tex-archive//macros/latex/contrib/tocloft): \tocsetup, \lofsetup and \lotsetup

Setting the keys overwrites the previous value, unless the  $+$  key (append code/add for dimensions), the  $-$  key (substract) or the starred-key∗ (scale dimensions) is used. \tocsetup settings apply to \tableofcontents and also to \shorttableofcontents (package shorttoc). \tocsetup can be invoked more than once in a document...

<span id="page-7-1"></span>![](_page_7_Picture_749.jpeg)

bookmark key and sub-keys are available only if the package bookmark is loaded with interfaces-bookmark.

The following keys apply to each section levels. Section level names are : part / chap *or* chapter / sec *or* section / subsec *or* subsection / subsubsec *or* subsubsection / para *or* paragraph / subpara *or* subparagraph / fig *or* figure / subfig *or* subfigure / tab *or* table / subtab *or* subtable. ¶ may be one of those names (see [tocloft](http://www.ctan.org/tex-archive//macros/latex/contrib/tocloft) documentation).

![](_page_7_Picture_750.jpeg)

MEMO numbered entries are typeset with this pseudo code: {\cftXfont {\cftXpresnum SNUM\cftXaftersnum\hfil} \cftXaftersnumb TITLE}% {\cftXleader}{\cftXpagefont PAGE}\cftXafterpnum\par

and for not numbered entries:

{\cftXfont TITLE}{\cftXleader}{\cftXpagefont PAGE}\cftXafterpnum\par

\lofsetup and \lotsetup behave the same.

 $\{list of setup({*list-name*})\}$ 

This command is provided to setup the parameters of user-defined lists created with tocloft's \newlistof and printed with  $\listofX$  (where X is the name given to the list). The keys are the same as  $\rightsquigarrow$  to csetup, but there is no sub-keys for section, subsection *etc.*.

# <span id="page-8-0"></span>8 Interface  $\mathcal{F}$  [fancyhdr](http://www.ctan.org/tex-archive//macros/latex/contrib/fancyhdr) : \pagesetup

![](_page_8_Picture_640.jpeg)

\pagesetup resets all headers and footers, rules etc. and modifies the current (active) page style depending on the key=value pairs.  $\pagesetup[\page-style]\ defines (or redefines) a page style, starting from default values.$ When a key is specified with no value, the default is used (f. ex. head/rule will be .4pt and foot/rule will be 0pt).

\pagesetup∗ does not reset current values: keys that are not specified remains the same.

\pagesetup∗ [(page-style)] defines or redefines (page-style),; the normal form starts from scratch, while the starred form \pagesetup∗ keeps previous values if they are not overwritten, and if the  $\langle page-style\rangle$  exists, of course.

foot/left/odd is the same as odd/foot/left etc. but twoside option is not checked... Even pages are ignored in oneside documents: this is LAT<sub>E</sub>X, not fancyhdr nor interfaces-fancyhdr.

As usual, for dimensions or glues, +, - and ∗ keys are provided for addition, substraction and scaling . And for code (font keys) the + and ∗ keys are provided: both append their content to the previous value.

# <span id="page-9-0"></span>9 Interface marks

interface-marks provides a few macros to make easier the use of  $\varepsilon$ -TEX \marks registers.  $\varepsilon$ -TEX defines 32 768 marks registers, making the use of them far more comfortable than "old" LATEX \markboth, \markright, \leftmark and \rightmark. Who gets the correct – I mean *expected* – result with such commands ? Not me, I can say !

```
\mathsf{h}(named - mark){\langle content\rangle}
\mathsf{hecs}\{\mathsf{mark}\}\{\langle cs-name\rangle\}
```
 $\mathbf{\delta}(section){\lbrace\;content\rbrace}$  will mark  $\;content\rangle$  into a mark register referenced by the control sequence  $\mathscr{S}(section)$ .  $\**content**$  is not expanded (You can expand before \marksthe if you need it).

If the mark  $\max\frac{\alpha}{\secation}$  is not defined, then a new mark register is allocated (with etex- $\max\$ s).

 $\mathsf{hecs}\$  \marksthecs{ $\substack{\text{subselection}}$ }{ $\cc{cs-name}\$  will similarly mark the unexpanded content of \cs-name by means of the marks register \marks@\subsubsection\. \cs-name\ is really the *name of the control sequence*, not the control sequence itself. If  $\cs$ -name is undefined or  $\relax$ , nothing is marked, making  $\mark$ marksthecs suitable to use with \lastsectiontitle *etc.*. at \sectionbreak (see interfaces-hypbmsec p. [7\)](#page-6-0).

```
\thefirstmarks\{ \landnamed-mark \}^{\texttt{EXPANDABLE}}\thebotmarks{\{named-mark\}^{EXPANDABLE}\thetopmarks{\langlenamed-mark\rangle}<sup>EXPANDABLE</sup>
```
- $\theta$  (the firstmarks {\chapter} expands to \firstmarks\marks@\chapter} (this is expandable in exactly one step of expansion), *ie.* either the content of the first invocation of  $\mark$ narksthe ${\langle chapter \rangle}$  on the current page, if \marks was used on the current page, or the last invocation of \marks if no marks occurs on the current page.
- \thebotmarks{(chapter)} expands to \botmarks\marks@(chapter) *ie*. the content of the last invocation of  $\mathbf{\langle chapter\rangle}$  (the most recent \marks).
- $\theta$  \thetopmarks{ ${chapter}$ } expands to \topmarks\marks@ ${chapter}$  and this is the content of \botmarks at the time T<sub>E</sub>X shipped out the last page.

If there is no mark or if the mark register does not exist, expansion is null (*ie.* nothing is done).

Those commands can be used in headers and footers, f.ex:

```
\sectionformat\section{
       mark=\marksthe{section}{\arabic{section}\hskip.4em\textendash\hskip.4em#1}}
\pagesetup{head/right=\thefirstmarks{section}}
```

```
\getthemarks\firstmarks|\botmarks|\topmarks{\named-mark}}{\control-sequence}
\getthefirstmarks{\mamed-mark}}{\control-sequence}
\getthebotmarks{\mamed-mark}}{\control-sequence}
\getthetopmarks{\mamed-mark}}{\control-sequence}
```
You may wish to retrieve the values of \firstmarks, \botmarks or \topmarks into a macro. This is the purpose of these commands: \control-sequence is defined as a parameterless macro whose replacement text is the content of the specified marks register.

If the marks register  $\m{named - mark}$  does not exist, the meaning of  $\control-sequence$  is undefined.

```
\ifmarksequal{\firstmarks}{\topmarks}{named-mark}{\true (true)}{\false}}
```
Pretty often, we want to compare the botmarks with firstmarks or the topmarks, to adapt the header and/or footer in case those marks are equal or different, *ie.* in case the page contains a new section title or not:

 $\iint$  marksequal expands conditionnally code  $\{true\}$  only if the specified marks register to compare are equal, otherwise  $\{\langle false \rangle\}.$ 

- $\frac{\text{r}}{\text{r}}$  +  $\frac{\text{r}}{\text{r}}$  +  $\frac{\text{r}}{\text{r}}$  +  $\frac{\text{r}}{\text{r}}$  +  $\frac{\text{r}}{\text{r}}$  +  $\frac{\text{r}}{\text{r}}$  +  $\frac{\text{r}}{\text{r}}$  +  $\frac{\text{r}}{\text{r}}$  +  $\frac{\text{r}}{\text{r}}$  +  $\frac{\text{r}}{\text{r}}$  +  $\frac{\text{r}}{\text{r}}$  +  $\frac{\text{r}}{\text{r}}$  +  $\frac{\text{r}}{\text{r}}$
- \topmarks = \botmarks  $\Leftrightarrow$  there is no section title on the current page:
- $\leftarrow \text{if } t$  is the last section title continues on the current page.

Those assertions are true only if you mark the section title at \sectionmark and at \sectionbreak: this is easy when using interfaces-hypbmsec: \sectionformat\subsection{break=\marksthecs{subsection}{lastsubsectiontoc}}.

If the marks register \marks@\tamed-mark\ does not exist, the {\false\} part is expanded.

# <span id="page-10-1"></span>10 Interface **F** [makecell](http://www.ctan.org/tex-archive//macros/latex/contrib/makecell) : **\repeatcell**

makecell provides \eline, \nline, \Xrows to fill a table with empty cells, or repeated rows.

interfaces extends the possibility with \repeatcell. Although it is of general use, \repeatcell should be used softly in order to keep the .tex document intelligible (see the examples below).

While repeating cells, \repeatcell can also make calculations with:

- $\bullet$  \numexpr,
- $\pgfmath\ (\sim\use{pgfmath}\ required in preample)$
- \$\$\FPeval\$\$ (\usepackage{fp} required in preamble) ⇒ use round to display the results!

Inside formulas  $\row$  expands to the current row,  $\column$  to the current column number  $(\row$  and  $\column$  are 1-based and relative to \repeatcell).

```
\{countvalues\} countvalues\{ \langle \textit{comm} \textit{ separated list} \rangle \}
```
 $\countvalues({comma separated list})$  expands to the number of values in the list. This is also the number of steps a LAT<sub>EX</sub> \@for loop would do on the list: in other words, **empty values are counted**. \countvalues is provided to allow you to adjust automatically the number of columns of a tabular, depending on your data, with the ∗ operator: \begin{tabular}{∗{\countvalues\list}{c}}.

\countvalue is purely expandable in one expansion step. The  $\langle \text{command } s \rangle$  is expanded once, exactly like in LAT<sub>EX</sub> \@for (*hint:* you can put \@empty before, to avoid expansion).

<span id="page-10-0"></span>![](_page_10_Picture_674.jpeg)

- If  $[\langle \text{alignment} \rangle]$  is specified, then each cell is placed into a \makecell  $[\langle \text{alignment} \rangle]$  command.
- If both text/row<  $i >$  and text/col<  $i >$  are specified for the same cell, then makecell  $\diag$ head is used to display the values in a diagonally divided cell.
- If you want to see (in the . log file) the code introduced into the tabular (or array) by  $\epsilon$  repeatcell type \let\itf@message=\message before \repeatcell.

*Formulas:* if you say:  $x = $sin(10^{\circ}\,\,\mathrm{column})\$  for example, then the formula is evaluated in each cell with  $\pgfmath$ . The result is stored into the control sequence  $\chi$  and can be used in text or in any other following formula. The order in which the computed keys are given determines the order of evaluation... *of course!*

If you specify the number of columns (*resp.* of rows) as an integer, then **\repeatcell** works exactly as if you gave it a list of integers {1, <sup>2</sup>, <sup>3</sup>, <sup>4</sup>, ..., *<sup>p</sup>*}.

If you specify the rows as a comma separated list of values, the following sequences are also admissible in text:

 $\R\row$ row refer to the value of the list for the current row.  $\rr$  is the same (unless you defined a formula named r).  $\{R\}(n)\}$  to the value of the list for row  $\{\langle n \rangle\}$ 

If the number of rows is specified as an integer, then  $\R\row$ ,  $\r$  and  $\row$  are equal (to the current row index).

Similarly if you specify the columns as a comma separated list of values, the following sequences are provided:

 $\C\colon$   $\C$  column refer to the value of the list for the current column.  $\C$  is the same, unless you defined a formula named c.  $\setminus C({m})$  to the value of the list for column  ${\{m\}}$ 

If the number of columns is specified as an integer, then  $\Crow$ ,  $\c$  and  $\coloneq$  are equal (to the current column index). If the values in the lists are numeric,  $\mathbb{R}$ ,  $\mathbb{C}$ ,  $\mathbb{R}$  and  $\mathbb{C}$  can be used in formulas as well, *of course...* 

 $\sim\sim\sim\sim\sim\sim$  A few examples are better than a 10 pages description !  $\sim\sim\sim\sim\sim\sim$ 

## <span id="page-11-0"></span>**10**·**1** ˆ **Conversion to scaled points**

```
\def\listofunits{ pt , cm , mm , bp , dd , pc , in , cc ,sp }
\begin{equation*} {\bf \alpha}{\bf \alpha}={\bf \alpha}\thead{units}
   & \repeatcell[c]\listofunits{ text = \c, font=\bfseries } \\ \hline
\thead{value in\\ scaled\\ points}
   & \repeatcell\listofunits{%
         sp =\number\dim expr 1\c\relax,text=\numprint[sp]\sp} \\hline
```
\end{tabu}

![](_page_11_Picture_432.jpeg)

## <span id="page-11-1"></span>**10**·**2** ˆ**Variable length cell**

```
\newcommand\FAMILY[3]{%
\begin{tabu}to .4\linewidth{|*3{X[mc]}|} \hline
Mother & Father & Children \setminus \Lambda hline
 #1 & #2 & \makecell{\repeatcell{#3}{text=\c, transpose} \\ \hline
\end{tabu}}
\FAMILY{Johanne}{Georg}{Priscilla,John,Tom}
\FAMILY{Nut}{Geb}{Isis,Osiris,Seth,Nephthys}
```
![](_page_11_Picture_433.jpeg)

## <span id="page-11-2"></span>**10**·**3** ˆ**Empty rows**

\end {tabu}

 $\begin{bmatrix} {*4|c} \\ \hline \end{bmatrix}$ 

```
\begin{array}{c} {\hbox{left}}\repeatcell 6{ text/col1=\row , rows=4, end=\\ \hline } \\ \hline
\end {tabu}
```
\repeatcell 6{ text/col1=\row , rows=4, end=\\ \hline , transpose} \\ \hline

![](_page_11_Picture_434.jpeg)

![](_page_11_Picture_435.jpeg)

## <span id="page-12-0"></span>**10**·**4** ˆ **color palette**

```
\begin{tabular}{*{4}c}
\repeatcell {8}{transpose=true, rows=4,
  red = {$$round(\c/8*255,0)$$},
  greeni = \red, bluei = \red,
  greenii = $round(255-\red,0)$$}, blueii = \red,
  greeniii = \red, blueiii = {$$round(255-\red,0)$$},
  greeniv = \qquad; blueiv = \blacksquaretext/row1={\cellcolor[RGB]{\red,\greeni,\bluei}(\red,\greeni,\bluei)},
  text/row2={\cellcolor[RGB]{\red,\greenii,\blueii}(\red,\greenii,\blueii)},
  text/row3={\cellcolor[RGB]{\red,\greeniii,\blueiii}(\red,\greeniii,\blueiii)},
  text/row4={\cellcolor[RGB]{\red,\greeniv,\blueiv}(\red,\greeniv,\blueiv}} }
\end{tabular}
```
![](_page_12_Picture_549.jpeg)

*Note:* makecell interact very badly with colortbl. Therefore, with \cellcolor or \rowcolor, the optional [\alignment)] parameter of \repeatcell does not give good results... colortbl remain a rather rough package, and deserve a finer implementation... in future.

## <span id="page-12-1"></span>**10**·**5** ˆ **tabularcalc-like tables (with dcolumn package) and pgfmath**

```
\left\{ \left( -4 , -2 , 0 , 2.25 , 7 \right) \right\}$ \begin{label} {\cc{\bot topt} \ast \{5}{|D_{5,5}}| \} \hline \end{label}\rowfont{\large\color{blue}}
x &\repeatcell\listofx{ text=\C\column } \\ \hline\hline
f(x)=2x-3 \&\repeated1\listofx{ fx = $2^* \c-3$, text=\fx} \\\hline
x^2 &\repeatcell\listofx{ xsquare = $\C\column^2$ , text = \xsquare } \\ \hline
h(x) = \sqrt{x^2+1} &\repeatcell\listofx{ x=\C\column, hx = {$sqrt(pow(\x,2)+1)$}, text = \hx } \\ \hline
\end{tabu}$$
```

| r<br>v                  |         |         |         | 2.25    |         |
|-------------------------|---------|---------|---------|---------|---------|
| $f(x) = 2x - 3$         | $-11.0$ | $-7.0$  | $-3.0$  |         | 11.0    |
| $x^{\mathbb{Z}}$        | $-16.0$ | $-4.0$  | 0.0     | 5.0625  | 49.0    |
| $h(x) = \sqrt{x^2 + 1}$ | 4.12310 | 2.23606 | 1.00000 | 2.46221 | 7.07106 |

\$\pgfmath\$ computations

![](_page_12_Picture_550.jpeg)

And the same with \$\$\FPeval\$\$ (fp package)

## <span id="page-13-0"></span>**10**·**6** ˆ **Double entry array: the Body Mass Index**

\def\weightlist{weight in kg, 30, 45, 50, 55, 60, 65, 70, 80, 90, 95, 100, 110, 120} \def\heightlist{height in cm, 190, 180, 170, 160, 150, 140, 130} \colorlet{denutrition}{Crimson} \colorlet{skinniness}{yellow} \colorlet{normal}{LawnGreen} \colorlet{obesity}{Moccasin} \colorlet{serious obesity}{DarkOrange} \colorlet{morbid obesity}{Fuchsia} \newcommand\*\mycolor[1]{\cellcolor{% \ifdim#1pt<17pt denutrition\else \ifdim#1pt<19pt skinniness\else \ifdim#1pt<26pt normal\else \ifdim#1pt<30pt obesity\else \ifdim#1pt<35pt serious obesity\else morbid obesity\fi\fi\fi\fi\fi}} \begin{tabu}{\*{\countvalues\heightlist}{|c}|} \hline \repeatcell \heightlist {% rows =  $\weight$ ightlist, height = \ifnum\column>1 \c\else 1\fi, weight = \ifnum\row>1 \r\else 1\fi, BMI =  $$$round(\weight/((\height/100)^2),1)$ \$\$},

text = \mycolor{\BMI}\BMI, text/row1 =  $\c,$  font/row1 =  $\coloneq$  {NavyBlue}, cr/row1 =  $\iota$  \hline, text/col1 =  $\r,$  font/col1 =  $\coloneq$  font/col1 =  $\cdot$ }  $\qquad \qquad \qquad$  \\ \hline \end{tabu}\quad \begin{tabu}{|c|} \repeatcell{denutrition,skinniness,normal,obesity,serious obesity,morbid obesity}{%

```
text=\cellcolor{\c}{\c},transpose,font=\large\bfseries\bottopstrut}
\end{tabu}
```
![](_page_13_Picture_704.jpeg)

| weight in kg<br>height in cm | 30   | 45   | 50   | 55   | 60   | 65   | 70   | 80   | 90   | 95   | 100  | 110  | 120  |
|------------------------------|------|------|------|------|------|------|------|------|------|------|------|------|------|
| 190                          | 8.3  | 12.5 | 13.9 | 15.2 | 16.6 | 18.0 | 19.4 | 22.2 | 24.9 | 26.3 | 27.7 | 30.5 | 33.2 |
| 180                          | 9.3  | 13.9 | 15.4 | 17.0 | 18.5 | 20.1 | 21.6 | 24.7 | 27.8 | 29.3 | 30.9 | 34.0 | 37.0 |
| 170                          | 10.4 | 15.6 | 17.3 | 19.0 | 20.8 | 22.5 | 24.2 | 27.7 | 31.1 | 32.9 | 34.6 | 38.1 | 41.5 |
| 160                          | 11.7 | 17.6 | 19.5 | 21.5 | 23.4 | 25.4 | 27.3 | 31.3 | 35.2 | 37.1 | 39.1 | 43.0 | 46.9 |
| 150                          | 13.3 | 20.0 | 22.2 | 24.4 | 26.7 | 28.9 | 31.1 | 35.6 | 40.0 | 42.2 | 44.4 | 48.9 | 53.3 |
| 140                          | 15.3 | 23.0 | 25.5 | 28.1 | 30.6 | 33.2 | 35.7 | 40.8 | 45.9 | 48.5 | 51.0 | 56.1 | 61.2 |
| 130                          | 17.8 | 26.6 | 29.6 | 32.5 | 35.5 | 38.5 | 41.4 | 47.3 | 53.3 | 56.2 | 59.2 | 65.1 | 71.0 |
| The same with transpose      |      |      |      |      |      |      |      |      |      |      |      |      |      |

*Note that fp computation can be time consuming...* depending on the formula and the number of cells to fill in. While preparing first such a table, give to the computed keys a constant value, and plug the formulas only when you are satisfied with the displayed tabular...

# <span id="page-14-0"></span>11 Interface **F** [enumitem](http://www.ctan.org/tex-archive//macros/latex/contrib/enumitem) : **\setlist**

![](_page_14_Picture_377.jpeg)

Enumerated lists, description lists or itemize lists can be defined by enumitem with the command \newlist.

For example: \newlist{mylegal}{enumerate}{10}

The list can be customized with \setlist, for example:

\setlist[mylegal,1]{label\*=\arabic\*.} \setlist[mylegal,2]{label\*=\arabic\*.} \setlist[mylegal,3]{label\*=\roman\*)}

With interfaces-enumitem you may specify more than one level at a time in \setlist, (and even more than one environment at a time):

\setlist[mylegal,1,2]{label\*=\arabic\*.} \setlist[mylegal,3]{label\*=\roman\*)}

A list can also be modified with \setlist∗: keys that are not specified remain the same.

```
\setlist∗[mylegal,1,2,3]{align=left,leftmargin=*}
```
or

```
\setlist∗[mylegal]{align=left,leftmargin=*}
```
#### \interitem

Just like  $A_M\mathcal{S}$  intertext in math formulæ, \interitem allows to put some non intented text inside a list environment. Example:

```
\begin{enumerate}[label=\roman*)\,,parsep=0pt]
\item First item in the enumerate envir
\interitem or (intertext)
\item Second item
\end{enumerate}
```
The example give in real world:

```
i) First item in the enumerate envir
```

```
or: (intertext)
```
ii) Second item

And the following follows...

## <span id="page-14-1"></span>12 Interface  $\mathbb F$  [truncate](http://www.ctan.org/tex-archive//macros/latex/contrib/truncate)

The package truncate by Donal Arseneau provides the command:

```
\truncate[{TruncateMarker}]{\width}}{\text}}
```
to trunc the given  $\langle \text{text} \rangle$  to the specified  $\langle \text{width} \rangle$ , by means of  $\langle \text{TruncateMarker} \rangle$  if the the truncation occurs.

## $\trm{Trunc}{(TruncateMarket)}$ { $\widetilde{h}$ }{ $\ct{ext}$ }

\trunctext is the same as \truncate but it leaves {text} to its natural width if it has not to be truncated (*ie.* if  $\langle width \rangle \leq width$  of  $\langle text \rangle$ ). Example:

truncate: \truncate{ $\{5cm\}$ }{ $\{Hello world!\}$  | Hello word! trunctext: \trunctext{ $\mathcal{H}\$ {\tello world!}} | Hello world!

This corresponds to the [fit] option of the truncate package.

#### $\hbar$ truncadjust{ $\{total \ width\}\$ [ $\langle x_1, x_2, \ldots, x_n \rangle$ ] $\{ \langle text_1, text_2, \ldots, text_n \rangle\}$

This macro will measure the width of  $text_{1},text_{2},...$ ,text<sub>n</sub> and adjust them for truncation:

![](_page_15_Picture_1000.jpeg)

The widths can be accessed with  $\hbar$  uncwidth{ $\i$ } and then:

\trunctext[\fruncateMarker\]{\htruncwidth{\i}}}{\text<sub>i</sub>}.

 $x_i$  can be any real number provided that  $\sum_i x_i \leqslant 16\,383= \text{maxdimen in points}.$ 

*i*

Measuring the widths occur inside a  $\hbar$ ox, thus text<sub>1</sub>,..., text<sub>n</sub> can contain macros, non expandable material *etc*.. For example:

\htruncadjust{4cm}[2,1]{Hello,world} will prepare the widths so that their sum does not exceed 4 centimeters, and  $w_1 = 2 \times w_2$ .

\htruncadjust{4cm}[2,1,2]{The,World,Is flat} will prepare the widths so that their sum does not exceed 4 centimeters, and  $w_1 = w_3 = 2 \times w_2$ .

If the optional parameters  $x_i$  are not given, then they are equal to the natural width of  $\{\texttt{text}_1,\dots,\texttt{text}_n\}$ . In other words,  $textbf{text}_{n}$  are truncated to a width proportional to their natural widths. (And the sum of their widths will not exceed  $\langle total width \rangle$ ).

This macro has been designed to cleverly truncate the text of headers, when they contain titles on both sides... Usually then, there are only two pieces of text whose width have to be adjusted for truncation...

```
\htruncadjust{3cm}{first quite long,second short,third} % natural widths
\trunctext{\htruncwidth{1}}{first quite long}
             \trunctext{\htruncwidth{2}}{second short}
                       \trunctext{\htruncwidth{3}}{third}
   → first quite...second... t... (39.05698pt, 33.65436pt, 12.64691pt, total=85.35825pt).
```
\htruncadjust{3cm}[3,2,2]{first quite long,second short,third} % first is 3/2 of the two others

→ first quite...secon...third (41.01503pt, 27.34372pt, 17.00078pt, total=85.35953pt).

# <span id="page-15-0"></span>13 Interface  $\mathbb F$  [appendix](http://www.ctan.org/tex-archive//macros/latex/contrib/appendix) and the appendices environment

appendix provides a way to write appendices inside an environment. This feature is suitable for short appendices like the one included in this document. interfaces-appendix gives an easier control on some parameter for the appendix with standard (optional) key names.

```
\begin{appendices}[%
  section = section | chapter, alternatively, the key chapter is provided
  \text{title} = \text{the appendix title}, \quad \text{if left blank, title is removed: [page] option of appendix}\frac{\text{intoc}}{\text{intoc}} = \text{true} | false, put an entry in t.o.c. ?
  intoc/title = the entry in t.o.c.] if blank, no title in t.o.c., if no value: the appendix title
appendix content ...
\end{appendices}
```
# <span id="page-16-0"></span>14 Interface **r[embedfile](http://www.ctan.org/tex-archive//macros/latex/contrib/oberdiek/embedfile)** : \embedthisfile

![](_page_16_Picture_279.jpeg)

\embedthisfile will embed into the final .pdf file, the current .tex file and all .tex files that are included (with \include) in it. If \includeonly is used, the only files embeded (*ie.* attached) to the .pdf file are the ones specified by \includeonly.

\embedthisfile∗ embeds only the main file.

This macro could disapear from interface-embedfile if it is added to the main package... Depending on Mr Oberdiek moods ©.

# <span id="page-16-1"></span>15 Interface **Featurer**

environ defines \Renewenviron but I found out it was usefull to have **\ReNewEnviron** (note the case!)

Therefore: \let\ReNewEnviron\RenewEnviron is made by interfaces (\AfterPackage{environ}).

# <span id="page-16-2"></span>16 Interface umrand

umrand defines the macro \ifnotempty which is already defined with a different meaning in etextools. interfaces provides a turn around to avoid redefinition.

For this turn around, interfaces must be loaded before umrand (because we use \BeforePackage{umrand}). This is – really – the only exception!

# <span id="page-17-0"></span>17 Interface pgfkeys (**proprimanual**)

pgfkeys's the base of all... wonderfull and inimitable! ©

The following handlers allows to build fairly quickly a key=value interface for commands in almost any case:

![](_page_17_Picture_418.jpeg)

![](_page_17_Picture_419.jpeg)

The command \pgfkeysmeaning is provided (with \providecommand): it expands to the meaning of the given pgfkey.

## <span id="page-17-1"></span>**17**·**1** ˆ **Handler definition:** /.blank

A new handler /.blank is defined to allow automatic replacement of empty or blank values by the "default" value specified:

\pgfkeys{/base/path/my key/.code=The key #1,% /base/path/my key/.default=has its default value!,% /base/path/my key/.blank=was left blank!} \pgfkeys{/base/path/my key, produces The key has its default value! /base/path/my key=} produces The key was left blank!

The following make blank value behave the same as default :

\pgfkeys{/base/path/my key/.blank=\pgfkeysnovalue}

And If you wish to forbid blank values you can add:

\pgfkeys{/base/path/my key/.value required}

With interface-pgfkeys it is also possible to give a /.default or/and a /.blank value to a handler, or on the other hand to say that a handler must have (/value required) or does not suffer (/value forbidden) a value. (this feature was not implemented in pgfkeys.code.tex).

# <span id="page-18-0"></span>**17**·**2** ˆ **Handler definition:** /.is private

This handler is mainly addressed to package writers. A private key does not suffer any assignment: this is a package constant:

\pgfkeys{/base/path/@my key/.is private=mypackage}

Then any assignment to @my key will throw an error, explaining that @my key is private to the package mypackage.

Similarly, there is a /.is private to class handler (for \ClassError instead of \PackageError).

#### <span id="page-18-1"></span>**17**·**3** ˆ **Handler definition:** /.store in cs **and** /.estore in cs

A new handler /.store in cs is defined to store the value of a key in a named control sequence:

\pgfkeys{% /base/path/my key/.store in cs=some word,% will define : \"some word" }

#### <span id="page-18-2"></span>**17**·**4** ˆ **Handlers definition::** /.true**,** /.false**,** /.on **and** /.off

A key of type /.true or /.false can take the only values true or false and its default value is true (unless /.default=false is explicitly given to \pgfkeys).

Similarly, a key of type / on or / off can take the only values on or off and its default value is on (unless /.default=off is explicitly given to \pgfkeys).

These are shortcuts and a special case of  $\lambda$  is choice keys:

```
\pgfkeys{
   my key/true = \ncode if the value is true.
   my key/. false = code if the value is false,
   my key2/, on = code if the value is on.
   my key2/off = code if the value is off \left\{ \right.
```
#### <span id="page-18-3"></span>**17**·**5** ˆ **Handler definition:** /.is multiple choice

A key defined with /.is multiple choice behaves like a /.is choice key but more than one choice can be selected at a time:

```
\pgfkeys{/path/.cd,
    format/.is multiple choice,
       format/bold/.code= ...,
       format/italic/.code= ...,
       format/color/.code= ... }
```
Possible values for key format are restricted to subkeys: bold, italic and color. But unlike simple /.is choice keys, it is possible to use:

\pgfkeys{/path/format={bold,italic,color=...}}

this is the same as:

```
\pgfkeys{/path/format=bold,/path/format=italic,path/format={color=...}}
```
*The* bookmark *key of*  $\sim$  **[\sectionformat](#page-3-1)** *(in interface-titlesec) is a good example.* 

#### <span id="page-18-4"></span>**17**·**6** ˆ **Handler definition:** /.is enum

A key defined with /.is enum behaves like a /.is choice key: its possible values are limited to sub-keys. The name of the selected sub-key is stored into the key.

```
\pgfkeys{/path/.cd,
    enumKey/.is enum={one,two,three}
}
```
enumKey can be one or two or three and nothing else.

```
\pgfkeys{ enumKey=two }
```
assigns two to the value of the key:  $\pgfkeysvalueof{enumKey}$  is two.

#### \pgfkeysvalueof{enumKey/.number} is 1 (zero based index)

# <span id="page-19-0"></span>**17**·**7** ˆ **Handlers definition:** /.store as code**,** /.estore as code

This handler stores the value given to the key in the key itself. Furthermore, a starred key ∗ and a + keys are defined such that they append their value to the stored key.

```
\pgfkeys{/test/.store as code,
        /test=some code,
        /test+= the following follows... }
```
Defines the key /test so that \pgfkeysvalueof{/test} expands to some code. /test+ appends "the following follows" to the previous value of the key. (/test∗ does the same).

If you prefer not to have star keys  $\ast$ , or  $\div$  keys, or only one of these, just say, for example:

\pgfkeys{/test/.store as code=+}

*This feature is very important for interfaces: almost any* font *keys are defined with the handler* /.store as code*.*

*A note for programmers:* /.store as code defines three keys: test, test+ and test∗. (The two former are the same). The "*append code*" keys (+ and ∗) call the *main key* test. This is handy because if you append code to the *main key* (with pgfkeys /.add code or /.append code) then this code will be expanded also in case the  $+$  or  $*$  keys are called.

There is also a /.estore as code handler which expands the given code before storing it in the key.

## <span id="page-19-1"></span>**17**·8<sup>+</sup> Handlers definition: / store as code in cs= $\langle cs-name \rangle$ , / estore as code in  $cs = \langle cs - name \rangle$

This handler works like / store as code: the content is stored in the cs-name given as value for the handler, but not inside the key itself (useful for key=value interfaces to other packages).

The + and ∗ keys are provided: both append their value to the content of the given control sequence.

Typically, /font keys are defined this way for interface with other packages.

There is also a / estore as code in cs handler which expands the given code before storing it in the  $\langle cs-name \rangle$ ..

# <span id="page-19-2"></span>**17**·**9** ˆ **Handler definition:** /.store as color

When specifying a color, did you say:

![](_page_19_Picture_472.jpeg)

In any case,  $\ell$  store as color will transform the value as follow:

![](_page_19_Picture_473.jpeg)

In any case,  $\ell$  store as color command will transform the value as follow:

![](_page_19_Picture_474.jpeg)

Please! Dont write: \def\myBlue{blue} color=\myBlue.

Use \colorlet{myBlue}{blue} instead, or \definecolor.

As for code, the color is stored inside the key.

# <span id="page-19-3"></span>**17**·10  $\dagger$  **Handler definition:** / store as color in cs= $\langle$ cs-name $\rangle$

The same as / store as color, but the color is stored in the given control sequence, rather than in the key itself.

There is also a /.store as color command in cs handler. It is used to set the value to \columnseprulecolor by the key columns/rule/color of  $\rightsquigarrow$  [\tocsetup](#page-7-1).

# <span id="page-20-0"></span>**17**·**11** ˆ **Handlers definition:** /.store as number**,** /.estore as number

## <span id="page-20-1"></span>**17**·**12** ˆ **Handlers definition:** /.store as number in cs**,** /.estore as number in cs

# <span id="page-20-2"></span>**17**·**13** ˆ **Handler definition:** /.store as glue

This is quite the same as  $\prime$ . store as code, but the given code is sourrounded by \qlueexpr...\relax... and is stored inside the key.

Furthermore:

the + key adds to the length:\glueexpr old value + h argument i \relax. the - key substracts:  $\qquad \qquad \qquad \qquad - \langle \text{ argument } \text{ } \text{ real} \rangle$ the ∗ key scales: \glueexpr old value ∗ h argument i \relax

The  $\langle argument \rangle$  is not expanded but the content of the key is ready to be used in place of a length. Scaling of two forms are allowed: *fractionnal* and *real*. *Real* scaling is converted to a fraction of 65536:

```
\pgfkeys{/test/.store as glue,
       /test=12pt plus5pt,
       /test∗=.5,
       /test+=\parskip,
       /test∗=4/6 }
\pgfkeysmeaning{/test}
```
−→ macro:->\glueexpr \glueexpr \glueexpr \glueexpr 12pt plus5pt\relax \*32768/65536\relax +\glueexpr \parskip \relax \relax \*4/6\relax

The value of \parskip is not expanded at \pgfkeys time, but only when the value of the key is used (for an assignment...)

There is also a handler called / estore as glue if you really want the value to be expanded (with  $\theta$ ) at the time of \pgfkeys setting.

## <span id="page-20-3"></span>**17**·**14** ˆ **New handler:** /.store as dimen

Just like / store as glue but with \dimexpr instead of \glueexpr.

There is also a  $\Lambda$  estore as dimen handler, for immediate expansion.

## <span id="page-20-4"></span>**17**·15 $\dagger$  **New handler:** / store as glue in  $cs = \langle cs - name \rangle$

This is like / store as glue but the the value is assigned to a macro whose name is given, rather than in the key itself. Expansion *does not* occur \pgfkeys time: the macro contains the glue definition in \glueexpr...\relax expressions.

+ (to add) - (to substract) and ∗ (to scale) keys are provided.

There is also a / estore as glue in cs handler, and expansion occurs when the key is set.

## <span id="page-20-5"></span>**17**·**16**  $\dagger$  **New handler:** / store as dimen in  $cs = \langle cs - name \rangle$

Just like  $\Lambda$  store as glue in cs but with \dimexpr instead of \glueexpr.

## <span id="page-20-6"></span>**17**·**17**  $\dagger$  **New handler:** / estore as dimen in  $cs = \langle cs - name \rangle$

This handler as a particularity: if the value is given without dimension, pt is assumed (that is... points).

This is the way the key size is defined for the command  $\sim$  changefont (in interfaces-LaTeX). size defines \f@size, the macro used by LATEX to store the font size (and size+ adds, size- substracts, size∗ scales). But \f@size is stored in points, without the mention of the dimension: pt.

With its default units in pt, / estore as dimen in cs is the handler of the situation:

# <span id="page-21-0"></span>18 Interface **or [etoolbox](http://www.ctan.org/tex-archive//macros/latex/contrib/etoolbox)** - **etoolbox**-like commands

May be they will be added to etoolbox.sty one day or another... and disapear from interfaces  $\sim$ .

## <span id="page-21-1"></span>**18**·**1** ˆ **New macros provided with** \providecommand

![](_page_21_Picture_656.jpeg)

 $\Upsilon$  removes the first occurence of { $\{code\}$  from a  $\{hook\}$ . The command is robust.  $\{\langle code \rangle\}$  should not contain groups:  $\{... \}$  but parameter characters are allowed, which need not to be doubled. The match for  $\{\langle code \rangle\}$  inside the replacement text of  $\langle hook \rangle$  is category-code sensitiv.

If the first occurence of  $\{\langle code \rangle\}$  into  $\langle hook \rangle$  has been removed

then  $\iint_{\mathbb{R}}$  is set to  $\iint_{\mathbb{R}}$ 

otherwise  $\iint \in$  (hook) does not contain {\code}}.

this allows loops of the form:

\in@true

\@whilesw\ifin@\fi{\removefrom(hook){(code)}}

 $\blacksquare$  \eremovefrom and \xremovefrom expand {\code}} before trying to remove it from \hook\. Only {\code\} is expanded, the current replacement text of  $\langle \textit{hook} \rangle$  is not.

 $\mathbb{F}$  g and **x** versions make the assignment to  $\langle \text{hook} \rangle$  global.

 $\mathbb{F}$  \removefromstart remove { $\langle code \rangle$ } only if it appears at the very beginning of  $\langle hook \rangle$ .

# <span id="page-21-2"></span>19 Interface **se scrifile**

# <span id="page-21-3"></span>**19**·**1** ˆ**Star forms for** \BeforeFile **and** \AfterFile

scrifile provides \BeforeFile and \AfterFile in order to execute some code when a file is loaded. The hooks are automatically reset to \relax after the file has been loaded, in other words, they are expanded at most one only time. This can be avoided by using \BeforeFile∗ and \AfterFile∗, for example:

```
\BeforeFile∗{\jobname.toc}{\begin{multicols}{2}}
\AfterFile∗{\jobname.toc}{\end{multicols}}
```
The hooks before and after will be executed every time \jobname.toc is loaded.

This feature is used in \tocsetup{twocolumns}.

# <span id="page-21-4"></span>**19**·**2** ˆ **Allowing** \BeforeFile **and** \AfterFile **when** \@input **is invoked**

The hooks \BeforeFile and \AfterFile are executed only when the file is loaded with \InputIfFileExists: indeed this macro is redefined by scrlfile.

interfaces redefine \@input in order to execute those hooks also in case \@input is used: this is useful because .toc files are input with \@input rather than with \InputIfFileExists.

# <span id="page-21-5"></span>20 List of corrected or patched commands

Here is the complete list of patched commands in other packages.

The modification occurs only if the given module of interfaces is loaded. For example, \addcontentsline is modified only if packages titlesec and bookmark are loaded, *and if* interface-titlesec and interface-bookmark are loaded.

## <span id="page-22-0"></span>**20**·**1** <sup>ˆ</sup> **LATEX**

![](_page_22_Picture_465.jpeg)

Those commands are replaced by their equivalent in the package ltxcmds:

\ltx@pkgextension \ltx@clsextension \ltx@ifpackageloaded \ltx@ifclassloaded

This is because LATEX defines those commands \@onlypreamble, while the equivalent macros in ltxcmds can be used inside document as well.

![](_page_22_Picture_466.jpeg)

\addcontentsline does a lot a thing and in particular it expands the \bookmark command (if the bookmark package is loaded, otherwise it's hyperref). As long as \sectionformat can drive the attributes of the bookmark for each section, it is necessary to expand \bookmarksetup with the right options before the section-bookmark is written.

#### This is achived by \itf@ttl@BKM, placed at the beginning of \addcontentsline.

![](_page_22_Picture_467.jpeg)

The \input primitive (same as LATEX control sequence \@@input) is surrounded by \scr@load@hook{before}...\scr@load@hook{after}:

Original:

```
\def\@input#1{\IfFileExists{#1}
{\@@input\@filef@und}
{\typeout{No file #1.}}%
}%
```
Modified:

```
\renewcommand*\@input[1]{\IfFileExists{#1}
   {\scr@load@hook{before}{#1}%
    \@@input\@filef@und
    \scr@load@hook{after}{#1}}
   {\typeout{No file #1.}}%
}%
```
#### <span id="page-22-1"></span>**20**·**2** ˆ **bookmark** \\bookmark

![](_page_22_Picture_468.jpeg)

The ∗ keys for \bookmarksetup (italic∗ , color∗ , bold∗ , and disable∗ ) are local to the group, but govern only the very next bookmark.

After the bookmark has been written, previous values must be restored at the end of each group until the same group level as the one in which the ∗ option has been set is reached (if this group is the main group, level 0, then a global assignment is made).

Well... this is done at \write: \immediate\write{the bookmark entry} is replaced by \itf@BKM@write{the bookmark entry} to check first:

- 1) is the bookmark disable ?
- 2) is it necessary to restore previous values after write (*ie.* \aftergroup) ?

#### <span id="page-22-2"></span>**20**·**3** ˆ **colortbl**

![](_page_22_Picture_469.jpeg)

colortbl modifies the preamble of tabulars: it put each cell in a box, sets the color and then displays the box. The example shown page [13](#page-12-0) does not work without a minor modification: the color specification must be expanded short before their usage.

Original:

```
\def\CT@cellc#1[#2]#3{%
   \expandafter\gdef\expandafter\CT@cell@color\expandafter{%
     \expandafter\CT@color#1{[#2]}{#3}%
     \global\let\CT@cell@color\relax
 }}
Modified:
 \def\CT@cellc#1[#2]#3{% #1 is either \@firstofone or \@gobble, [#2]#3 = color spec
    \xdef\CT@cell@color{\noexpand\CT@color#1{[{#2}]}{#3}%
    \global\let\noexpand\CT@cell@color\relax}%
```
}

\endarray: missed \@arrayleft in the redefinition of colortbl, then compatibility with delarray is broken. Bug fixed by interfaces-base.

Same problem for arydshln who redefines \endarray, taking care of colortbl but not of delarray. Bug fixed by interfaces-base.

Remember arydshln must be loaded after colortbl (this is not due to interfaces, but to the fact that both redefine \@classz from the array package).

#### <span id="page-23-0"></span>**20**·**4** ˆ **hypbmsec**

![](_page_23_Picture_344.jpeg)

In order to get \lastsectiontitle, \lastsectionbookmark and \lastsectiontoc updated at the right place (*ie. after* \sectionbreak and *before* \sectionmark), some interfaces-macros have to be executed:

• at the beginning of \hbs@do −→ to get the word section or subsection *etc.*.

• at the beginning of \hbs@process  $→$  to store the next section title, bookmark and toc

#### <span id="page-23-1"></span>**20**·**5** ˆ **enumitem**

![](_page_23_Picture_345.jpeg)

\setlist is redefined by interfaces-enumitem in order to extend the syntax.

#### <span id="page-23-2"></span>**20**·**6** ˆ pgfkeys.code.tex

![](_page_23_Picture_346.jpeg)

\pgfkeys@unpack is modified to handle the case of the /.blank handler: this is here that the value is conditionnally compared against /.default, /.blank or /.value required.

\pgfkeys@case@three is modified to allow handlers to have /.default, /.blank or /.value required values.

\pgfkeys@exp@call: missed a pair of braces around the value in \pgfkeysalso. Thus the code could break if the value contains an equal sign or a comma. Fixed.

# <span id="page-24-0"></span>Implementation

# <span id="page-24-1"></span>·**1** ˆ **Interfaces**

The package namespace is **itf@**.

```
1 \langle*package\rangle2 \NeedsTeXFormat{LaTeX2e}[2005/12/01]
3 \ProvidesPackage{interfaces}
4 [2010/11/26 v2.4 - pgfkeys (pgf 2.0 et 2.1 macros for interfaces (FC)]
```
#### <span id="page-24-2"></span>**21.1.1 Requirements**

\RequirePackage{interfaces-base}

#### <span id="page-24-3"></span>**21.1.2 The package options / list of interfaces**

```
6 \DeclareOption{LaTeX}{\AtEndOfPackage{\LoadInterface{LaTeX}}}
7 \DeclareOption{marks}{\AtEndOfPackage{\LoadInterface{marks}}}
8 \def\itf@tp#1{%
9 \DeclareOption{#1}{\AtEndOfPackage{\LoadInterface{#1}}}%
10 }% \itf@tp
11 \itf@tp{titlesec}
12 \itf@tp{hyperref}
13 \itf@tp{bookmark}
14 \itf@tp{fancyhdr}
15 \itf@tp{tocloft}
16 \itf@tp{makecell}
17 \itf@tp{enumitem}
18 \itf@tp{hypbmsec}
19 \itf@tp{environ}
20 \itf@tp{truncate}
21 \itf@tp{appendix}
22 \itf@tp{embedfile}
23 \if\relax\@ptionlist{interfaces.sty}\relax % no option given
24 \ExecuteOptions\@declaredoptions % all interfaces are active
25 \setminus fi26 \ProcessOptions
27 \langle/package\rangle
```
## <span id="page-24-4"></span>·**2** ˆ **Interfaces-base**

```
28 (*base)
29 \ProvidesPackage{interfaces-base}
30 [2010/11/26 v2.4 Basic macros for interfaces package (FC)]
31 \RequirePackage{etex,ltxcmds,etoolbox,pgfkeys,scrlfile}
32 \AtEndOfPackage{%
33 \RequirePackage{interfaces-etoolbox}%
34 \RequirePackage{interfaces-scrlfile}%
35 \RequirePackage{interfaces-pgfkeys}
36 \RequirePackage{interfaces-tikz}%
37 \RequirePackage{interfaces-umrand}% There is a \BeforePackage here !
38 }% AtEndOfPackage
```
\LoadInterface Mechanic of interfaces: each module is loaded \AfterPackage.

![](_page_24_Picture_365.jpeg)

```
47 \else
48 \expandafter\itf@LoadInterface\expandafter{\itf@tp}%
49 \{fi\} \{fi\}50 }% \LoadInterface
51 \@onlypreamble\LoadInterface
52 \newrobustcmd*\itf@LoadInterface[1]{\ltx@ifpackageloaded{interfaces-#1}
53 {}
54 {\AfterPackage*{#1}{\RequirePackage{interfaces-#1}}}%
55 }% \itf@LoadInterface
56 \newrobustcmd*\itf@Check@Package[1]{\ltx@ifpackageloaded{#1}
57 {}
58 {\PackageError{interfaces-#1}
59 {The package '#1' must be loaded before 'interfaces-#1'
60 \MessageBreak Please refer to 'interfaces.pdf' document
61 \MessageBreak for correct usage of the 'interfaces' package}\@ehd
62 }%
63 }% \itf@Check@Package
```
\itf@AfterPackage This is \AfterPackage∗ but it works inside document. ltxcmds provides \ltx@ifpackageloaded to check if a package is loaded and – unlike  $\Delta F_X$ 's  $\langle 0 \cdot \hat{B} \rangle$  fpackageloaded – this macros is not restricted to the document preamble.

```
64 \newrobustcmd*\itf@AfterPackage[1]{%
65 \csname\ltx@ifpackageloaded{#1}{ltx@secondoftwo}{@AfterPackage}\endcsname{#1}%
66 }% \itf@AfterPackage
```
#### <span id="page-25-0"></span>**21.2.1 Bug Fixes**

David Carlisle's colortbl is not compatible with David Carlisle's delarray!!

Bug Fixed by interfaces-base. At the same time, the bug exist as well in arydshln and we fix it.

```
\endarray
```

```
67 \AfterPackage*{colortbl}{%
68 \renewcommand*\endarray{%
69 \crcr \egroup \egroup \@arrayright \gdef\@preamble{}\CT@end}%
70 }% AfterPackage colortbl
71 \AfterPackage*{arydshln}{%
72 \ltx@ifpackageloaded{colortbl}
73 {% colortbl
74 \def\endarray{%
75 \dl@endarray \egroup \adl@arrayrestore \CT@end \egroup %<original>
76 \@arrayright % <FC>
77 \gdef\@preamble{}% <FC>
78 }%
79 }
80 {% no colortbl
81 \def\endarray{%
82 \adl@endarray \egroup \adl@arrayrestore \egroup %<original>
83 \@arrayright % <FC>
84 \gdef\@preamble{}% <FC>
85 } \frac{3}{6}86 }%
87 }% AfterPackage arydshln
```
#### <span id="page-26-0"></span>**21.2.2 Interfaces patches**

First a warning for loading arydshln after colortbl. Those packages does not interact properly.

```
88 \AfterPackage{colortbl}{%
89 {\ltx@ifpackageloaded{arydshln}
90 {\PackageWarning{interfaces-base}
91 {The package arydshln should be loaded after colortbl
92 \MessageBreak because both redefine \string\@classz}}%
93 {}}%
94 }% AfterPackage colortbl
```
\itf@preapptocmd The need for this macro has rised to make \itf@patch simpler.

This is also more secure to do \pretocmd and \apptocmd in the same time, for the result (success or failure) is always the same for both.

```
95 \newrobustcmd*\itf@preapptocmd[5]{%
96 \pretocmd#1{#2}%
97 {\apptocmd#1{#3}%
98 {#4}%
99 {#5}}%
100 {#5}%
101 }% \itf@preapptocmd
```
\itf@patch \itf@patch is used as a prefix to \pretocmd, \apptocmd and \patchcmd.

It's main purpose is to keep the information (\PackageInfo) in the case \usepackage{interfaces} has been put in a \dump format.

\PackageInfo is then deferred \AtBeginDocument time...

```
102 \def\itf@patch{\@makeother\#\futurelet\itf@tp\itf@patch@}
103 \def\itf@patch@{\csname itf@patch@%
104 \ifx\itf@tp\patchcmd inside\else
105 \ifx\itf@tp\itf@preapptocmd inside\else
106 boundary\fi\fi
107 \endcsname
108 }% \itf@patch@
109 \def\itf@patch@boundary#1#2#3#4#5{%
110 \catcode'\#=6%
111 \let\itf@tp#2%
112 #1\itf@tp{#3}%
113 {\let#2\itf@tp
114 \AtBeginDocument{#4}% in order to keep this info even after \dump
115 }
116 {#5}%
117 }% \itf@patch@boundary (for \pretocmd and \apptocmd)
118 \def\itf@patch@inside#1#2#3#4#5#6{%
119 \catcode '\#=6%
120 \let\itf@tp#2%
121 #1\itf@tp{#3}{#4}%
122 {\let#2\itf@tp
123 \AtBeginDocument{#5}%
124 }
125 {#6}%
126 }% \itf@patch@inside (for \patchcmd)
```
#### <span id="page-27-0"></span>**21.2.3 Helper macros**

```
127 \newskip\itf@sk
                    128 \newmuskip\itf@musk
                    129 \newtoks\itf@tk
                    130 \newcount\itf@cnt
   \itf@strip@at
   \itf@strip@dot
                   \itf@strip@at removes all until @ while \itf@strip@dot removes the fractional part.
                    131 %% H E L P E R M A C R O S
                    132 \begingroup\makeatother
                    133 \csgdef{itf@strip@at}#1@{}
                    134 \endgroup
                    135 \def\itf@strip@dot#1.#2\@nil{#1}
\itf@expandonceifcsThis macro is used to expand or not a comma separated list.
                   USAGE: \itf@expandonceifcs\macrototest
                   \text{max} \macrototest is expanded once and its first token \tau is placed into a temporary macro \itf@tp.
                   If \macrotest equals \itf@tp: \macrotest is composed of that only token \tau, otherwise we leave and do
                   nothing.
                   Then we test \noexpand\tau against \relax with \ifcat. If false \tau cannot be a macro then we leave.
                   Then we test if \tau is expandable: \iint \tau = \exp andonce\tau, \tau is not expandable and we leave. (may be \def \tau {\tau})
                   but it's not expandable!).
                   Otherwise, \tau is expandable and \macrotest contains a single expandable token. Thus \macrotest shall be
                   expanded once: \let\macrotest=τ.
                    136 \def\itf@expandonceifcs#1{\expandafter\itf@exp@ndonceifcs\expandafter#1#1Q\@nnil}
                    137 \def\itf@exp@ndonceifcs#1#2#3\@nnil{%
                    138 \def\itf@tp{#2}%
                    139 \ifx\itf@tp#1%
                    140 \ifcat\relax\noexpand#2%
                    141 \expandafter\expandafter\expandafter\remove@to@nnil
                    142 \expandafter\ifx\expandafter#2#2\@nnil\else\@nnil\let#1#2\fi
                    143 \fi\fi
                    144 }% \itf@exp@ndonceifcs
```
#### <span id="page-27-1"></span>**21.2.4 Numbers**

\itf@number \itf@number tries to get a number from its argument, and stores the result into the TeX count register given as first argument. Same syntax as LATEX\@defaultunits.

A number is an integer that can be assigned to a count register, may be followed by one or more \relax.

```
145 %% G E T A N U M B E R (if possible)
146 %% USAGE: \itf@number\count<text>\relax\@nnil (like \@defaultunits)
147 \def\itf@number#1#2\relax\@nnil{% \relax is to mimick the syntax of \@defaultunits
148 \afterassignment\itf@number@#1\number0#2\relax\itf@number@
149 }
150 \def\itf@number@#1\relax#2\itf@number@{%
151 \{ \#1 \}152 {\itf@number@@{}#2\itf@number@@\@nnil
153 \csname ltx@\ifx\@let@token\itf@number@@
154 first\else second\fi oftwo\endcsname}
155 \ltx@secondoftwo
156 }% \itf@number@
157 \def\itf@number@@#1{\futurelet\@let@token\itf@number@@@}
158 \def\itf@number@@@{%
159 \csname \ifx\@let@token\relax itf@number@@%
160 \else remove@to@nnil%
161 \fi \endcsname
162 }% \itf@number@@@
```
181 \relax

}% \itf@units@mutopt

#### <span id="page-28-0"></span>**21.2.5 Units and math units**

```
\itf@strip@mu This is the equivalent of LATEX's \strip@pt but for math units:
                  163 %% U N I T S F O R D I M E N S
                  164 \def\itf@strip@mu{\expandafter\itf@rem@mu\the}
                  165 {%
                  166 \@makeother\M\@makeother\U
                  167 \lowercase{%
                  168 \gdef\itf@rem@mu#1.#2MU{#1\ifnum#2>\z@.#2\fi}%
                  169 }}%
\itf@units@pttomu
\itf@units@mutopt
                 1mu is exactly 1em/18 where the em is taken from \textfont2.
                 Thus the scaling: \fontdimen6\textfont2 ∗ 100/1800.
                  170 %% \skip = \itf@units@mutopt \muskip
                  171 \def\itf@units@pttomu#1{\gluetomu\glueexpr
                  172 \glueexpr#1\relax*1800/%
                  173 \expandafter\itf@strip@dot\the\dimexpr
                  174 \fontdimen6\textfont2*100\relax.\@nil
                  175 \relax
                  176 }% \itf@units@pttomu
                  177 \def\itf@units@mutopt#1{\glueexpr
                  178 \mutoglue\muexpr#1\relax*
                  179 \expandafter\itf@strip@dot\the\dimexpr
                  180 \fontdimen6\textfont2*100\relax.\@nil/1800
```
\itf@units@mu Forces a dimension to be expressed in terms of math units (*mu*), convert if needed. \cftdotsep in tocloft is expressed in math units.

```
183 %% \muskip = \itf@units@mu{ \skip or \muskip or number}
184 {%
185 \@makeother\P\@makeother\T\@makeother\S\@makeother\B
186 \@makeother\C\@makeother\M\@makeother\D\@makeother\I\@makeother\N
187 \lowercase{%
188 \gdef\itf@units@mu#1#2{\begingroup
189 \edef\itf@tp{#2}%
190 \@tfor\x:={PT}{pt}{PC}{pc}{IN}{in}{BP}{bp}%
191 {CM}{cm}{MM}{mm}{DD}{dd}{CC}{cc}{SP}{sp}\do{%
192 \@expandtwoargs\in@\x\itf@tp\ifin@\@break@tfor\fi
193 }%
194 \expandafter\endgroup
195 \iint_{\mathbb{R}}196 #1=\itf@units@pttomu{#2}%
197 \else
198 \@defaultunits#1 #2mu\relax\@nnil
199 \setminusfi
200 }% \itf@units@mu
201 }}
```
\itf@units@pt Conversely, forces a unit to be expressed in terms of points. Convert (from *mu*) if needed.

```
202\% \skip = \it{Quants@pt} (\text{thuskip or }\skip-1.5pt)203 {%
204 \@makeother\M\@makeother\U
205 \lowercase{%
206 \gdef\itf@units@pt#1#2{\begingroup
207 \@expandtwoargs\in@{MU}{#2}%
208 \ifin@\else\@expandtwoargs\in@{mu}{#2}\fi
209 \expandafter\endgroup
```

```
210 \iint_{0}211 #1=\itf@units@mutopt{#2}%
212 \qquad \text{e}lse
213 \@defaultunits#1 #2pt\relax\@nnil
214 \fi
215 }}}% \itf@units@pt
```
\itf@units@scale For multiplication of units: \glueexpr...\relax\*\itf@units@scale(scaling factor)!

The scaling factor can be a fraction or a real number. Real numbers are approximated by a fraction of 65536.

```
216 %% glue * 1.5 = glue * 98302 / 65536
217 %% glue * 3/2 = glue * 3/2
218 \def\itf@units@scale#1!{\itf@units@scale@normalize#1/\@nnil/\@nil}
219 \def\itf@units@scale@normalize#1/#2/#3\@nil{%
220 \ifx#2\@nnil
221 \number\dimexpr#1pt\relax/65536
222 \else#1/#2
223 \setminusfi
224 }% \itf@units@normalize
```
#### <span id="page-29-0"></span>**21.2.6 Default color**

A trick about \normalcolor, which refers to \default@color:

\default@color is not expressed in terms of a color model. Therefore, it is not possible to convert it into a universally correct parameter for the \color command. That's why, for example, \bookmark ignore blank parameter for color: because it can do nothing with \normalcolor !

Solution: if a color named "default" has been defined in the preamble, then it is used as the default color. Otherwise, we define, \AtBeginDocument a color named "default"

If xcolor is loaded, an assignment: \colorlet{default}{.} is made \AtBeginDocument. If only color is loaded, then \color{default} means \color{\default@color} (this syntax is not admissible with xolor, but it works with color).

```
225 \AtBeginDocument{%
226 \ltx@ifpackageloaded{xcolor}
227 {\@ifundefinedcolor{default}
228 {\colorlet{default}{.}}
229 {}}%
230 {\ltx@ifpackageloaded{color}
231 {\@ifundefined{\string\color @default}
232 {\expandafter\def\csname\string\color @default\endcsname{\default@color}}
233 {}}%
234 {}}%
235 }
```
 $236 \langle /base \rangle$ 

## <span id="page-29-1"></span>**21**·**3** <sup>ˆ</sup> **Interface LATEX**

```
237 (*LaTeX)
238 \ProvidesPackage{interfaces-LaTeX}
239 [2010/10/31 v2.0 pgfkeys macros for LaTeX (FC)]
240 \RequirePackage{interfaces-base}
241 \itf@pgfkeys
```
#### <span id="page-29-2"></span>**21.3.1** \changefont

\changefont First use of \pgfkeys handlers /.store as glue in cs , /.estore as dimen in cs... The handlers create the + - and  $*$  keys automatically. As far as the + - and  $*$  keys invoke the main key, it is possible to / append code to the main key, without taking care of the  $+$  - and  $*$  keys.

The /.alias\* handler creates the aliases for the main key and the + - and \* keys in one shot.

```
242 \newrobustcmd*\changefont[1]{\itf@pgfkeys
243 \pgfqkeys{/itf/LaTeX/changefont}{#1}\selectfont
244 }% \changefont
245 \AfterPackage*{hyperref}
246 {\pdfstringdefDisableCommands{\let\changefont\@gobble}}
247 \pgfqkeys{/itf/LaTeX/changefont}{%
248 encoding/.code=\fontencoding{#1},encoding/.value required,%
249 enc/.alias=encoding,%
250 family/.code=\fontfamily{#1},family/.value required,%
251 fam/.alias=family,%
252 series/.code=\fontseries{#1},series/.value required,%
253 ser/.alias=series,%
254 shape/.code=\fontshape{#1},shape/.value required,%
255 sha/.alias=shape,%
256 size/.estore as dimen in cs=f@size,%
257 size/.append code=\set@fontsize\f@linespread\f@size\f@baselineskip,%
258 siz/.alias*=size,%
259 baselineskip/.store as glue in cs=f@baselineskip,%
260 baselineskip/.append code=\set@fontsize\f@linespread\f@size\f@baselineskip,%
261 skip/.alias*=baselineskip,%
262 linespread/.estore as dimen in cs=f@linespread,%
263 linespread/.add code={\ifx\f@linespread\@empty\let\f@linespread\@ne\fi}%
264 {\edef\f@linespread{\expandafter\rem@pt\f@linespread}%
265 \set@fontsize\f@linespread\f@size\f@baselineskip},%
266 linespread+/.prefix code=\ifx\f@linespread\@empty\let\f@linespread\@ne\fi,%
267 linespread-/.prefix code=\ifx\f@linespread\@empty\let\f@linespread\@ne\fi,%
268 linespread*/.prefix code=\ifx\f@linespread\@empty\let\f@linespread\@ne\fi,%
269 spread/.alias*=linespread,%
270 }% \pgfkeys definitions for \changefont
271 \itf@AfterPackage{color}{%
272 \pgfkeysifdefined{/itf/LaTeX/changefont/color/.@cmd}{}
273 {\pgfkeys{/itf/LaTeX/changefont/color/.code=\color{#1}}}%
274 }% AfterPackage color
275 \itf@AfterPackage{xcolor}{%
276 \pgfkeysifdefined{/itf/LaTeX/changefont/color/.@cmd}{}
277 {\pgfkeys{/itf/LaTeX/changefont/color/.code=\color{#1}}}%
278 }% AfterPackage xcolor
```

```
279 \langle /LaTeV \rangle
```
#### <span id="page-30-0"></span>·**4** ˆ **Interface TikZ (**[pgfmanual](http://www.ctan.org/tex-archive//graphics/pgf/base/doc/generic/pgf/pgfmanual.pdf) **)**

```
280 (*tikz)
281 \ProvidesPackage{interfaces-tikz}
282 [2010/11/26 v2.4 load tikz libraries easily - pgf 2.0 & 2.1 (FC)]
283 \RequirePackage{interfaces-base}
284 \itf@pgfkeys
```
#### <span id="page-30-1"></span>**21.4.1 Catcode verifications**

Some languages (french) changes the catcode of punctuations symbols: : and ! are active, and this is bad for tikz calculations.

\tikzset{every picture/.style=\@makeother...} solves the problem.

```
285 %% Some catcode checking
286 \AfterPackage*{tikz}{%
287 \AtEndPreamble{%
288 \tikzset{every picture/.add style={%
289 /utils/exec={\@makeother\!\@makeother\:}}{}}%
290 }%
291 }%
```
## <span id="page-31-0"></span>**21.4.2 List of pgf/TikZ packages and libraries**

\alltikzpackages Record "modules" that must be loaded with \usepackage:

```
292 \newcommand*\alltikzpackages{%
293 tikz,pgf,pgfcore,pgfcalendar,pgffor,pgfkeys,pgfpages,pgfrcs,tikzexternal,xxcolor,%
294 pgfplots,pgfsys,pgfmath,%
295 pgfpic2e,fp,% + fp required for fixedpointarithmetic
296 }% \alltikzpackages
```
\allpgfmodules Record modules that must be loaded with \usepgfmodule:

```
297 \newcommand*\allpgfmodules{datavisualization,%
298 decorations,%
299 matrix,%
300 oo,%
301 parser,%
302 plot,%
303 shapes,%
304 snakes,%
305 sorting%
306 }% \allpgfmodules
```
\alltikzlibraries Record modules that must be loaded with \usetizlibrary.

If a module is a module is not found in any of the three lists \alltikzpackage, \allpgfmodules, and \alltikzlibraries then \usetikzlibrary is used by default.

```
307 \newcommand*\alltikzlibraries{3d,%
308 arrows,%
309 automata,%
310 backgrounds,%
311 calc,%
312 calendar,%
313 chains,%
314 circuits,%
315 circuits.ee,%
316 circuits.ee.IEC,%
317 circuits.logic,%
318 circuits.logic.CDH,%
319 circuits.logic.IEC,%
320 circuits.logic.US,%
321 datavisualization,%
322 datavisualization.3d,%
323 datavisualization.barcharts,%
324 datavisualization.formats.functions,%
325 datavisualization.polar,%
326 datavisualization.sparklines,%
327 decorations,%
328 decorations.footprints,%
329 decorations.fractals,%
330 decorations.markings,%
331 decorations.pathmorphing,%
332 decorations.pathreplacing,%
333 decorations.shapes,%
334 decorations.text,%
335 er,%
336 external,%
337 fadings,%
338 fit,%
339 fixedpointarithmetic,%
340 folding,%
341 fpu,%
342 graphs,%
```
 graphs.basic,% intersections,% lindenmayersystems,% matrix,% mindmap,% patterns,% petri,% plothandlers,% plotmarks,% positioning,% scopes,% shadings,% shadows,% shapes,% shapes.arrows,% shapes.callouts,% shapes.gates.logic.IEC,% shapes.gates.logic.US,% shapes.geometric,% shapes.misc,% shapes.multipart,% shapes.symbols,% snakes,% spy,% svg.path,% through,% topaths,% trees,% turtle% }% \alltikzlibraries

#### <span id="page-32-0"></span>**21.4.3 pgfkeys definitions for** \usetikz

```
373 \pgfqkeys{/itf/tikz}{%
374 basic/.code={%
375 \usetikzlibrary{calc,%
376 arrows,% for arrows
377 backgrounds,% for framed
378 scopes% for scopes and shortcut : { [scope] ... }
379 }%
380 },%
381 basic/.value forbidden,% \alltikzpackages
382 base/.alias=basic,%
383 all/.code={%
384 \expandafter\RequirePackage\expandafter{\alltikzpackages}%
385 \expandafter\usepgfmodule\expandafter{\allpgfmodules}% see pgfcorescopes.code.tex
386 \expandafter\usetikzlibrary\expandafter{\alltikzlibraries}% from: tikz.code.tex
387 },%
388 .unknown/.code=\itf@usetikzcode\pgfkeyscurrentname
389 }% \pgfkeys for \usetikz
390 \newrobustcmd*\usetikz[1]{%
391 \RequirePackage{tikz}%
392 \ifblank{#1}
393 {\pgfqkeys{/itf/tikz}{all}}
```
ુ∍ <mark>F</mark>C

\usetikz

\itf@usetikzcode For unknown keys: when a library is referenced.

}% \usetikz

{\pgfqkeys{/itf/tikz}{#1}}%

\itf@pgfkeys% overwritten by \input primitive otherwise

```
397 \newrobustcmd*\itf@usetikzcode[1]{\begingroup
398 \edef\x{%
399 \noexpand\in@{,#1,}{,\alltikzpackages,}%
400 \noexpand\ifin@ \noexpand\usepackage{#1}%
401 \noexpand\else
402 \noexpand\in@{,#1,}{,\allpgfmodules,}%
403 \noexpand\ifin@ \noexpand\usepgfmodule{#1}%
404 \noexpand\else \noexpand\usetikzlibrary{#1}% \usetikzlibrary by default
405 \noexpand\fi
406 \noexpand\fi
407 }\expandafter\endgroup\x
408 }% \itf@usetikzcode
```
409 (/tikz)

#### <span id="page-33-0"></span>·**5** ˆ **Interface [titlesec](http://www.ctan.org/tex-archive//macros/latex/contrib/titlesec) :** \sectionformat

```
410 (*titlesec)
411 \ProvidesPackage{interfaces-titlesec}
412 [2010/11/15 v2.1 pgfkeys macros for titlesec (FC)]
413 \RequirePackage{interfaces-base}
414 \RequirePackage{auxhook}% <fix for \ttlp@append (odd/even pages)>
415 \RequirePackage{gettitlestring}
416 \itf@Check@Package{titlesec}
417 \itf@pgfkeys
```
#### <span id="page-33-1"></span>**21.5.1 titlesec modifications**

```
418 %% t i t l e s e c "p a t c h e s"
419 \robustify\titleclass \robustify\titleformat \robustify\titlespacing
420 \AddLineBeginMainAux{%
421 \string\providecommand\string\ttlp@append[2]{}%
422 }
423 \BeforeFile*{ttlkeys.def}{%
424 \catcode32 9\relax % ignore spaces
425 \count@\endlinechar\endlinechar\m@ne % and line feeds
426 }
427 \AfterFile*{ttlkeys.def}{% restore spaces and line feeds
428 \catcode32 10\relax
429 \endlinechar\count@
430 }
```
\ttlh@runinifempty A "new" shape which behaves like **hang** but no paragraph break is inserted if the title is empty. Hence the name: runinifempty.

```
431 %%-----------------------------------------------------------------------------
432 %% runinifempty => like hang but no paragraph break (like runin) if title is empty
433 \def\ttlh@runinifempty{%
434 \csname ttlh@\ifx\ttl@savetitle\@empty runin\else hang\fi\endcsname
435 }% \ttlh@runinifempty
```
#### <span id="page-33-2"></span>**21.5.2** \sectionformat

```
\sectionformat \sectionformat\subsection* [\shape\]{\\sex=value\}
               436 \newrobustcmd*\sectionformat[1]{\@ifstar
               437 {\itf@sectionformat{#1}{/*}}
               438 {\itf@sectionformat{#1}{}}%
               439 }% \sectionformat
               440 \def\itf@sectionformat#1#2{\@testopt
               441 {\expandafter\expandafter\expandafter%
               442 \itf@sectionf@rmat\expandafter\@gobble\string#1\@nil{#2}}{}%
               443 }% \sectionformat
```

```
444 \def\itf@sectionf@rmat#1\@nil#2[#3]#4{\itf@pgfkeys\ifblank{#3}
445 {\pgfqkeys{/itf/titlesec/#1#2}
446 {/itf/titlesec/@setup={#1}{#2},#4,/itf/titlesec/@update={#1}{#2}}}
447 {\pgfqkeys{/itf/titlesec/#1#2}
448 {/itf/titlesec/@setup={#1}{#2},#4,shape={#3},/itf/titlesec/@update={#1}{#2}}}%
449 }% \itf@ttl@sectionformat
```
\itf@ttl@setup Macros used to retrieve the values set by \titleformat and/or \titlespacing. This allows to use \itf@ttl@getformat \sectionformat concurrently with \titleformat and \titlespacing provided by titlesec. \itf@ttl@getspacing

```
450 %% private keys @setup and @update
451 \pgfqkeys{/itf/titlesec}{%
452 @setup/.code 2 args=\itf@ttl@setup{#1}{#2},%
453 @update/.code 2 args=\expandafter\itf@ttl@update
454 \csname#1\endcsname{/itf/titlesec/#1}{#2}%
455 }
456 \newrobustcmd*\itf@ttl@setup[2]{%
457 \pgfkeysifdefined{/itf/titlesec/#1#2/shape}{}
458 {\itf@ttl@newsection{#1}{#2}}%
459 \ifcsundef{ttls@#1#2}{}% no previous spacing settings
460 {\expandafter\expandafter\expandafter%
461 \itf@ttl@getspacing\csname ttls@#1#2\endcsname{/itf/titlesec/#1#2}}%
462 \ifcsundef{ttlf@#1#2}{}% no previous format settings
463 {\expandafter\expandafter\expandafter%
464 \itf@ttl@getformat\csname ttlf@#1#2\endcsname{/itf/titlesec/#1#2}}%
465 }% \itf@ttl@setup
466 \def\itf@ttl@setkey#1#2{\begingroup
467 \qquad \text{\p{gfkeysvalue} (#1}}\def\{\#2}\%468 \expandafter\endgroup\ifx\x\y\else
469 \pgfkeyssetvalue{#1}{#2}\fi
470 }% \itf@ttl@setkey
471 \def\itf@ttl@getspacing#1#2#3#4#5#6{%
472 \itf@ttl@setkey{#6/left}{#1}%
473 \itf@ttl@setkey{#6/right}{#2}%
474 \itf@ttl@setkey{#6/top}{#3}%
475 \itf@ttl@setkey{#6/bottom}{#4}%
476 \itf@ttl@setkey{#6/indent first}{#5}%
477 }% \itf@ttl@getspacing
478 \def\itf@ttl@getformat#1#2{%
479 \csname ltx@\ifx\pgfkeysvalueof#1first\else second\fi oftwo\endcsname
480 {\itf@ttl@get@format{}}
481 {\itf@ttl@get@format{#1}{#2}}%
482 }% \itf@ttl@getformat
483 \def\itf@ttl@get@format#1#2#3#4#5#6#7{%
484 \if\relax\detokenize{#1}\relax\else
485 \pgfkeysEsetvalue{#7/shape}{\expandafter\itf@strip@at\string#1}%
486 \quad \text{If}487 \itf@ttl@setkey{#7/font}{#2}%
488 \itf@ttl@setkey{#7/label}{#3}%
489 \itf@ttl@setkey{#7/sep}{#4}%
490 \itf@ttl@setkey{#7/before}{#5}%
491 \itf@ttl@setkey{#7/after}{#6}%
492 }% \itf@ttl@get@format
```
 $\it tft@tstl@update$  This macros plugs the values set before with  $\pgfkeys$  into the special macros  $\tt tlf@\\section$  (for format) and  $\text{S@}\text{section}$  (for spacing).

```
493 \newrobustcmd*\itf@ttl@update[3]{%
494 \ifblank{#3}
495 {\ttl@getkeys{#1}{titlesec}}
496 {\ttl@getkeys{name=#1,numberless}{titlesec}}%
497 \pgfkeysgetvalue{#2#3/shape}\itf@tp
498 \ifcsundef{ttlh@\itf@tp}
```
![](_page_35_Picture_379.jpeg)

\itf@ttl@titleclassThis macro calls \titleclass to either:

• change the class of an existing sectionning command;

or:

• create a new sectionning command.

```
525 %%------------------
526 %% t i t l e c l a s s
527 \newrobustcmd*\itf@ttl@titleclass{\@ifstar
528 {\itf@ttl@titleclass@i*}
529 {\itf@ttl@titleclass@i{}}%
530 }% \itf@ttl@titleclass
531 \def\itf@ttl@titleclass@i#1#2#3[#4]#5\@nil{\ifblank{#4}
532 {%
533 \expandafter\titleclass\csname#2\endcsname{#3}%
534 }
535 {%
536 \expandafter\titleclass\csname#2\endcsname{#3}[{#4}]% #4 = sup-level
537 \if\relax#1\relax % not starred
538 \expandafter\expandafter\expandafter%
539 \itf@ttl@titleclass@ii\expandafter\@gobble\string#4\relax{#2}% \@addtoreset...
540 \setminusfi
541 }%
542 \expandafter\providecommand\csname l@#2\endcsname[2]{}% no entry in toc
543 }% \itf@ttl@titleclass@i
544 \def\itf@ttl@titleclass@ii#1\relax#2{%
545 \ifcsundef{c@#2}
546 {\newcounter{#2}[{#1}]}% creates counter for #1
547 {\@addtoreset{#2}{#1}}%
548 \csxdef{the#2}{%
549 \expandafter\noexpand\csname the#1\endcsname
550 .\noexpand\@arabic\expandafter\noexpand\csname c@#2\endcsname
551 }% \the#2
552 \ifcsundef{l@#1}{}{%
553 \expandafter\providecommand\csname l@#2\endcsname[2]{%
554 \csname l@#1\endcsname{##1}{##2}%
555 \frac{1042}{2} = \lceil \frac{b}{b} \rceil and \frac{b}{b} are same as \lceil \frac{b}{b} \rceil evel
```
}% }% \itf@ttl@titleclass@ii

\itf@ttl@createsection If \sectionformat is invoked with an unknown sectionning command (*ie.* an undefined macro as first argument) then \itf@ttl@createsection is expanded in order to:

1) create the new sectionning command with \titleclass,

- 2) create the pgfkeys keys for this section,
- 3) do some additionnal setup if interfaces-hypbmsec and/or interfaces-tocloft are loaded.

```
558 %%-----------------------------------------------------------------------------
559 %% C r e a t i n g n e w s e c t i o n s
560 \def\itf@ttl@createsection#1{% sectionning command undefined: temporarily defined
561 \expandafter\titleclass\csname#1\endcsname{straight}[*]% in straight class
562 \itf@AfterPackage{hypbmsec}{%
563 \AfterPreamble{%
564 \csletcs{hbs@#1}{#1}%
565 \csxdef{#1}{\noexpand\hbs@do\expandafter\noexpand\csname hbs@#1\endcsname}%
566 }%
567 }%
568 \itf@AfterPackage{interfaces-tocloft}{%
569 \itf@cft@newsection{#1}{toc}%
570 }%
571 \itf@AfterPackage{interfaces-hypbmsec}{%
572 \expandafter\let\csname last#1title\endcsname\relax
573 \expandafter\let\csname last#1bookmark\endcsname\relax
574 \expandafter\let\csname last#1toc\endcsname\relax
575 }%
576 }% \itf@ttl@createsection
```
#### **21.5.3 Keys for** \sectionformat

\itf@ttl@newsectionThis macro creates the pgfkeys keys for each sectionning command.

The pgfkeys keys are not created at once, but only when \sectionformat is invoked first.

```
577 %%-----------------------------------------------------------------------------
578 % Defining keys for each section
579 \def\itf@ttl@newsection#1#2{% #1=section, #2=/* or empty
580 \ifcsundef{#1}% sectionning command undefined: temporarily defined in straight class
581 {\itf@ttl@createsection{#1}}
582 {}%
583 \ifblank{#2}{%
584 \pgfqkeys{/itf/titlesec/#1}{% these keys do not exist for starred sections
585 class/.code=\itf@ttl@titleclass{#1}##1[]\@nil,% with \@addtoreset
586 class/.value required,% if sup-level is given
587 class*/.code=\itf@ttl@titleclass*{#1}##1[]\@nil,% without \@addtoreset
588 class*/.value required,% even if sup-level is given
589 shape/.initial=,% initial shapes set by titlesec.sty for not numbered sections.
590 the#1/.store in cs=the#1,%
591 the#1/.default=\pgfkeysvalueof{/itf/titlesec/#1/label},%
592 }}
593 {% starred section: unless titlesec, we do not put the default shape to hang,
594 \pgfkeysifdefined{/itf/titlesec/#1/shape}%but to the shape of the not starred
595 {\pgfkeysgetvalue{/itf/titlesec/#1/shape}\itf@tp}% sectionning command
596 {\def\itf@tp{hang}}%
597 \pgfkeyslet{/itf/titlesec/#1#2/shape}\itf@tp%
598 }%
599 \pgfqkeys{/itf/titlesec/#1#2}{%
600 shape/.value required,%
601 shape@cs/.initial=
602 \csname ttlh@\pgfkeysvalueof{/itf/titlesec/#1#2/shape}\endcsname,% constant
```

```
603 shape@cs/.is private=interface-titlesec,% constant
604 font/.store as code,%
605 format/.alias*=font,%
606 label/.store as code,%
607 sep/.estore as glue,%
608 labelsep/.alias*=sep,%
609 before/.store as code,%
610 after/.store as code,%
611 indent first/.true=\pgfkeyssetvalue{/itf/titlesec/#1#2/indent first}{\@ne},%
612 indent first/.false=\pgfkeyssetvalue{/itf/titlesec/#1#2/indent first}{\z@},%
613 identfirst/.alias=indent first,%
614 indent first=true,%
615 left/.estore as glue,%
616 top/.estore as glue,%
617 bottom/.estore as glue,%
618 right/.estore as glue,%
619 break/.code=\ifblank{##1}
620 {\cslet{#1break}\@empty}
621 {\protected}\csdef{#1break}{##1},622 break*/.code=\protected\apptocs{#1break}{##1},%
623 break+/.alias=break*,%
624 mark/.code=\ifblank{##1}
625 {\cslet{#1mark}\@gobble}
626 {\protected\long\csdef{#1mark}####1{##1}},%
627 mark/.default=,%
628 }% \pgfkeys
629 \ifblank{#2}{% no default marks for stared (numberless) \section*
630 \itf@AfterPackage{interfaces-marks}{% requires interfaces-marks
631 \pgfkeys{/itf/titlesec/#1/mark/.default=\marksthe{#1}{##1}}%
632 }% AfterPackage interfaces-mark
633 \itf@AfterPackage{interfaces-bookmark}{% requires interfaces-bookmark
634 \pgfqkeys{/itf/titlesec/#1}{% does not exist for starred sections
635 bookmark/.is multiple choice,%
636 bookmark/level/.estore in cs=toclevel@#1,% depth of the bookmark
637 bookmark/level/.default=\ifcsvoid{ttll@#1}{99}{\csuse{ttll@#1}},%
638 bookmark/level/.blank=\ifcsvoid{toclevel@#1}
639 {\ifcsvoid{ttll@#1}{99}{\csuse{ttll@#1}}}{\csuse{toclevel@#1}},%
640 bookmark/toclevel/.alias=bookmark/level,%
641 bookmark/bold/.code=\ifblank{##1}
642 {\pgfkeyslet{/itf/titlesec/#1/bookmark/bold}\@empty}
643 {\pgfkeyssetvalue{/itf/titlesec/#1/bookmark/bold}{bold=##1,}},%
644 bookmark/bold/.default=true,%
645 bookmark/bold*/.code=\ifblank{##1}
646 {\pgfkeyslet{/itf/titlesec/#1/bookmark/bold*}\@empty}
647 {\pgfkeyssetvalue{/itf/titlesec/#1/bookmark/bold*}{bold*=##1,}},%
648 bookmark/bold*/.default=true,%
649 bookmark/italic/.code=\ifblank{##1}
650 {\pgfkeyslet{/itf/titlesec/#1/bookmark/italic}\@empty}
651 {\pgfkeyssetvalue{/itf/titlesec/#1/bookmark/italic}{italic=##1,}},%
652 bookmark/italic/.default=true,%
653 bookmark/italic*/.code=\ifblank{##1}
654 {\pgfkeyslet{/itf/titlesec/#1/bookmark/italic*}\@empty}
655 {\pgfkeyssetvalue{/itf/titlesec/#1/bookmark/italic}{italic*=##1,}},%
656 bookmark/italic*/.default=true,%
657 bookmark/color/.code=\ifblank{##1}
658 {\pgfkeyslet{/itf/titlesec/#1/bookmark/color}\@empty}
659 {\pgfkeyssetvalue{/itf/titlesec/#1/bookmark/color}{color=##1,}},%
660 bookmark/color/.default=,%
661 bookmark/color*/.code=\ifblank{##1}
662 {\pgfkeyslet{/itf/titlesec/#1/bookmark/color*}\@empty}
663 {\pgfkeyssetvalue{/itf/titlesec/#1/bookmark/color*}{color*=##1,}},%
664 bookmark/color*/.default=,%
665 bookmark/on/.code=\pgfkeyssetvalue{/itf/titlesec/#1/bookmark/on}{disable=false,},%
666 bookmark/on/.value forbidden,%
667 bookmark/off/.code=\pgfkeyssetvalue{/itf/titlesec/#1/bookmark/on}{disable=true,},%
```
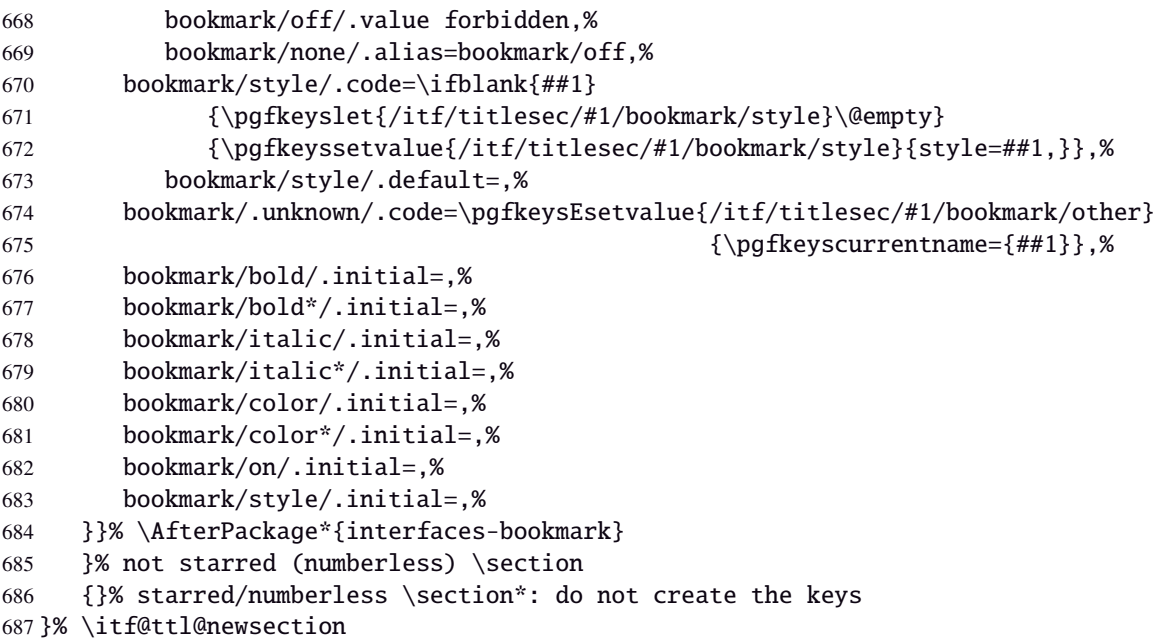

\addcontentsline (patch)This modification of \addcontentsline occurs only if both interfaces-bookmark and interfacestitlesec are loaded. Implementation of the bookmark key and sub-keys of \sectionformat for each sectionning command.

```
688 %% bookmarks styles for sectionning commands:
689 \@makeother\#
690 \itf@AfterPackage{interfaces-bookmark}{%
691 \itf@patch\itf@preapptocmd\addcontentsline % #2=section name in
692 {\begingroup\itf@ttl@BKM{/itf/titlesec/#2/bookmark}}% \addcontentsline
693 {\endgroup}
694 {\PackageInfo{interfaces-titlesec}
695 {Command \string\addcontentsline\space successfully patched!}}
696 {\PackageWarning{interfaces-titlesec}
697 {Patch of \string\addcontentsline\space failed
698 \MessageBreak bookmark-style specs for sections
699 \MessageBreak will be unavailable}}%
700 }% AfterPackage interfaces-bookmark
701 \catcode'\#=6
702 \def\itf@ttl@BKM#1{%
703 \pgfkeysifdefined{#1/.@cmd}
704 {%
705 \edef\itf@tp{% do nothing if the keys are not set (shortcut)
706 \pgfkeysvalueof{#1/bold}%
707 \pgfkeysvalueof{#1/bold*}%
708 \pgfkeysvalueof{#1/italic}%
709 \pgfkeysvalueof{#1/italic*}%
710 \pgfkeysvalueof{#1/color}%
711 \pgfkeysvalueof{#1/color*}%
712 \pgfkeysvalueof{#1/on}%
713 \pgfkeysvalueof{#1/style}}%
714 \ifx\itf@tp\@empty
715 \else
716 \qlobal\pqfkeyslet{#1/bold*}\@empty
717 \qlobal\pqfkeyslet{#1/italic*}\@empty
718 \global\pgfkeyslet{#1/color*}\@empty
719 \expandafter\bookmarksetup\expandafter{\itf@tp}%
720 \pgfkeysifdefined{/itf/bookmark/*}%
721 {% \bookmarksetup{color*=} overwrites \sectionformat...{bookmark/color*=}
722 \pgfkeysgetvalue{/itf/bookmark/*}\itf@tp
723 \expandafter\bookmarksetup\expandafter{\itf@tp}%
724 }
725 {}%
726 \{f_i\}
```
 {}% }% \itf@ttl@BKM

### **21.5.4** \bottomtitles

\bottomtitles This is a "skip command": it can be assigned a number or a skip.

```
729\% - - - - - - - - - - - - - - -730 %% b o t t o m t i t l e s
731 \newrobustcmd*\bottomtitles{\@ifnextchar\bgroup
732 \itf@setbottomtitlespace
733 {\afterassignment\itf@set@bottomtitle@space\itf@sk}%
734 }% \bottomtitles
735 \def\itf@setbottomtitlespace#1{%
736 \@defaultunits\itf@sk#1\textheight\relax\@nnil
737 \itf@set@bottomtitle@space
738 }% \itf@setbottomtitlespace
739 \def\itf@set@bottomtitle@space{\edef\bottomtitlespace{\the\dimexpr\itf@sk}}
```
 $\langle$  /titlesec $\rangle$ 

### <span id="page-39-0"></span>·**6** ˆ **Interface [hyperref](http://www.ctan.org/tex-archive//macros/latex/contrib/hyperref/doc/manual.pdf)**

```
741\langle*hyperref\rangle742 \ProvidesPackage{interfaces-hyperref}
743 [2010/10/27 v1.2 provides raised hyperdef (FC)]
744 \RequirePackage{interfaces-base}
745 \itf@Check@Package{hyperref}
```
\raisedhyperdef The anchor is made with \Hy@raisedlink. The raised amount is used in \HyperRaiseLinkHook:

```
746 \newrobustcmd\raisedhyperdef[4][]{\begingroup
747 \ifblank{#1}
748 {}
749 {%
750 \expandafter\def\expandafter\HyperRaiseLinkHook\expandafter{%
751 \expandafter\def\expandafter\HyperRaiseLinkHook
752 \expandafter{\HyperRaiseLinkHook}% restore current definition
753 \HyperRaiseLinkHook
754 \advance\noexpand\HyperRaiseLinkLength by\dimexpr#1\relax\relax}%
755 }%
756 \ifx \\#2\\\def \Hy@AnchorName {#3}\else
757 \def \Hy@AnchorName {#2.#3}%
758 \fi
759 \ltx@leavevmode
760 \Hy@raisedlink{\hyper@anchorstart{\Hy@AnchorName}\hyper@anchorend}%
761 \endgroup
762 #4%
763 }% \raisedhyperdef
```
 $764 \langle /$ hyperref $\rangle$ 

### <span id="page-39-1"></span>·**7** ˆ **Interface [bookmark](http://www.ctan.org/tex-archive//macros/latex/contrib/oberdiek/bookmark)**

```
765 (*bookmark)
766 \ProvidesPackage{interfaces-bookmark}
767 [2010/11/15 v2.1 more control on bookmarks (FC)]
768 \RequirePackage{interfaces-base}
769 \RequirePackage{interfaces-hyperref}
770 \RequirePackage{refcount}
771 \itf@Check@Package{bookmark}
772 \itf@pgfkeys
```
\\bookmark (patch) Implementation of disable, and starred keys \* (previous values must be restored after \write):

\expandafter\itf@patch\expandafter\patchcmd\csname\string\bookmark\endcsname

- {\immediate\write\@mainaux}{\itf@BKM@write}
- {\PackageInfo{interfaces-bookmark}
- {Command \expandafter\string\csname\string\bookmark\endcsname\space
- 777 successfully patched!}}
- {\PackageWarning{interfaces-bookmark}
- {Command \expandafter\string\csname\string\bookmark\endcsname\space
- could not be patched\MessageBreak
- Loading of interfaces-bookmark is canceled}%
- 782 \endinput }

### **21.7.1 star keys**\* **definitions**

```
783 \global\let\itf@BKM@enable\@ne % 0 = disable*, 1=enable, \@M = disable
784 \pgfqkeys{/itf/bookmark}{%
785 disable/.true=\global\let\itf@BKM@enable\@M,%
786 disable/.false=\global\let\itf@BKM@enable\@ne,%
787 disable*/.true=\global\let\itf@BKM@enable\z@,%
788 disable*/.false=\global\let\itf@BKM@enable\@ne,%
789 atend/.true=\ifnum\itf@BKM@enable>0\edef\itf@BKM@enable{\number-\itf@BKM@enable}\fi,%
790 atend/.false=\ifnum\itf@BKM@enable<0\edef\itf@BKM@enable{\number-\itf@BKM@enable}\fi,%
791 bold*/.true=\pgfqkeys{/itf/bookmark}{@save={bold=true}},%
792 bold*/.false=\pgfqkeys{/itf/bookmark}{@save={bold=false}},%
793 bold*/@blank/.code=\pgfqkeys{/itf/bookmark/@restore}{bold},%
794 bold*/.blank=@blank,%
795 italic*/.true=\pgfqkeys{/itf/bookmark}{@save={italic=true}},%
796 italic*/.false=\pgfkeys{/itf/bookmark}{@save={italic=false}},%
797 italic*/@blank/.code=\pgfqkeys{/itf/bookmark/@restore}{italic},%
798 italic*/.blank=@blank,%
799 color*/.code={\ifblank{#1}
800 {\pgfqkeys{/itf/bookmark/@restore}{color}}
801 {\pgfqkeys{/itf/bookmark}{@save={color={#1}}}}%
802 },%
803 @save/.code={%
804 \pgfkeysifdefined{/itf/bookmark/@save/color}{}
805 {\pgfkeyslet{/itf/bookmark/@save/color}\BKM@color}%
806 \pgfkeysifdefined{/itf/bookmark/@save/FontStyle}{}
807 {\pgfkeyslet{/itf/bookmark/@save/FontStyle}\BS@BKM@FontStyle}%
808 \pgfkeysifdefined{/itf/bookmark/@save/grouplevel}{}
809 {\pgfkeysEsetvalue{/itf/bookmark/@save/grouplevel}{\the\currentgrouplevel}}%
810 \pgfkeysaddvalue{/itf/bookmark/*}{}{,#1}%
811 \bookmarksetup{#1}%
812 },%
813 @restore/color/.code=%
814 \pgfkeysifdefined{/itf/bookmark/@save/color}
815 {\pgfkeysgetvalue{/itf/bookmark/@save/color}\BKM@color}
816 {},%
817 @restore/FontStyle/.code=%
818 \pgfkeysifdefined{/itf/bookmark/@save/FontStyle}
819 {\pmb{\text{Saysgetvalue}}/itf/bookmark/@save/FontStyle}\BS@BKM@FontStyle}820 {},%
821 @restore/.code={%
822 \pgfkeysifdefined{/itf/bookmark/@save/color}
823 {\pgfkeysgetvalue{/itf/bookmark/@save/color}\BKM@color}
824 {}%
825 \pgfkeysifdefined{/itf/bookmark/@save/FontStyle}
826 {\pgfkeysgetvalue{/itf/bookmark/@save/FontStyle}\BS@BKM@FontStyle}
827 {}%
828 \pgfkeysifdefined{/itf/bookmark/@save/grouplevel}
829 {% shortcut: \bookmarksetup{bold*} called inside main group (level 0)
830 \ifnum\pgfkeysvalueof{/itf/bookmark/@save/grouplevel}=\z@
```

```
831 \global\pgfkeyslet{/itf/bookmark/@save/FontStyle}\@undefined
             832 \global\pgfkeyslet{/itf/bookmark/@save/color}\@undefined
             833 \global\pgfkeyslet{/itf/bookmark/@save/grouplevel}\@undefined
             834 \global\pgfkeyslet{/itf/bookmark/*}\@undefined
             835 \global\let\BKM@color\BKM@color
             836 \global\let\BS@BKM@FontStyle\BS@BKM@FontStyle
             837 \else % restore after each group as needed
             838 \pgfkeyslet{/itf/bookmark/@save/FontStyle}\@undefined
             839 \pgfkeyslet{/itf/bookmark/@save/color}\@undefined
             840 \pgfkeyslet{/itf/bookmark/*}\@undefined
             841 \ifnum\currentgrouplevel>\z@
             842 \aftergroup\itf@BKM@restore
             843 \else
             844 \pgfkeyslet{/itf/bookmark/@save/grouplevel}\@undefined
             845 \fi\fi
             846 }
             847 {}%
             848 },%
             849 @restore/bold/.code={% bold is "hidden" in \BS@BKM@FontStyle
             850 \begingroup
             851 \edef\itf@tp{\bookmarkget{bold}}%
             852 \pgfqkeys{/itf/bookmark/@restore}{FontStyle}%
             853 \count@=\bookmarkget{bold}%
             854 \edef\itf@tp{\endgroup
             855 \ifnum\itf@tp=\count@
             856 \else \noexpand\bookmarksetup{%
             857 bold\ifcase\count@ =false\fi}\fi
             858 }\itf@tp},%
             859 @restore/italic/.code={% italic is "hidden" in \BS@BKM@FontStyle
             860 \begingroup
             861 \edef\itf@tp{\bookmarkget{italic}}%
             862 \pgfqkeys{/itf/bookmark/@restore}{FontStyle}%
             863 \count@=\bookmarkget{italic}%
             864 \edef\itf@tp{\endgroup
             865 \ifnum\itf@tp=\count@
             866 \else \noexpand\bookmarksetup{%
             867 italic\ifcase\count@ =false\fi}\fi
             868 }\itf@tp},%
             869 }
             870 \def\itf@BKM@restore{%
             871 \pgfkeysifdefined{/itf/bookmark/@save/grouplevel}
             872 {\pgfkeysalso{/itf/bookmark/@restore}}
             873 {}%
             874 }% \itf@BKM@restore
             875 %% Plug the BKM keys in the interfaces pgfkeys (not efficient but quickly written...)
             876 \define@key{BKM}{disable}[true]{\itf@pgfkeys\pgfkeysalso{/itf/bookmark/disable={#1}}}
             877 \define@key{BKM}{disable*}[true]{\itf@pgfkeys\pgfkeysalso{/itf/bookmark/disable*={#1}}}
             878 \define@key{BKM}{bold*}[true]{\itf@pgfkeys\pgfkeysalso{/itf/bookmark/bold*={#1}}}
             879 \define@key{BKM}{italic*}[true]{\itf@pgfkeys\pgfkeysalso{/itf/bookmark/italic*={#1}}}
             880 \define@key{BKM}{color*}[]{\itf@pgfkeys\pgfkeysalso{/itf/bookmark/color*={#1}}}
             881 \define@key{BKM}{atend}[true]{\itf@pgfkeys\pgfkeysalso{/itf/bookmark/atend={#1}}}%
\itf@BKM@write 1) check if the bookmark is disable
               2) restore previous values in case starred∗ keys have been set.
             882 \def\itf@BKM@write#1{%
             883 \aftergroup\itf@BKM@restore
             884 \ifcase\itf@BKM@enable
             885 \global\let\itf@BKM@enable\@ne
             886 \or
             887 \immediate\write\@mainaux{#1}%
             888 \else
             889 \ifcase -\itf@BKM@enable % (case -0 = 0 tested before)
             890 \qquad \text{or} \qquad 390 Sor 890 \qquad \text{or} \qquad 390 Sor 890 \qquad \text{or} \qquad 390891 \let\itf@BKM@enable\@ne
```

```
892 \edef\itf@tp{\immediate\write\@mainaux{#1}}%
893 \expandafter\BookmarkAtEnd\expandafter{\itf@tp}%
894 \fi
895 \fi
896 }% \itf@BKM@write
```
## **21.7.2** ref **and** pageref **keys**

#### \itf@BKM@pageref

```
897 %% pageref= key for \bookmark (using refcount : \getpagerefnumber)
898 \def\itf@BKM@pageref[#1]{%
899 \expandafter\itf@BKM@@pageref
900 \csname r@#1\endcsname{#1}%
901 }% \itf@BKM@pageref
902 \def\itf@BKM@@pageref#1#2{%
903 \ifx#1\relax
904 \protect\G@refundefinedtrue
905 \@latex@warning{%
906 Hyper reference '#2' on page \thepage \space undefined
907 \MessageBreak for bookmark destination page
908 }%
909 \setminusfi
910 \edef\BKM@page{\getrefbykeydefault{#2}{page}{1}}%
911 }% \itf@BKM@@pageref
912 \define@key{BKM}{pageref}{%
913 \Hy@babelnormalise\itf@BKM@pageref[{#1}]}
```
### \itf@BKM@ref

```
914 %% ref= key for \bookmark
915 \def\itf@BKM@ref[#1]{%
916 \expandafter\itf@BKM@@ref
917 \csname r@#1\endcsname{#1}%
918 }% \itf@BKM@ref
919 \def\itf@BKM@@ref#1#2{%
920 \ifx#1\relax
921 \protect\G@refundefinedtrue
922 \@latex@warning{%
923 Hyper reference '#2' on page \thepage \space undefined
924 \MessageBreak for bookmark destination
925 }%
926 \def\BKM@dest{??}%
927 \else
928 \edef\BKM@dest{\expandafter\@fourthoffive#1\@empty\@empty}%
929 \fi
930 }% \BKM@@ref
931 \define@key{BKM}{ref}{%
932 \Hy@babelnormalise\itf@BKM@ref[{#1}]}
```
933 (/bookmark)

## <span id="page-42-0"></span>·**8** ˆ **Interface [hypbmsec](http://www.ctan.org/tex-archive//macros/latex/contrib/oberdiek/hypbmsec)**

### **21.8.1 interfaces-hypbmsec**

```
934 \langle*hypbmsec\rangle935 \ProvidesPackage{interfaces-hypbmsec}
936 [2010/11/15 v2.1 lastsection (title,anchor, etc. - FC)]
937 \RequirePackage{interfaces-base}
938 \RequirePackage{gettitlestring}
939 \itf@Check@Package{hypbmsec}
```
\hbs@do (patch)

```
940 \def\itf@hbs@do#1{%
941 \xdef\itf@hbs@currentname{\expandafter\itf@strip@at\string#1}%
942 \let\hbs@tocstring\relax % <for starred sections>
943 \let\hbs@bmstring\relax % <for starred sections>
944 \@ifstar
945 {\itf@hbs@ssect#1}%
946 {\let\hbs@seccmd=#1\hbs@checkarg}%
947 }% \itf@hbs@do
948 \let\hbs@do\itf@hbs@do
```
\hbs@process (patch)

 \itf@patch\pretocmd\hbs@process{% \itf@hbs@process{#1}% }% {\PackageInfo{interfaces-hypbmsec} {Command \string\hbs@process\space successfully patched}} {\PackageWarning{interfaces-hypbmsec} {Command \string\hbs@process\space could not be patched \MessageBreak loading of 'interfaces-hypbmsec' aborted 957 \MessageBreak \string\lastsection\space will not work}% \endinput}%

\itf@hbs@ssect For starred sections:

```
959 \long\def\itf@hbs@ssect#1#2{% starred section
960 \itf@Not@titlesec#1
961 {\expandafter\itf@hbs@last@starred\expandafter{\itf@hbs@currentname}{#2}}
962 {\let\itf@hbs@last\itf@hbs@last@starred@ttl}% <expanded at \ttl@finmarks>
963 #1*{#2}%
964 }% \itf@hbs@ssect
```
\itf@hbs@process For non-starred sections:

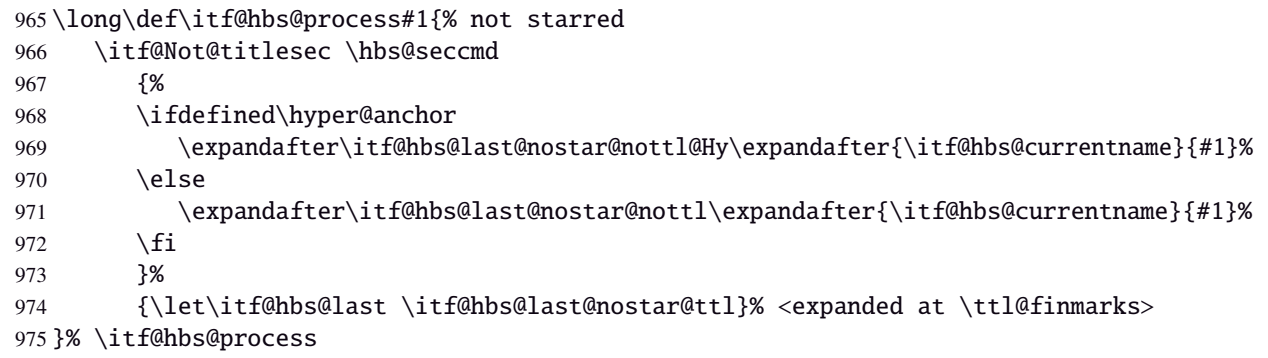

\itf@hbs@last@starrddpdate the values of \lastsectiontitle *etc*.. for starred sections:

```
976 \long\def\itf@hbs@last@starred#1#2{% <expanded immediately>
977 \GetTitleString{#2}\let\itf@hbs@currenttitle\GetTitleStringResult
978 \begingroup
979 \let\@elt \itf@resetlastsections
980 \qlobaldefs \@ne
981 \expandafter\let\csname last#1title\endcsname\itf@hbs@currenttitle
982 \expandafter\let\csname last#1toc\endcsname\@empty
983 \expandafter\let\csname last#1bookmark\endcsname\@empty
984 \expandafter\let\csname last#1anchor\endcsname\relax
985 \let\lastsectionname \itf@hbs@currentname
986 \csname cl@#1\endcsname
987 \endgroup
```

```
988 }% \itf@hbs@last@starred
                  989 \def\itf@hbs@last@starred@ttl{% <expanded at \ttl@finmarks>
                  990 \global\let\itf@hbs@last \@empty
                  991 \expandafter\itf@hbs@last@starred
                  992 \expandafter\itf@hbs@currentname \expandafter{\ttl@savetitle}%
                  993 }% \itf@hbs@last@starred@ttl
\itf@hbs@last@nostalUpdate de values of \lastsectiontitle etc.. for non-starred sections:
\itf@hbs@last@nostar@ttl
\itf@hbs@last@nostar@nottl
994 \long\def\itf@hbs@last@nostar#1#2{%
                         995 \GetTitleString{#2}\let\itf@hbs@currenttitle\GetTitleStringResult
\itf@hbs@last@nostar@nottl@Hy
996 \begingroup
                  997 \let\@elt \itf@resetlastsections
                  998 \qlobaldefs \@ne
                  999 \expandafter\let\csname last#1title\endcsname\itf@hbs@currenttitle
                  1000 \expandafter\let\csname last#1toc\expandafter\endcsname
                  1001 \csname \ifx\hbs@tocstring\relax
                  1002 itf@hbs@currenttitle\else hbs@tocstring\fi \endcsname
                  1003 \expandafter\let\csname last#1bookmark\expandafter\endcsname
                  1004 \csname \ifx\hbs@bmstring\relax
                  1005 last#1toc\else hbs@bmstring\fi \endcsname
                  1006 \expandafter\let\csname last#1anchor\endcsname\HyperLocalCurrentHref
                  1007 \let\lastsectionname \itf@hbs@currentname
                  1008 \csname cl@#1\endcsname
                  1009 \endgroup
                  1010 }% \itf@hbs@last@starred
                  1011 \def\itf@hbs@last@nostar@ttl{% <expanded at \ttl@finmarks>
                  1012 \global\let\itf@hbs@last \@empty
                  1013 \expandafter\itf@hbs@last@nostar
                  1014 \expandafter\itf@hbs@currentname \expandafter{\ttl@savetitle}%
                  1015 }% \itf@hbs@last@nostar@ttl
                  1016 \long\def\itf@hbs@last@nostar@nottl#1#2{% <expanded at \cl@section>
                  1017 \expandafter\let\expandafter\itf@hbs@cl@ORI\csname cl@#1\endcsname
                  1018 \expandafter\def\csname cl@#1\endcsname{%
                  1019 \expandafter\let\csname cl@#1\endcsname\itf@hbs@cl@ORI
                  1020 \itf@hbs@cl@ORI
                  1021 \itf@hbs@last@nostar {#1}{#2}}%
                  1022 }% \itf@hbs@last@nostar@nottl
                  1023 \long\def\itf@hbs@last@nostar@nottl@Hy#1#2{% <expanded at \hyper@anchorend>
                  1024 \begingroup
                  1025 \toks@\expandafter{%
                  1026 \expandafter\def\expandafter\hyper@anchorend
                  1027 \expandafter{\hyper@anchorend}%
                  1028 \itf@hbs@last@nostar{#1}{#2}}%
                  1029 \edef\x{\endgroup
                  1030 \def\noexpand\hyper@anchorend{\the\toks@}%
                  1031 3\sqrt{x}1032 }% \itf@hbs@last@nostar@nottl@Hy
\itf@Not@titlesec Expands to \@firstoftwo if the section is not formatted by a class of titlesec package. Otherwise (titlesec
                  formats the given section): expands to \@secondoftwo.
                  1033 \def\itf@Not@titlesec#1{\@firstoftwo}
                  1034 \AfterPackage*{titlesec}{%
FC
                  1035 \def\itf@Not@titlesec#1{\begingroup
nterfaces [rev.2.4 - release candidate] @ 2010
interfaces [rev.2.4 – release candidate] \copyright 2010
                  1036 \@onelevel@sanitize#1%
                  1037 \edef\@tempa{\noexpand\in@
                  1038 {\noexpand\@nil \string\ttl@}
                  1039 {\noexpand\@nil #1}%
                  1040 }\@tempa
                  1041 \expandafter\endgroup
                  1042 \ifin@ \expandafter\@secondoftwo
                  1043 \else \expandafter\@firstoftwo
```
 \fi }% \itf@Not@titlesec }% AfterPackage titlesec

\ttl@finmarks When titlesec is used, assignments to \lastsectiontitle, \lastsubsectiontoc *etc.*. are done at this point.

```
1047 \AfterPackage*{titlesec}{%
1048 \expandafter\def\expandafter\ttl@finmarks\expandafter{%
1049 \expandafter\itf@hbs@last \ttl@finmarks}%
1050 \let\itf@hbs@last \@empty
1051 }% AfterPackage
```
\itf@resetlastsections Assignments are global (\globaldefs= 1).

```
1052 \def\itf@resetlastsections#1{%
1053 \expandafter\let\csname last#1title\endcsname\relax
1054 \expandafter\let\csname last#1toc\endcsname\relax
1055 \expandafter\let\csname last#1bookmark\endcsname\relax
1056 \expandafter\let\csname last#1anchor\endcsname\relax
1057 \csname cl@#1\endcsname
1058 }% \itf@resetlastsections
1059 \let\lastsectionname\relax
1060 \@for\itf@tp:=part,section,subsection,subsubsection,paragraph,subparagraph%
1061 \do{\expandafter\let\csname last\itf@tp title\endcsname\relax
1062 \expandafter\let\csname last\itf@tp toc\endcsname\relax
1063 \expandafter\let\csname last\itf@tp bookmark\endcsname\relax
1064 \expandafter\let\csname last\itf@tp anchor\endcsname\relax
1065 }%
1066 \AtBeginDocument{\ifundef\chapter{}
1067 {\let\lastchaptertitle\relax
1068 \let\lastchaptertoc\relax
1069 \let\lastchapterbookmark\relax
1070 \let\lastchapteranchor\relax}%
1071 }%
```
 $1072 \langle /hypbmsec \rangle$ 

## <span id="page-45-0"></span>·**9** ˆ **Interface [fancyhdr](http://www.ctan.org/tex-archive//macros/latex/contrib/fancyhdr) :** \pagesetup

```
1073 \langle *fancyhdr\rangle1074 \ProvidesPackage{interfaces-fancyhdr}
1075 [2010/11/26 v2.4 pgfkeys macros for fancyhdr (FC)]
1076 \RequirePackage{interfaces-base}
1077 \itf@Check@Package{fancyhdr}
1078 \itf@pgfkeys
1079 \robustify\fancyhf
1080 \robustify\fancyhfoffset
```
### **21.9.1** \pagesetup

#### \pagesetup

```
1081 \newrobustcmd*\pagesetup{%
1082 \let\fancy@gbl\relax % Just in case...
1083 \sqrt{9} \sqrt{9} \sqrt{5} \sqrt{7} \sqrt{9} \sqrt{10} \sqrt{25} \sqrt{25} \sqrt{25} \sqrt{25} \sqrt{25} \sqrt{25} \sqrt{25} \sqrt{25} \sqrt{25} \sqrt{25} \sqrt{25} \sqrt{25} \sqrt{25} \sqrt{25} \sqrt{25} \sqrt{25} \sqrt{25} \sqrt{25} \sqrt1084 {\itf@pagesetup{}}
1085 {\itf@pagesetup{reset,}}%
1086 }% \pagesetup
1087 \def\itf@pagesetup#1{\@testopt
1088 {\itf@p@gesetup{#1}}{}%
1089 }% \itf@pagesetup
```

```
1090 \def\itf@p@gesetup#1[#2]#3{\ifblank{#2}
1091 {% modifies the current page style
1092 \itf@pgfkeys\pgfqkeys{/itf/fancyhdr}{#1#3}\relax\ps@@fancy}%
1093 {% defines or modifies a given page style
1094 \ifblank{#1}
1095 \csappto% star form: keep existing value (if not overwritten)
1096 \csdef% no star form: overwrite (+ reset at \pagestyle time)
1097 {ps@#2}{\itf@pgfkeys\pgfqkeys{/itf/fancyhdr}{#1#3}\relax\ps@@fancy}%
1098 }%
1099 }% \itf@p@gesetup
1100 \pgfqkeys{/itf/pagesetup}{%
1101 @current/.is private=interfaces-fancyhdr,%
1102 @style/.is private=interfaces-fancyhdr,%
1103 }
```
### \pagestyle

```
1104 \renewrobustcmd*\pagestyle[1]{\ifcsundef{ps@#1}
1105 {\itf@undefinedpagestyle{#1}}
1106 {\csname ps@#1\endcsname}%
1107 }% \pagestyle
```
#### \thispagestyle

```
1108 \renewrobustcmd*\thispagestyle[1]{\ifcsundef{ps@#1}
1109 {\itf@undefinedpagestyle{#1}}
1110 {\global\@specialpagetrue\gdef\@specialstyle{#1}}%
1111 }% \thispagestyle
1112 \newcommand*\itf@undefinedpagestyle[1]{%
1113 \@latex@error{Undefined page style: #1
1114 \MessageBreak your command will be ignored}\@eha
1115 }% \itf@undefinedpagestyle
```
### **21.9.2 Keys for** \pagesetup

```
1116 \pgfkeys{%
1117 /handlers/.fancy@hf/.code=%
1118 \edef\itf@tp{\pgfkeyscurrentpath}%
1119 \pgfkeysalso{\pgfkeyscurrentpath/.store as code=}%
1120 \pgfkeysalso{\pgfkeyscurrentpath/.append code/.expanded=%
1121 \csdef{f@ncy#1}{%
1122 \noexpand\pgfkeysvalueof{\itf@tp/font}
1123 \noexpand\pgfkeysvalueof{\itf@tp}\noexpand\strut}},%
1124 }% handler for fancyhdr interface
1125 \pgfqkeys{/itf/fancyhdr}{% keys for \pagesetup
1126 code/.code={#1},% execution at expansion of \ps@... => \pgfqkeys{...,code={...},...}
1127 pagestyle/.style={code=\pagestyle{#1}},%
1128 page style/.alias=pagestyle,%
1129 load style/.alias=pagestyle,%
1130 head/rule/.store as dimen in cs=headrulewidth,%
1131 head/rule/.default=.4pt,%
1132 head/rule/.blank=\z@,%
1133 head/rulewidth/.alias*=head/rule,%
1134 headrulewidth/.alias*=head/rule,%
1135 head/rule/width/.alias*=head/rule,%
1136 head/rule/font/.store as code,%
1137 head/rule/color/.style={head/rule/font+=\color{#1}},%
1138 headruler/.code=%
1139 \let\headrule\pgfkeyscurrentvalue
1140 \ifx\headrule\@empty\else
1141 \preto\headrule{\bgroup\pgfkeysvalueof{/itf/fancyhdr/head/rule/font}}%
```

```
1142 \appto\headrule{\egroup}%
1143 \qquad \text{Ifi.%}1144 headruler/.default=%
1145 \if@fancyplain\let\headrulewidth\plainheadrulewidth\fi
1146 \hrule\@height\headrulewidth \@width\headwidth
1147 \vskip-\headrulewidth\relax,%
1148 headrule/.alias=headruler,%
1149 headrule,% sets default
1150 foot/rule/.store as dimen in cs=footrulewidth,%
1151 foot/rule/.default=.4pt,%
1152 foot/rule/.blank=\z@,%
1153 foot/rulewidth/.alias*=foot/rule,%
1154 footrulewidth/.alias*=foot/rule,%
1155 foot/rule/width/.alias*=foot/rule,%
1156 foot/rule/font/.store as code,%
1157 foot/rule/color/.style={foot/rule/font+=\color{#1}},%
1158 footruler/.code=%
1159 \let\footrule\pgfkeyscurrentvalue
1160 \ifx\footrule\@empty\else
1161 \preto\footrule{\bgroup\pgfkeysvalueof{/itf/fancyhdr/head/rule/font}}%
1162 \appto\footrule{\egroup}
1163 \fi, \frac{1}{6}1164 footruler/.default=%
1165 \if@fancyplain\let\footrulewidth\plainfootrulewidth\fi
1166 \vskip-2\footrulewidth
1167 \hrule\@height\footrulewidth \@width\headwidth\vskip\footrulewidth,%
1168 footrule/.alias=footruler,%
1169 footrule,% sets default
1170 rule/.style={head/rule={#1},foot/rule={#1}},%
1171 rule+/.style={head/rule+={#1},foot/rule+={#1}},%
1172 rule-/.style={head/rule-={#1},foot/rule-={#1}},%
1173 rule*/.style={head/rule*={#1},foot/rule*={#1}},%
1174 rules/.alias*=rule,rulewidth/.alias*=rule,%
1175 rule/width/.alias*=rule,rules/width/.alias*=rule,%
1176 norule/.style={rule=\z@},%
1177 norule/.value forbidden,%
1178 norules/.alias=norule,%
1179 rule/font/.style={head/rule/font={#1},foot/rule/font={#1}},%
1180 rule/font+/.style={head/rule/font+={#1},foot/rule/font+={#1}},%
1181 rule/font*/.alias=rule/font+,%
1182 rules/font/.alias=rule/font,
1183 rules/font+/.alias=rule/font+,%
1184 rules/font*/.alias=rule/font+,%
1185 rule/color/.style={head/rule/color={#1},foot/rule/color={#1}},%
1186 rules/color/.alias=rule/color,%
1187 foot/rule/skip/.store as glue in cs=footruleskip,%
1188 foot/rule/skip/.default=.3\normalbaselineskip,%
1189 foot/rule/skip/.blank=\z@,%
1190 foot/ruleskip/.alias*=foot/rule/skip,%
1191 footruleskip/.alias*=foot/rule/skip,%
1192 font/.style={head/font={#1},foot/font={#1}},%
1193 font+/.style={head/font+={#1},foot/font+={#1}},%
1194 font*/.alias=font+,%
1195 color/.style={head/color={#1},foot/color={#1},%
1196 head/rule/color={#1},foot/rule/color={#1}},%
1197 head/.style={head/left={#1},head/center={#1},head/right={#1}},%
1198 head/font/.style={head/left/font={#1},head/center/font={#1},head/right/font={#1}},%
1199 head/font+/.style={head/left/font+={#1},head/center/font+={#1},head/right/font+={#1}},%
1200 head/font*/.alias=head/font+,%
1201 head/color/.style={head/left/color={#1},head/center/color={#1},head/right/color={#1},%
1202 head/rule/color={#1}},%
1203 nohead/.style={head=,head/font=,head/rule=,head/rule/font=},
1204 foot/.style={foot/left={#1},foot/center={#1},foot/right={#1}},%
1205 foot/font/.style={foot/left/font={#1},foot/center/font={#1},foot/right/font={#1}},%
1206 foot/font+/.style={foot/left/font+={#1},foot/center/font+={#1},foot/right/font+={#1}},%
```

```
1207 foot/font*/.alias=foot/font+,%
1208 foot/color/.style={foot/left/color={#1},foot/center/color={#1},foot/right/color={#1},%
1209 foot/rule/color={#1}},%
1210 nofoot/.style={foot=,foot/font=,foot/rule=,foot/rule/font=},
1211 left/.style={head/left={#1},foot/left={#1}},%
1212 left/font/.style={head/left/font={#1},foot/left/font={#1}},%
1213 left/font+/.style={head/left/font+={#1},foot/left/font+={#1}},%
1214 left/font*/.alias=left/font+,%
1215 left/color/.style={head/left/color={#1},foot/left/color={#1}},%
1216 center/.style={head/center={#1},foot/center={#1}},%
1217 center/font/.style={head/center/font={#1},foot/center/font={#1}},%
1218 center/font+/.style={head/center/font+={#1},foot/center/font+={#1}},%
1219 center/font*/.alias=center/font+,%
1220 center/color/.style={head/center/color={#1},foot/center/color={#1}},%
1221 right/.style={head/right={#1},foot/right={#1}},%
1222 right/font/.style={head/right/font={#1},foot/right/font={#1}},%
1223 right/font+/.style={head/right/font+={#1},foot/right/font+={#1}},%
1224 right/font*/.alias=right/font+,%
1225 right/color/.style={head/right/color={#1},foot/right/color={#1}},%
1226 head/left/.style={head/left/even={#1},head/left/odd={#1}},%
1227 head/left/font/.style={head/left/even/font={#1},head/left/odd/font={#1}},%
1228 head/left/font+/.style={head/left/even/font+={#1},head/left/odd/font+={#1}},%
1229 head/left/font*/.alias=head/left/font+,%
1230 head/left/color/.style={head/left/even/color={#1},head/left/odd/color={#1}},%
1231 left/head/.alias=head/left,%
1232 left/head/font/.alias*=head/left/font,%
1233 left/head/color/.alias=head/left/color,%
1234 head/center/.style={head/center/even={#1},head/center/odd={#1}},%
1235 head/center/font/.style={head/center/even/font={#1},head/center/odd/font={#1}},%
1236 head/center/font+/.style={head/center/even/font+={#1},head/center/odd/font+={#1}},%
1237 head/center/font*/.alias=head/center/font+,%
1238 head/center/color/.style={head/center/even/color={#1},head/center/odd/color={#1}},%
1239 center/head/.alias=head/center,%
1240 center/head/font/.alias*=head/center/font,%
1241 center/head/color/.alias=head/center/color,%
1242 head/right/.style={head/right/even={#1},head/right/odd={#1}},%
1243 head/right/font/.style={head/right/even/font={#1},head/right/odd/font={#1}},%
1244 head/right/font+/.style={head/right/even/font+={#1},head/right/odd/font+={#1}},%
1245 head/right/font*/.alias=head/right/font+,%
1246 head/right/color/.style={head/right/even/color={#1},head/right/odd/color={#1}},%
1247 right/head/.alias=head/right,%
1248 right/head/font/.alias*=head/right/font,%
1249 right/head/color/.alias=head/right/color,%
1250 foot/left/.style={foot/left/even={#1},foot/left/odd={#1}},%
1251 foot/left/font/.style={foot/left/even/font={#1},foot/left/odd/font={#1}},%
1252 foot/left/font+/.style={foot/left/even/font+={#1},foot/left/odd/font+={#1}},%
1253 foot/left/font*/.alias=foot/left/font+,%
1254 foot/left/color/.style={foot/left/even/color={#1},foot/left/odd/color={#1}},%
1255 left/foot/.alias=foot/left,%
1256 left/foot/font/.alias*=foot/left/font,%
1257 left/foot/color/.alias=foot/left/color,%
1258 foot/center/.style={foot/center/even={#1},foot/center/odd={#1}},%
1259 foot/center/font/.style={foot/center/even/font={#1},foot/center/odd/font={#1}},%
1260 foot/center/font+/.style={foot/center/even/font+={#1},foot/center/odd/font+={#1}},%
1261 foot/center/font*/.alias=foot/center/font+,%
1262 foot/center/color/.style={foot/center/even/color={#1},foot/center/odd/color={#1}},%
1263 center/foot/.alias=foot/center,%
1264 center/foot/font/.alias*=foot/center/font,%
1265 center/foot/color/.alias=foot/center/color,%
1266 foot/right/.style={foot/right/even={#1},foot/right/odd={#1}},%
1267 foot/right/font/.style={foot/right/even/font={#1},foot/right/odd/font={#1}},%
1268 foot/right/font+/.style={foot/right/even/font+={#1},foot/right/odd/font+={#1}},%
1269 foot/right/font*/.alias=foot/right/font+,%
1270 foot/right/color/.style={foot/right/even/color={#1},foot/right/odd/color={#1}},%
1271 right/foot/.alias=foot/right,%
```
 right/foot/font/.alias\*=foot/right/font,% right/foot/color/.alias=foot/right/color,% head/left/odd/.fancy@hf=olh,% head/left/odd/font/.store as code,% head/left/odd/color/.style={head/left/odd/font+=\color{#1}},% head/odd/left/.alias=head/left/odd,% odd/head/left/.alias=head/left/odd,% odd/left/head/.alias=head/left/odd,% left/odd/head/.alias=head/left/odd,% left/head/odd/.alias=head/left/odd,% head/odd/left/font/.alias\*=head/left/odd/font,% odd/head/left/font/.alias\*=head/left/odd/font,% odd/left/head/font/.alias\*=head/left/odd/font,% left/odd/head/font/.alias\*=head/left/odd/font,% left/head/odd/font/.alias\*=head/left/odd/font,% head/odd/left/color/.alias=head/left/odd/color,% odd/head/left/color/.alias=head/left/odd/color,% odd/left/head/color/.alias=head/left/odd/color,% left/odd/head/color/.alias=head/left/odd/color,% left/head/odd/color/.alias=head/left/odd/color,% head/center/odd/.fancy@hf=och,% head/center/odd/font/.store as code,% head/center/odd/color/.style={head/center/odd/font+=\color{#1}},% head/odd/center/.alias=head/center/odd,% odd/head/center/.alias=head/center/odd,% odd/center/head/.alias=head/center/odd,% center/odd/head/.alias=head/center/odd,% center/head/odd/.alias=head/center/odd,% head/odd/center/font/.alias\*=head/center/odd/font,% odd/head/center/font/.alias\*=head/center/odd/font,% odd/center/head/font/.alias\*=head/center/odd/font,% center/odd/head/font/.alias\*=head/center/odd/font,% center/head/odd/font/.alias\*=head/center/odd/font,% head/odd/center/color/.alias=head/center/odd/color,% odd/head/center/color/.alias=head/center/odd/color,% odd/center/head/color/.alias=head/center/odd/color,% center/odd/head/color/.alias=head/center/odd/color,% center/head/odd/color/.alias=head/center/odd/color,% head/right/odd/.fancy@hf=orh,% head/right/odd/font/.store as code,% head/right/odd/color/.style={head/right/odd/font+=\color{#1}},% head/odd/right/.alias=head/right/odd,% odd/head/right/.alias=head/right/odd,% odd/right/head/.alias=head/right/odd,% right/odd/head/.alias=head/right/odd,% right/head/odd/.alias=head/right/odd,% head/odd/right/font/.alias\*=head/right/odd/font,% odd/head/right/font/.alias\*=head/right/odd/font,% odd/right/head/font/.alias\*=head/right/odd/font,% right/odd/head/font/.alias\*=head/right/odd/font,% right/head/odd/font/.alias\*=head/right/odd/font,% head/odd/right/color/.alias=head/right/odd/color,% odd/head/right/color/.alias=head/right/odd/color,% odd/right/head/color/.alias=head/right/odd/color,% right/odd/head/color/.alias=head/right/odd/color,% right/head/odd/color/.alias=head/right/odd/color,% head/left/even/.fancy@hf=elh,% head/left/even/font/.store as code,% head/left/even/color/.style={head/left/even/font+=\color{#1}},% head/even/left/.alias=head/left/even,% even/head/left/.alias=head/left/even,% even/left/head/.alias=head/left/even,% left/even/head/.alias=head/left/even,% left/head/even/.alias=head/left/even,% head/even/left/font/.alias\*=head/left/even/font,%

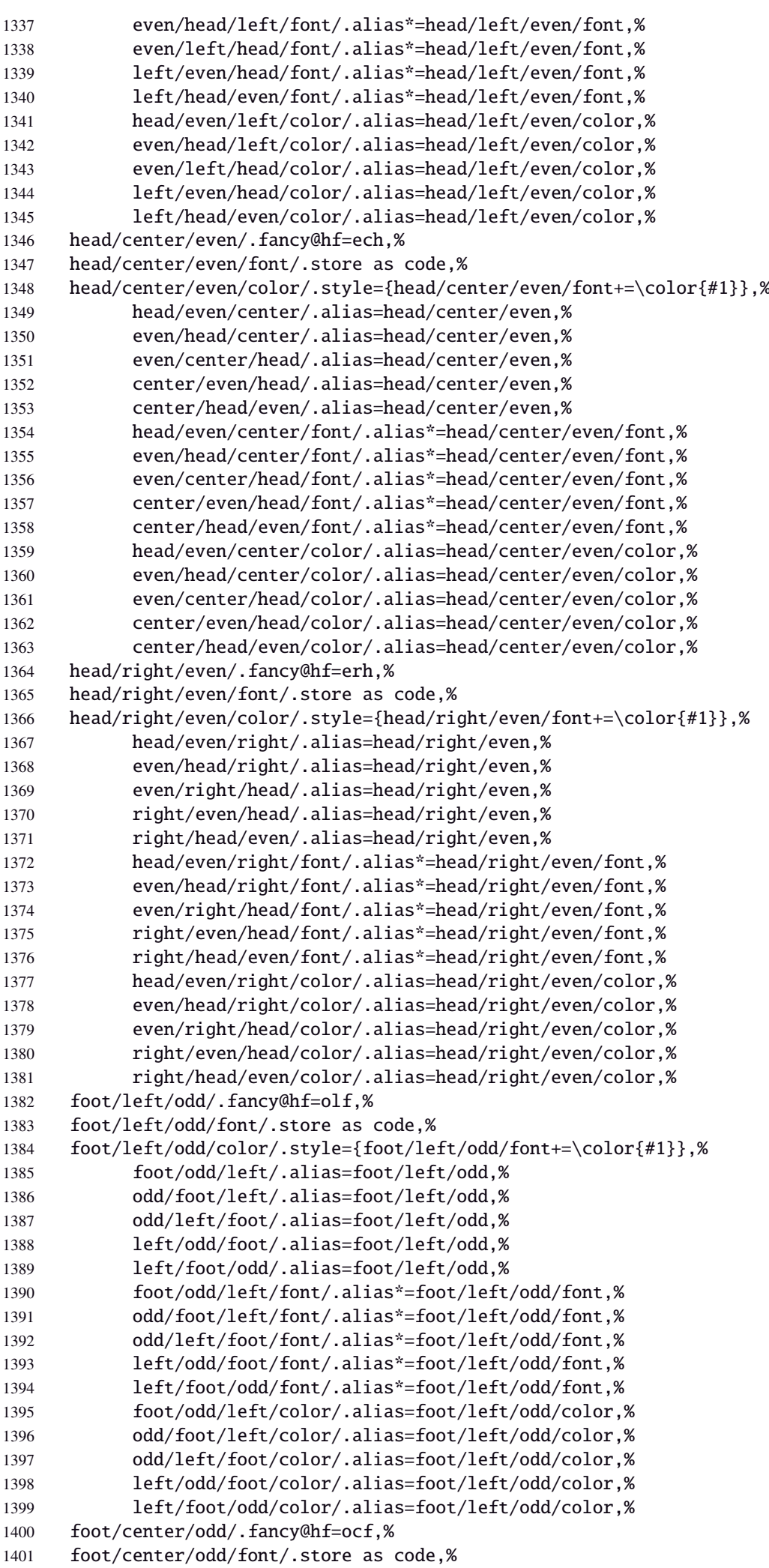

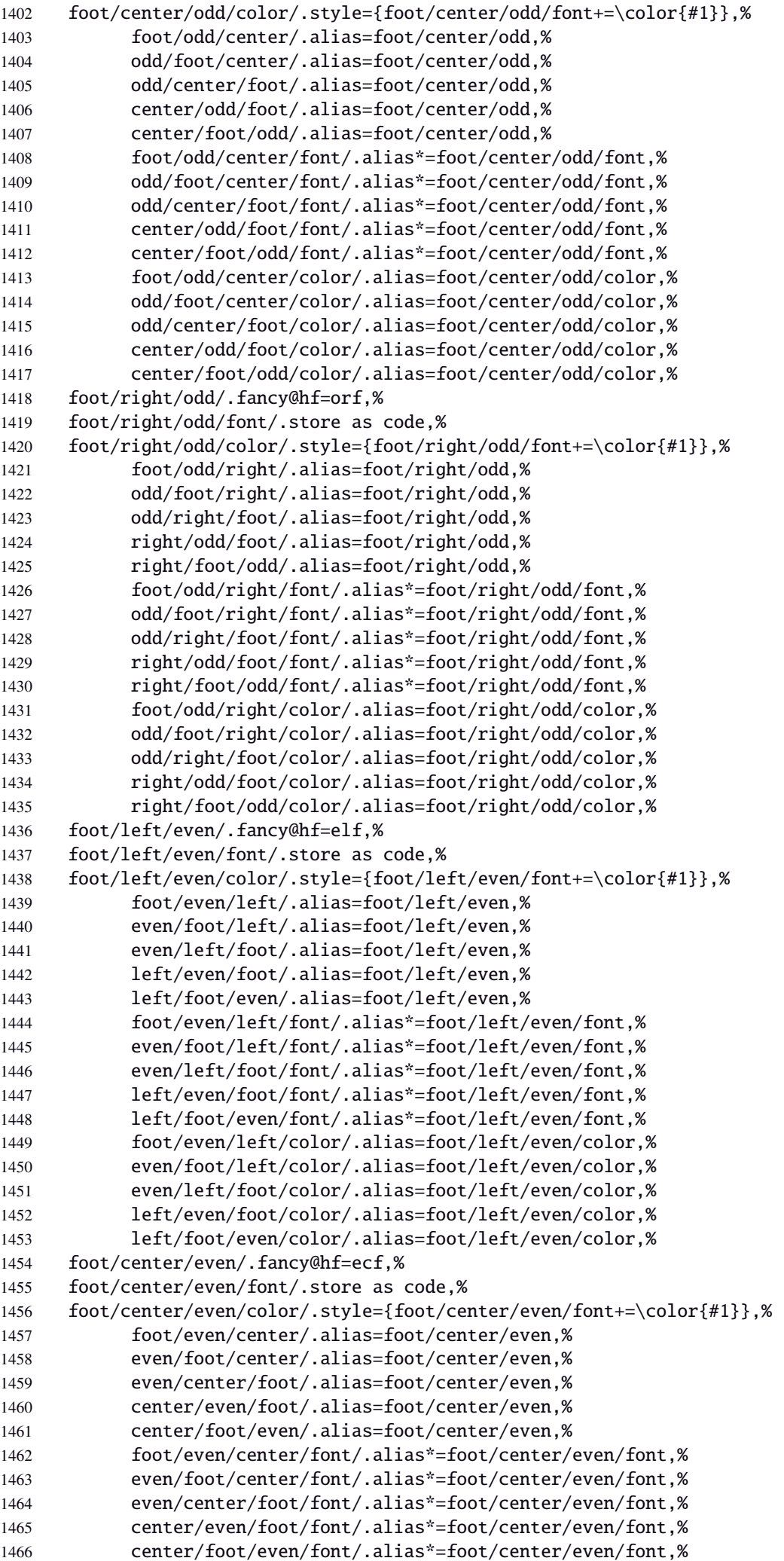

```
1467 foot/even/center/color/.alias=foot/center/even/color,%
1468 even/foot/center/color/.alias=foot/center/even/color,%
1469 even/center/foot/color/.alias=foot/center/even/color,%
1470 center/even/foot/color/.alias=foot/center/even/color,%
1471 center/foot/even/color/.alias=foot/center/even/color,%
1472 foot/right/even/.fancy@hf=erf,%
1473 foot/right/even/font/.store as code,%
1474 foot/right/even/color/.style={foot/right/even/font+=\color{#1}},%
1475 foot/even/right/.alias=foot/right/even,%
1476 even/foot/right/.alias=foot/right/even,%
1477 even/right/foot/.alias=foot/right/even,%
1478 right/even/foot/.alias=foot/right/even,%
1479 right/foot/even/.alias=foot/right/even,%
1480 foot/even/right/font/.alias*=foot/right/even/font,%
1481 even/foot/right/font/.alias*=foot/right/even/font,%
1482 even/right/foot/font/.alias*=foot/right/even/font,%
1483 right/even/foot/font/.alias*=foot/right/even/font,%
1484 right/foot/even/font/.alias*=foot/right/even/font,%
1485 foot/even/right/color/.alias=foot/right/even/color,%
1486 even/foot/right/color/.alias=foot/right/even/color,%
1487 even/right/foot/color/.alias=foot/right/even/color,%
1488 right/even/foot/color/.alias=foot/right/even/color,%
1489 right/foot/even/color/.alias=foot/right/even/color,%
1490 foot/inner/.style={foot/right/even={#1},foot/left/odd={#1}},%
1491 foot/inner/font/.style={foot/right/even/font={#1},foot/left/odd/font={#1}},%
1492 foot/inner/color/.style={foot/right/even/color={#1},foot/left/odd/color={#1}},%
1493 foot/inner/font+/.style={foot/right/even/font+={#1},foot/left/odd/font+={#1}},%
1494 foot/inner/font*/.alias=foot/inner/font+,%
1495 inner/foot/.alias=foot/inner,%
1496 inner/foot/font/.alias*=foot/inner/font,%
1497 inner/foot/color/.alias=foot/inner/color,%
1498 foot/outer/.style={foot/left/even={#1},foot/right/odd={#1}},%
1499 foot/outer/font/.style={foot/left/even/font={#1},foot/right/odd/font={#1}},%
1500 foot/outer/color/.style={foot/left/even/color={#1},foot/right/odd/color={#1}},%
1501 foot/outer/font+/.style={foot/left/even/font+={#1},foot/right/odd/font+={#1}},%
1502 foot/outer/font*/.alias=foot/outer/font+,%
1503 outer/foot/.alias=foot/outer,%
1504 outer/foot/font/.alias*=foot/outer/font,%
1505 outer/foot/color/.alias=foot/outer/color,%
1506 head/inner/.style={head/right/even={#1},head/left/odd={#1}},%
1507 head/inner/font/.style={head/right/even/font={#1},head/left/odd/font={#1}},%
1508 head/inner/color/.style={head/right/even/color={#1},head/left/odd/color={#1}},%
1509 head/inner/font+/.style={head/right/even/font+={#1},head/left/odd/font+={#1}},%
1510 head/inner/font*/.alias=head/inner/font+,%
1511 inner/head/.alias=head/inner,%
1512 inner/head/font/.alias*=head/inner/font,%
1513 inner/head/color/.alias=head/inner/color,%
1514 head/outer/.style={head/left/even={#1},head/right/odd={#1}},%
1515 head/outer/font/.style={head/left/even/font={#1},head/right/odd/font={#1}},%
1516 head/outer/color/.style={head/left/even/color={#1},head/right/odd/color={#1}},%
1517 head/outer/font+/.style={head/left/even/font+={#1},head/right/odd/font+={#1}},%
1518 head/outer/font*/.alias=head/outer/font+,%
1519 outer/head/.alias=head/outer,%
1520 outer/head/font/.alias*=head/outer/font,%
1521 outer/head/color/.alias=head/outer/color,%
1522 inner/.style={foot/inner={#1},head/inner={#1}},%
1523 inner/font/.style={foot/inner/font={#1},head/inner/font={#1}},%
1524 inner/font+/.style={foot/inner/font+={#1},head/inner/font+={#1}},%
1525 inner/font*/.alias=inner/font+,%
1526 inner/color/.style={foot/inner/color={#1},head/inner/color={#1}},%
1527 outer/.style={foot/outer={#1},head/outer={#1}},%
1528 outer/font/.style={foot/outer/font={#1},head/outer/font={#1}},%
1529 outer/font+/.style={foot/outer/font+={#1},head/outer/font+={#1}},%
1530 outer/font*/.alias=outer/font+,%
1531 outer/color/.style={foot/outer/color={#1},head/outer/color={#1}},%
```
 offset/.style={head/offset={#1},foot/offset={#1}},% offset+/.style={head/offset+={#1},foot/offset+={#1}},% offset-/.style={head/offset-={#1},foot/offset-={#1}},% offset\*/.style={head/offset\*={#1},foot/offset\*={#1}},% head/offset/.style={head/left/offset={#1},head/right/offset={#1}},% head/offset+/.style={head/left/offset+={#1},head/right/offset+={#1}},% head/offset-/.style={head/left/offset-={#1},head/right/offset-={#1}},% head/offset\*/.style={head/left/offset\*={#1},head/right/offset\*={#1}},% offset/head/.alias\*=head/offset,% foot/offset/.style={foot/left/offset={#1},foot/right/offset={#1}},% foot/offset+/.style={foot/left/offset+={#1},foot/right/offset+={#1}},% foot/offset-/.style={foot/left/offset-={#1},foot/right/offset-={#1}},% foot/offset\*/.style={foot/left/offset\*={#1},foot/right/offset\*={#1}},% offset/foot/.alias\*=foot/offset,% odd/offset/.style={left/odd/offset={#1},right/odd/offset={#1}},% odd/offset+/.style={left/odd/offset+={#1},right/odd/offset+={#1}},% odd/offset-/.style={left/odd/offset-={#1},right/odd/offset-={#1}},% offset/odd/.alias\*=odd/offset,% even/offset/.style={left/even/offset={#1},right/even/offset={#1}},% even/offset+/.style={left/even/offset+={#1},right/even/offset+={#1}},% even/offset-/.style={left/even/offset-={#1},right/even/offset-={#1}},% offset/even/.alias\*=even/offset,% left/offset/.style={foot/left/offset={#1},head/left/offset={#1}},% left/offset+/.style={foot/left/offset+={#1},head/left/offset+={#1}},% left/offset-/.style={foot/left/offset-={#1},head/left/offset-={#1}},% left/offset\*/.style={foot/left/offset\*={#1},head/left/offset\*={#1}},% offset/left/.alias\*=left/offset,% left/even/offset/.style={foot/left/even/offset={#1},head/left/even/offset={#1}},% left/even/offset+/.style={foot/left/even/offset+={#1},head/left/even/offset+={#1}},% left/even/offset-/.style={foot/left/even/offset-={#1},head/left/even/offset-={#1}},% left/even/offset\*/.style={foot/left/even/offset\*={#1},head/left/even/offset\*={#1}},% left/offset/even/.alias\*=left/even/offset,% even/left/offset/.alias\*=left/even/offset,% even/offset/left/.alias\*=left/even/offset,% offset/even/left/.alias\*=left/even/offset,% offset/left/even/.alias\*=left/even/offset,% left/odd/offset/.style={foot/left/odd/offset={#1},head/left/odd/offset={#1}},% left/odd/offset+/.style={foot/left/odd/offset+={#1},head/left/odd/offset+={#1}},% left/odd/offset-/.style={foot/left/odd/offset-={#1},head/left/odd/offset-={#1}},% left/odd/offset\*/.style={foot/left/odd/offset\*={#1},head/left/odd/offset\*={#1}},% left/offset/odd/.alias\*=left/odd/offset,% odd/left/offset/.alias\*=left/odd/offset,% odd/offset/left/.alias\*=left/odd/offset,% offset/odd/left/.alias\*=left/odd/offset,% offset/left/odd/.alias\*=left/odd/offset,% right/offset/.style={foot/right/offset={#1},head/right/offset={#1}},% right/offset+/.style={foot/right/offset+={#1},head/right/offset+={#1}},% right/offset-/.style={foot/right/offset-={#1},head/right/offset-={#1}},% right/offset\*/.style={foot/right/offset\*={#1},head/right/offset\*={#1}},% offset/right/.alias\*=right/offset,% right/even/offset/.style={foot/right/even/offset={#1},head/right/even/offset={#1}},% right/even/offset+/.style={foot/right/even/offset+={#1},head/right/even/offset+={#1}},% right/even/offset-/.style={foot/right/even/offset-={#1},head/right/even/offset-={#1}},% right/even/offset\*/.style={foot/right/even/offset\*={#1},head/right/even/offset\*={#1}},% right/offset/even/.alias\*=right/even/offset,% even/right/offset/.alias\*=right/even/offset,% even/offset/right/.alias\*=right/even/offset,% offset/even/right/.alias\*=right/even/offset,% offset/right/even/.alias\*=right/even/offset,% right/odd/offset/.style={foot/right/odd/offset={#1},head/right/odd/offset={#1}},% right/odd/offset+/.style={foot/right/odd/offset+={#1},head/right/odd/offset+={#1}},% right/odd/offset-/.style={foot/right/odd/offset-={#1},head/right/odd/offset-={#1}},% right/odd/offset\*/.style={foot/right/odd/offset\*={#1},head/right/odd/offset\*={#1}},% right/offset/odd/.alias\*=right/odd/offset,% odd/right/offset/.alias\*=right/odd/offset,%

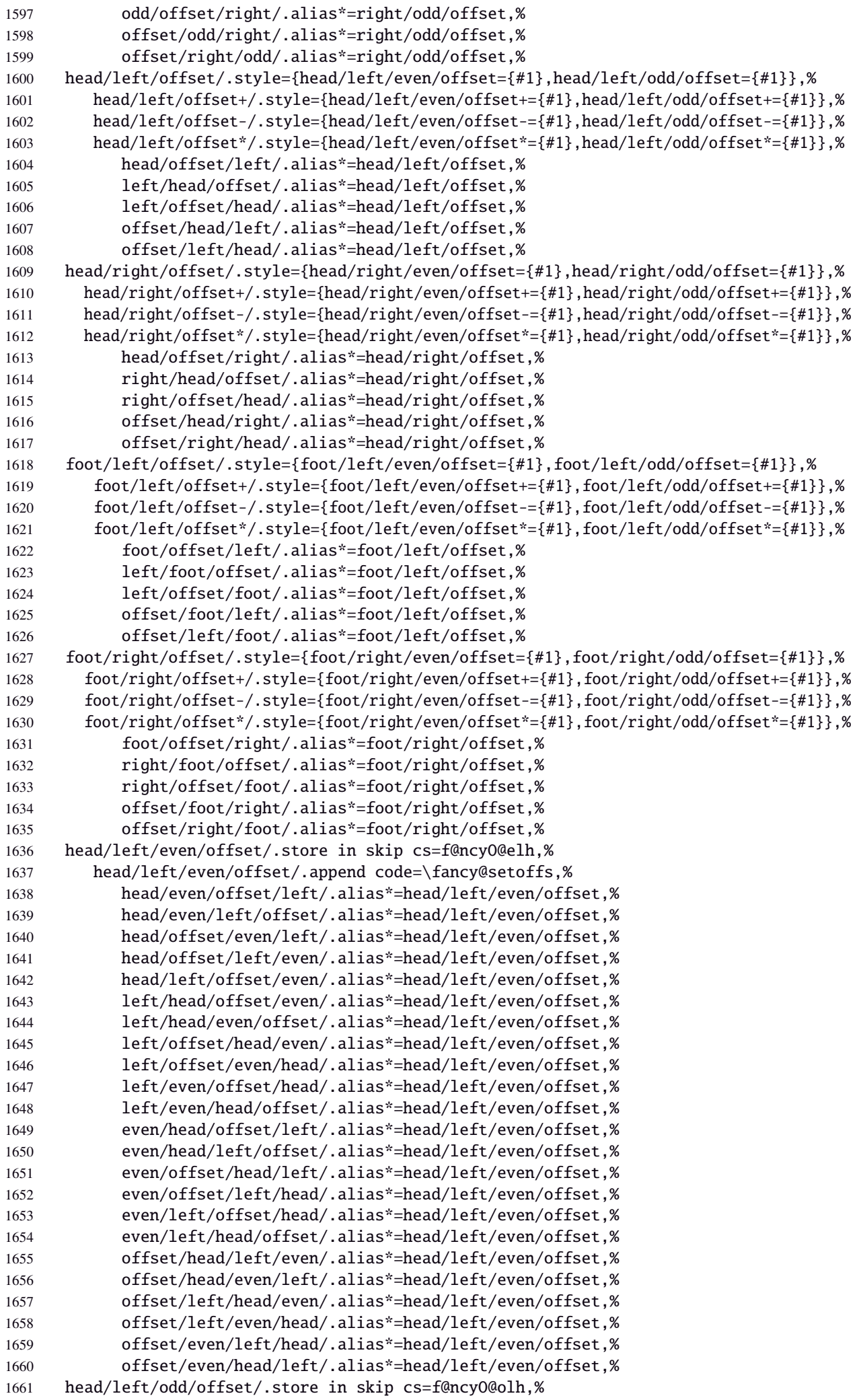

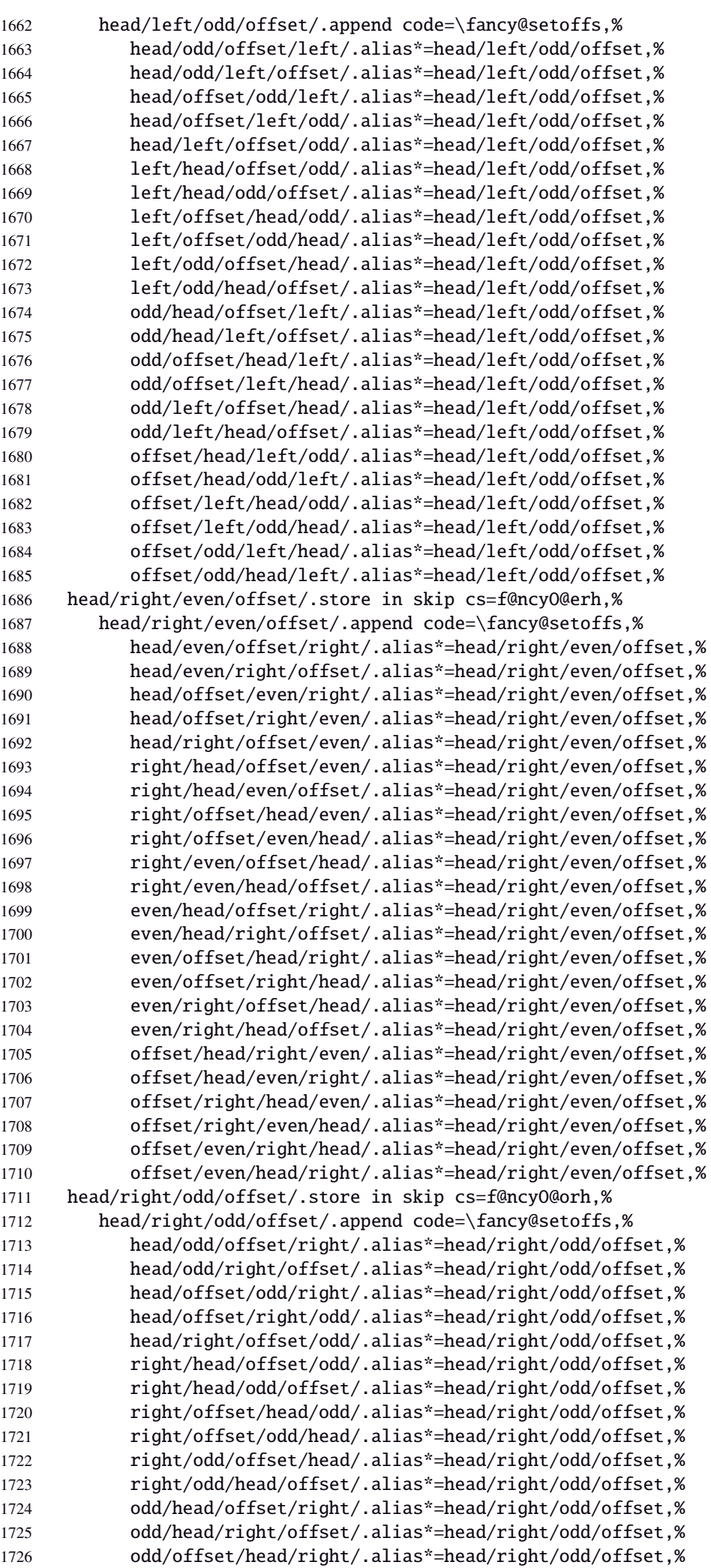

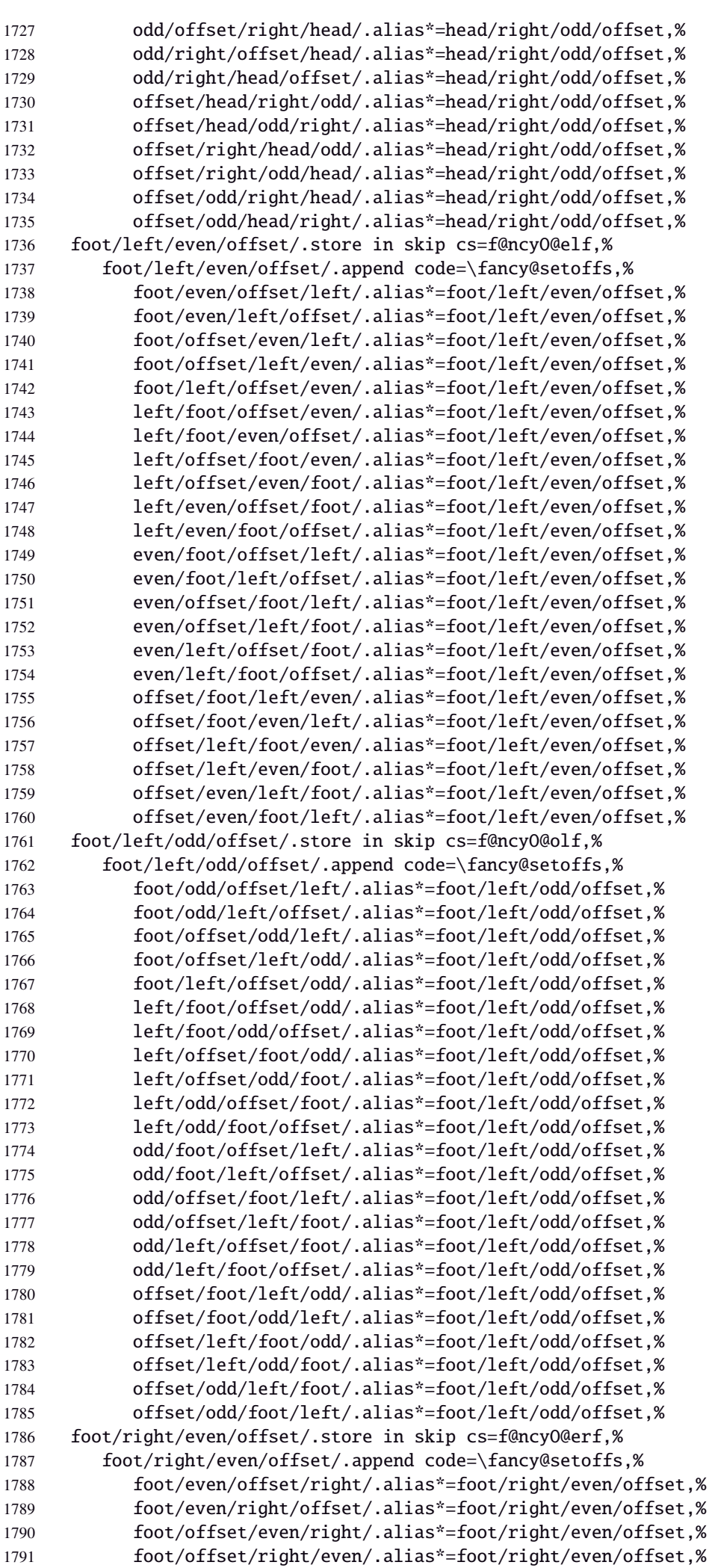

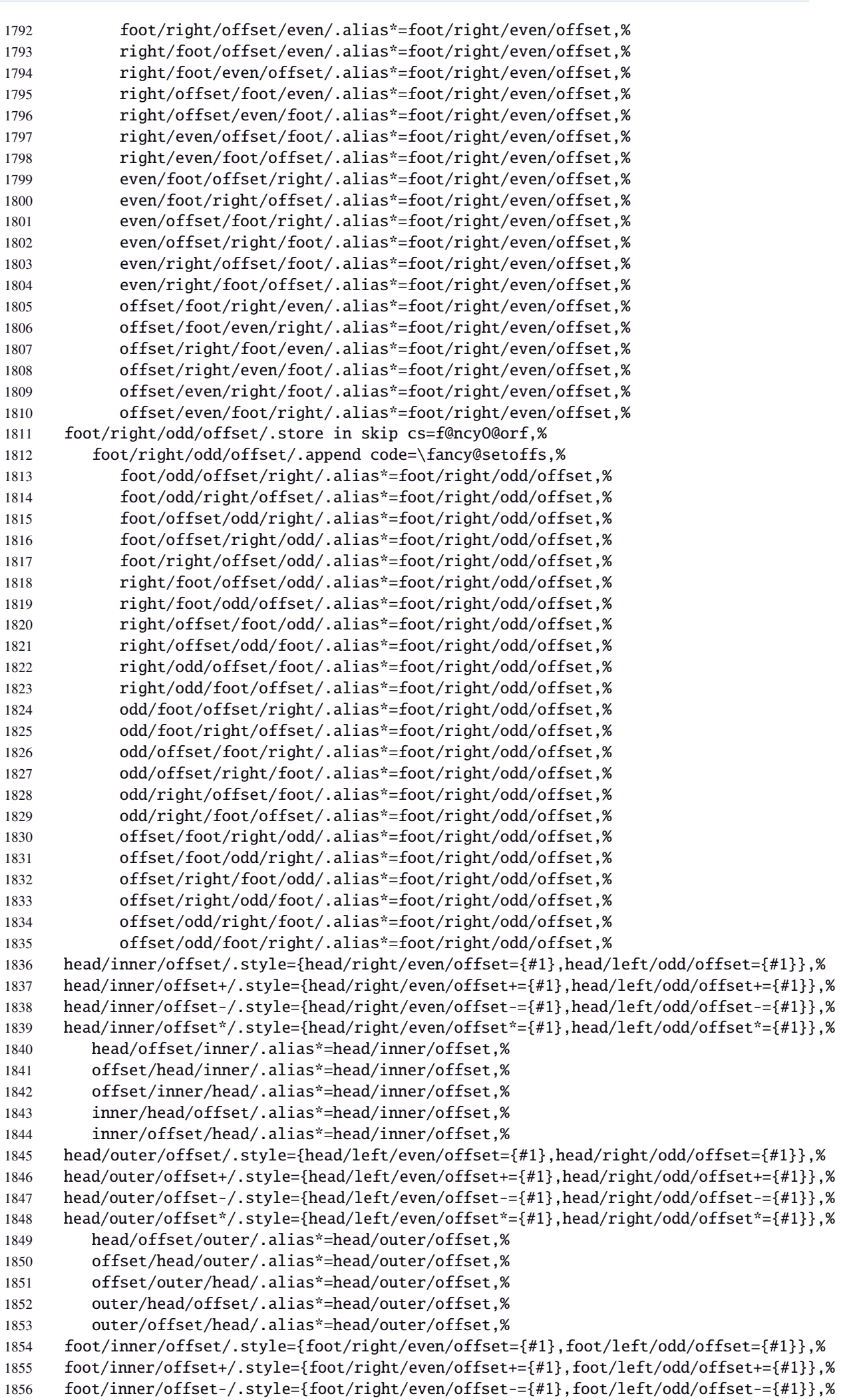

```
1857 foot/inner/offset*/.style={foot/right/even/offset*={#1},foot/left/odd/offset*={#1}},%
1858 foot/offset/inner/.alias*=foot/inner/offset,%
1859 offset/foot/inner/.alias*=foot/inner/offset,%
1860 offset/inner/foot/.alias*=foot/inner/offset,%
1861 inner/foot/offset/.alias*=foot/inner/offset,%
1862 inner/offset/foot/.alias*=foot/inner/offset,%
1863 foot/outer/offset/.style={foot/left/even/offset={#1},foot/right/odd/offset={#1}},%
1864 foot/outer/offset+/.style={foot/left/even/offset+={#1},foot/right/odd/offset+={#1}},%
1865 foot/outer/offset-/.style={foot/left/even/offset-={#1},foot/right/odd/offset-={#1}},%
1866 foot/outer/offset*/.style={foot/left/even/offset*={#1},foot/right/odd/offset*={#1}},%
1867 foot/offset/outer/.alias*=foot/outer/offset,%
1868 offset/foot/outer/.alias*=foot/outer/offset,%
1869 offset/outer/foot/.alias*=foot/outer/offset,%
1870 outer/foot/offset/.alias*=foot/outer/offset,%
1871 outer/offset/foot/.alias*=foot/outer/offset,%
1872 inner/offset/.style={foot/inner/offset={#1},head/inner/offset={#1}},%
1873 inner/offset+/.style={foot/inner/offset+={#1},head/inner/offset+={#1}},%
1874 inner/offset-/.style={foot/inner/offset-={#1},head/inner/offset-={#1}},%
1875 inner/offset*/.style={foot/inner/offset*={#1},head/inner/offset*={#1}},%
1876 offset/inner/.alias*=inner/offset,%
1877 outer/offset/.style={foot/outer/offset={#1},head/outer/offset={#1}},%
1878 outer/offset+/.style={foot/outer/offset+={#1},head/outer/offset+={#1}},%
1879 outer/offset-/.style={foot/outer/offset-={#1},head/outer/offset-={#1}},%
1880 outer/offset*/.style={foot/outer/offset*={#1},head/outer/offset*={#1}},%
1881 offset/outer/.alias*=outer/offset,%
1882 reset/.style={norule,head=,foot=,offset=\z@,foot/rule/skip,rule/font=,font=},%
1883 reset/.value forbidden,%
1884 }% keys for \pagesetup (stored into token \itf@tk)
1885 \AtBeginDocument{%
1886 \ifdim\headwidth<\z@
1887 %% This catches the case that \headwidth hasn't been initialized and the
1888 %% case that the user added something to \headwidth in the expectation that
1889 %% it was initialized to \textwidth. We compensate this now. This loses if
1890 %% the user intended to multiply it by a factor. But that case is more
1891 %% likely done by saying something like \headwidth=1.2\textwidth.
1892 %% The doc says you have to change \headwidth after the first call to
1893 %% \pagestyle{fancy}. This code is just to catch the most common cases were
1894 %% that requirement is violated.
1895 \global\advance\headwidth123456789sp\global\advance\headwidth\textwidth
1896 \setminus \text{fi}1897 (/fancyhdr)
21·10 ˆ marks
```

```
1898 (*marks)
```

```
1899 \ProvidesPackage{interfaces-marks}
1900 [2010/11/26 v2.4 easier use of e-TeX marks (FC)]
1901 \RequirePackage{interfaces-base}
```
#### \marksthe

```
1902 \newrobustcmd\marksthe[2]{%
1903 \ifcsname marks@#1\endcsname \else \itf@marks@new{#1}\fi
1904 {\toks@{#2}\expandafter\marks\csname marks@#1\endcsname{\the\toks@}}%
1905 }% \marksthe
```
#### \marksthecs

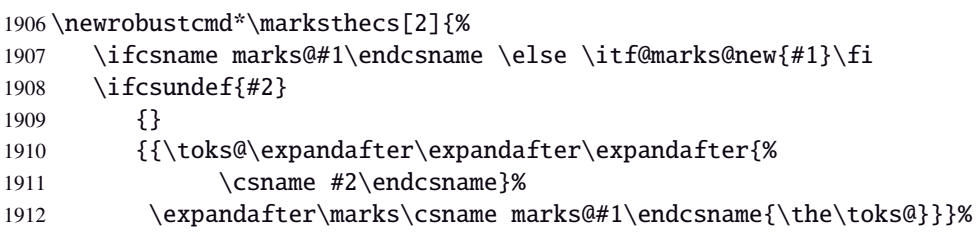

}% \marksthecs

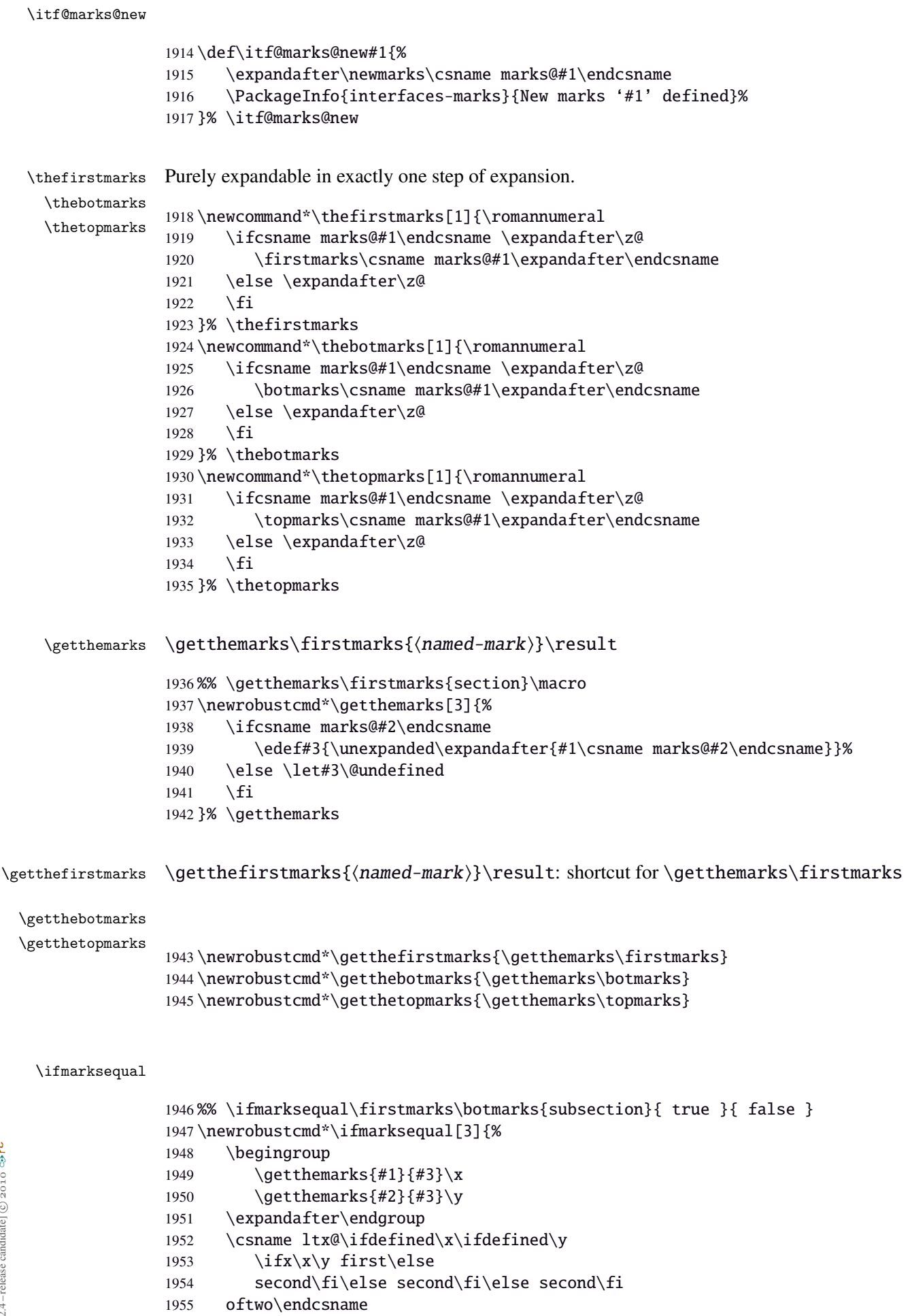

}% \ifmarksequal

1957 (/marks)

## <span id="page-60-0"></span>·**11** ˆ **Interface [tocloft](http://www.ctan.org/tex-archive//macros/latex/contrib/tocloft) :** \tocsetup, \lofsetup and \lotsetup

```
1958 (*tocloft)
             1959 \ProvidesPackage{interfaces-tocloft}
             1960 [2010/11/26 v2.4 pgfkeys macros for tocloft (FC)]
             1961 \RequirePackage{interfaces-base}
             1962 \itf@Check@Package{tocloft}
             1963 \itf@pgfkeys
  \tocsetup
  \lofsetup
  \lotsetup
\listofsetup
            The user commands.
             1964 \newrobustcmd\tocsetup[1]{%
             1965 \AfterPreamble{\itf@pgfkeys\pgfqkeys{/itf/tocloft/toc}{#1}}%
             1966 }% \tocsetup
             1967 \newrobustcmd\lofsetup[1]{%
             1968 \AfterPreamble{\itf@pgfkeys\pgfqkeys{/itf/tocloft/lof}{#1}}%
             1969 }% \lofsetup
             1970 \newrobustcmd\lotsetup[1]{%
             1971 \AfterPreamble{\itf@pgfkeys\pgfqkeys{/itf/tocloft/lot}{#1}}%
             1972 }% \lotsetup
             1973 \newrobustcmd\listofsetup[2]{%
             1974 \AfterPreamble{\itf@pgfkeys\pgfqkeys{/itf/tocloft/#1}{#2}}%
             1975 }% \listofsetup
```
\itf@cft@newlistof This macro creates the keys for toc, lof and lot, and is able to create the keys for each new list created with tocloft's \newlistof.

```
1976 \def\itf@cft@newlistof#1{%
1977 \pgfqkeys{/itf/tocloft/#1}{%
1978 pagestyle/.code=\tocloftpagestyle{##1},%
1979 parskip/.store in skip cs=cftparskip,%
1980 parsep/.alias=parskip,%
1981 mark/.store in cs=cftmark#1,%
1982 marks/.alias=mark,%
1983 label/.store as code,%
1984 ref/.store as code,%
1985 ref/.initial=\csname cft#1title\endcsname,% overwritten (toc,lof,lot)
1986 ref/.default=\csname cft#1title\endcsname,% overwritten (toc,lof,lot)
1987 ref/.blank=\pgfkeysnovalue,%
1988 title/.store as code in cs=cft#1title,% overwritten below for toc, lof and lot
1989 title/top/.store in skip cs=cftbefore#1titleskip,%
1990 beforetitleskip/.alias*=title/top,%
1991 title/bottom/.store in skip cs=cftafter#1titleskip,%
1992 aftertitleskip/.alias*=title/bottom,%
1993 title/font/.store as code in cs=cft#1titlefont,%
1994 title/format/.alias*=title/font,%
1995 title/after/.store as code in cs=cftafter#1title,%
1996 title/command/.code=\csdef{@cftmake#1title}####1{##1},%
1997 dotsep/.code=\itf@units@mu\itf@musk{##1}% converts to mu
1998 \edef\cftdotsep{\itf@strip@mu\itf@musk},%
1999 dotsep/.default=4.5mu,%
2000 dotsep/.blank=\cftnodots,%
2001 dot/.store in=\cftdot,%
2002 before/.store as code,%
2003 after/.store as code,%
2004 columns/before@hook/.is private=interfaces-tocloft,%
2005 columns/after@hook/.is private=interfaces-tocloft,%
2006 columns/before@hook/.initial=,%
2007 columns/after@hook/.initial=,%
2008 columns/.code={\ltx@ifpackageloaded{multicol}{%
2009 \pgfkeysEsetvalue\pgfkeyscurrentkey{\number##1}%
2010 \ifnum\number##1>\@ne
```
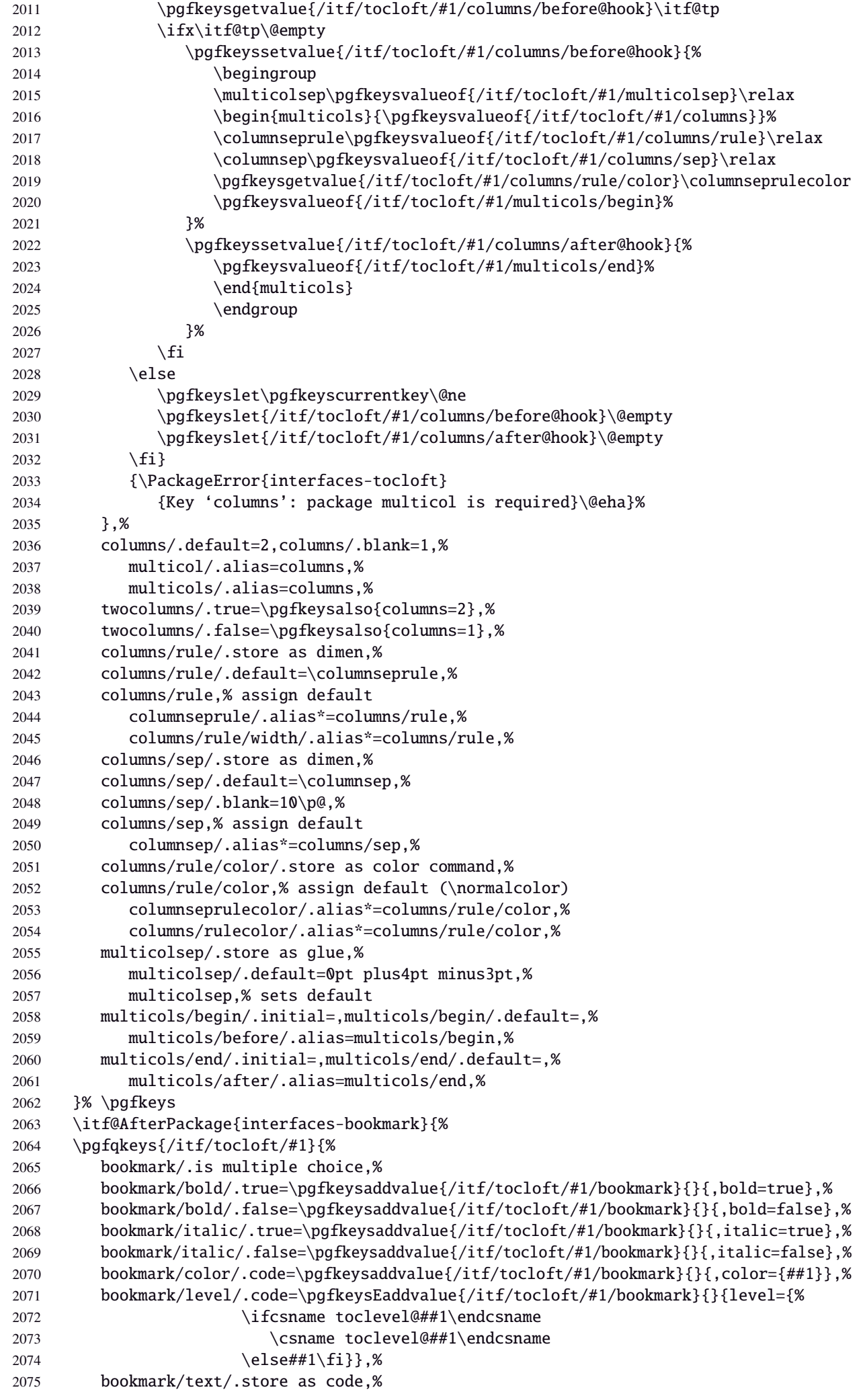

```
2076 bookmark/text/.default=\contentsname,%
2077 bookmark/.unknown/.code=\pgfkeysEaddvalue{/itf/tocloft/#1/bookmark}
2078 \{\}\{\text{gegfkeyscurrentname}.\$\}2079 bookmark/.initial=,%
2080 }% \pgfkeys
2081 }% AfterPackage interfaces-bookmark
2082 %% while making a format \jobname is expanded to the name of the format...
2083 %% Therefore, the following commands must be expanded \AtEndPreamble
2084 \AtEndPreamble{%
2085 \BeforeFile{\jobname.#1}{%
2086 \pgfkeysvalueof{/itf/tocloft/#1/before}%
2087 \pgfkeysvalueof{/itf/tocloft/#1/columns/before@hook}%
2088 }%
2089 \AfterFile{\jobname.#1}{%
2090 \pgfkeysvalueof{/itf/tocloft/#1/columns/after@hook}%
2091 \pgfkeysvalueof{/itf/tocloft/#1/after}%
2092 }%
2093 }%
2094 \ifcsname #1setup\endcsname\else
2095 \pgfqkeys{/itf/tocloft/#1}{%
2096 pagenumbers/.true=\@cftpnumon{#1},%
2097 pagenumbers/.false=\@cftpnumoff{#1},%
2098 pagenumber/.alias=pagenumbers
2099 }%
2100 \expandafter\pretocmd\csname @cftmake#1title\expandafter\endcsname
2101 \expandafter{\expandafter\itf@tocloft\csname cft#1title\endcsname{#1}{listof#1}}
2102 {\PackageInfo{interfaces-tocloft}
2103 {Command \expandafter\string\csname @cftmake#1title\endcsname
2104 successfully augmented}}
2105 {\PackageWarning{interfaces-tocloft}
2106 {Command \expandafter\string\csname @cftmake#1title\endcsname
2107 \space could not be patched
2108 \MessageBreak Keys label and bookmark won't work for \string\listofsetup}}%
2109 \setminusfi
2110 }% \itf@cft@newlistof
```
Then create the keys for toc, lof, and lot:

```
2111 \itf@cft@newlistof{toc}
2112 \itf@cft@newlistof{lof}
2113 \itf@cft@newlistof{lot}
```

```
2114 %% Specific to toc only -------------------------------------------------------
2115 \pgfqkeys{/itf/tocloft/toc}{%
2116 depth/.store in counter cs=c@tocdepth,%
2117 depth/.append code=
2118 \global\c@tocdepth\c@tocdepth
2119 \addtocontents{toc}{\c@tocdepth\the\c@tocdepth\relax},%
2120 tocdepth/.alias=depth,%
2121 title/.store as code in cs=contentsname,%
2122 contentsname/.alias=title,%
2123 ref/.initial=\contentsname,%
2124 ref/.default=\contentsname,%
2125 pagenumbers/.style={% boolean key
2126 part/pagenumbers={#1},chapter/pagenumbers={#1},section/pagenumbers={#1},%
2127 subsubsection/pagenumbers={#1},subsubsection/pagenumbers={#1},%
2128 paragraph/pagenumbers={#1},subparagraph/pagenumbers={#1}},%
2129 pagenumber/.alias=pagenumbers,%
2130 }%
2131 %% Specific to lof and lot ----------------------------------------------------
2132 \pgfqkeys{/itf/tocloft/lof}{%
2133 title/.store as code in cs=listfigurename,%
2134 listfigurename/.alias=title,%
2135 ref/.initial=\listfigurename,%
2136 ref/.default=\listfigurename,%
```

```
2137 }%
2138 \pgfqkeys{/itf/tocloft/lot}{%
2139 title/.store as code in cs=listtablename,%
2140 listtablename/.alias=title,%
2141 ref/.initial=\listtablename,%
2142 ref/.default=\listtablename,%
2143 }%
2144 \if@cftsubfigopt
2145 \pgfqkeys{/itf/tocloft}{%
2146 lof/pagenumbers/.style={figure/pagenumbers={#1},subfigure/pagenumbers={#1}},%
2147 lof/pagenumber/.alias=lof/pagenumbers,%
2148 lof/depth/.store in counter cs=c@lofdepth,%
2149 lof/depth/.append code=\global\c@lofdepth\c@lofdepth
2150 \addtocontents{lof}{\c@lofdeph\the\c@lofdeph\relax},2151 lot/pagenumbers/.style={figure/pagenumbers={#1},subfigure/pagenumbers={#1}},%
2152 lot/pagenumber/.alias=lot/pagenumbers,%
2153 lot/depth/.store in counter cs=c@lotdepth,%
2154 lot/depth/.append code=\global\c@lotdepth\c@lotdepth
2155 \addtocontents{lot}{\c@lotdepth\the\c@lotdepth\relax},%
2156 }%
2157 \else
2158 \pgfqkeys{/itf/tocloft}{%
2159 lof/pagenumbers/.style={figure/pagenumbers={#1}},%
2160 lof/pagenumber/.alias=lof/pagenumbers,%
2161 lot/pagenumbers/.style={figure/pagenumbers={#1}},%
2162 lot/pagenumber/.alias=lot/pagenumbers,%
2163 }%
2164 \setminus fi
```
\itf@cft@sectionnameThis macro converts subsection into subsec *etc.*. because of tocloft command names: \cftbeforesubsecskip, \cftsubsecindent *etc.*.

And the keys are either subsec or subsection.

```
2165 \def\itf@cft@name#1.#2.#3\@nil{cft#1\itf@cft@secname{#2}#3}
2166 \def\itf@cft@secname#1{%
2167 \expandafter\itf@cft@sec@name\csname#1\endcsname{#1}%
2168 }% \itf@cft@secname
2169 \def\itf@cft@sec@name#1#2{%
2170 \ifx#1\chapter chap\else
2171 \ifx#1\section sec\else
2172 \ifx#1\subsection subsec\else
2173 \ifx#1\subsubsection subsubsec\else
2174 \ifx#1\paragraph para\else
2175 \ifx#1\subparagraph subpara\else
2176 \iint x #1\cdot \f{square} f{left}2177 \ifx#1\subsubfigure subfig\else
2178 \ifx#1\table tab\else
2179 \i{f x#1\sub>subtable subtable subtable.2180 \#2\text{1}2181 \fi\fi\fi\fi\fi\fi\fi\fi\fi\fi
2182 }% \itf@cft@section@name
```

```
2183 %% tocloft setup for tables sections :
2184 \pgfkeys{%
2185 /handlers/.cft@def/.style={\pgfkeyscurrentpath/.store in cs=\itf@cft@name #1\@nil},%
2186 /handlers/.cft@code/.style={\pgfkeyscurrentpath/.store as code in cs=\itf@cft@name #1\@nil},%
2187 /handlers/.cft@length/.style={\pgfkeyscurrentpath/.store in skip cs=\itf@cft@name #1\@nil},%
2188 }
```
 $\frac{1}{2}$ itf@cft@newsectionThis macro creates the keys for each sectionning command.

 \def\itf@cft@newsection{\itf@cft@new@section{/itf/tocloft}} \def\itf@cft@new@section#1#2#3{% #2=part / chap / sec / subsec etc., #3 = toc | lof | lot

interfaces  $[{\rm rev.2.4}$  –  ${\rm re}$  candidately complete  $\odot$ 

releas

nterfaces [rev.2.4

```
2191 \pgfqkeys{#1/#3/#2}{%
                2192 skip/.cft@length=before.#2.skip,%
                2193 beforeskip/.alias*=skip,%
                2194 top/.alias*=skip,%
                2195 indent/.cft@length=.#2.indent,%
                2196 font/.cft@code=.#2.font,%
                2197 font/.append code={\pgfkeysalso{/itf/tocloft/#3/#2/pagenumber/font={##1}}},%
                2198 format/.alias*=font,%
                2199 number/width/.cft@length=.#2.numwidth,%
                2200 numwidth/.alias*=number/width,%
                2201 presnum/.cft@code=.#2.presnum,%
                2202 number/before/.alias*=presnum,%
                2203 aftersnum/.cft@code=.#2.aftersnum,%
                2204 number/after/.alias*=aftersnum,%
                2205 aftersnumb/.cft@code=.#2.aftersnumb,%
                2206 title/before/.alias*=aftersnumb,%
                2207 leader/.cft@def=.#2.leader,%
                2208 leader/.default=\cftdotfill{\csname\itf@cft@name.#2.dotsep\@nil\endcsname},%
                2209 leaders/.alias=leader,%
                2210 dotsep/.code={\ifx\pgfkeyscurrentvalue\pgfkeysnovalue@text
                2211 \csdef{\itf@cft@name.#2.dotsep\@nil}{\cftdotsep}%
                2212 \else
                2213 \itf@units@mu\itf@musk{##1}%
                2214 \csedef{\itf@cft@name.#2.dotsep\@nil}{\itf@strip@mu\itf@musk}%
                2215 \fi},%
                2216 dotsep/.blank=\cftnodots,%
                2217 nodots/.code=\csdef{\itf@cft@name.#2.dotsep\@nil}{\cftnodots},%
                2218 nodots/.value forbidden,%
                2219 pagefont/.cft@code=.#2.pagefont,%
                2220 page/font/.alias*=pagefont,%
                2221 pagenumber/font/.alias*=pagefont,%
                2222 afterpnum/.cft@code=.#2.afterpnum,%
                2223 page/after/.alias*=afterpnum,%
                2224 pagenumber/after/.alias*=afterpnum,%
                2225 pagenumbers/.on=\@cftpnumon{\itf@cft@secname{#2}},%
                2226 pagenumbers/.off=\@cftpnumoff{\itf@cft@secname{#2}},%
                2227 pagenumber/.alias=pagenumbers,%
                2228 }% \pgfqkeys
                2229 }% \itf@cft@new@section
                2230 \@for\itf@tp:=part,chap,chapter,sec,section,subsec,subsection,%
                2231 subsubsec,subsubsection,para,paragraph,subpara,subparagraph%
                2232 \do{\expandafter\itf@cft@newsection\expandafter{\itf@tp}{toc}}%
                2233 \if@cftsubfigopt
                2234 \@for\itf@tp:=fig,figure,subfig,subfigure%
                2235 \do{\expandafter\itf@cft@newsection\expandafter{\itf@tp}{lof}}%
                2236 \@for\itf@tp:=tab,table,subtab,subtable%
                2237 \do{\expandafter\itf@cft@newsection\expandafter{\itf@tp}{lot}}%
                2238 \else
                2239 \@for\itf@tp:=fig,figure%
                2240 \do{\expandafter\itf@cft@newsection\expandafter{\itf@tp}{lof}}%
                2241 \@for\itf@tp:=tab,table%
                2242 \do{\expandafter\itf@cft@newsection\expandafter{\itf@tp}{lot}}%
                2243 \text{ t}<u>v</u><br>Å@cftmaketoctitle (patch)
\@cftmakeloftitle (patch)
\@cftmakelottitle (patch)
2244 \itf@patch\pretocmd\@cftmaketoctitle
\frac{3}{2}newlistentry (patc\overline{h})<sup>11</sup><br>\frac{3}{2}2245 {\itf@tocloft\contentsname{toc}{tableofcontents}}
                      2246 {\PackageInfo{interfaces-tocloft}
                2247 {Command \string\@cftmaketoctitle\space successfully augmented}}
                2248 {\PackageWarning{interfaces-tocloft}
                2249 {Command \string\@cftmaketoctitle\space could not be patched
                2250 \MessageBreak label and bookmark keys for \string\tocsetup\space won't work}}%
```
 \itf@patch\pretocmd\@cftmakeloftitle {\itf@tocloft\listfigurename{lof}{listoffigures}} {\PackageInfo{interfaces-tocloft} {Command \string\@cftmakeloftitle\space successfully augmented}} {\PackageWarning{interfaces-tocloft} {Command \string\@cftmakeloftitle\space could not be patched 2257 \MessageBreak label and bookmark keys for \string\lofsetup\space won't work}}% \itf@patch\pretocmd\@cftmakelottitle {\itf@tocloft\listtablename{lot}{listoftables}} {\PackageInfo{interfaces-tocloft} {Command \string\@cftmakelottitle\space successfully augmented}} {\PackageWarning{interfaces-tocloft} {Command \string\@cftmakelottitle\space could not be patched 2264 \MessageBreak label and bookmark keys for \string\lotsetup\space won't work}}% \itf@patch\apptocmd\newlistentry {\itf@cft@newlistof{#2}} {\PackageInfo{interfaces-tocloft} {Command \string\newlistentry\space successfully augmented}} {\PackageWarning{interfaces-tocloft} {Command \string\newlistentry\space could not be patched

2271 \MessageBreak \string\listofsetup\space will not work}}%

\itf@cft@label \itf@cft@label insert the anchor for the table of contents and makes the label (if the key label of \tocsetup, \lofsetup etc. has been set to a non empty value.

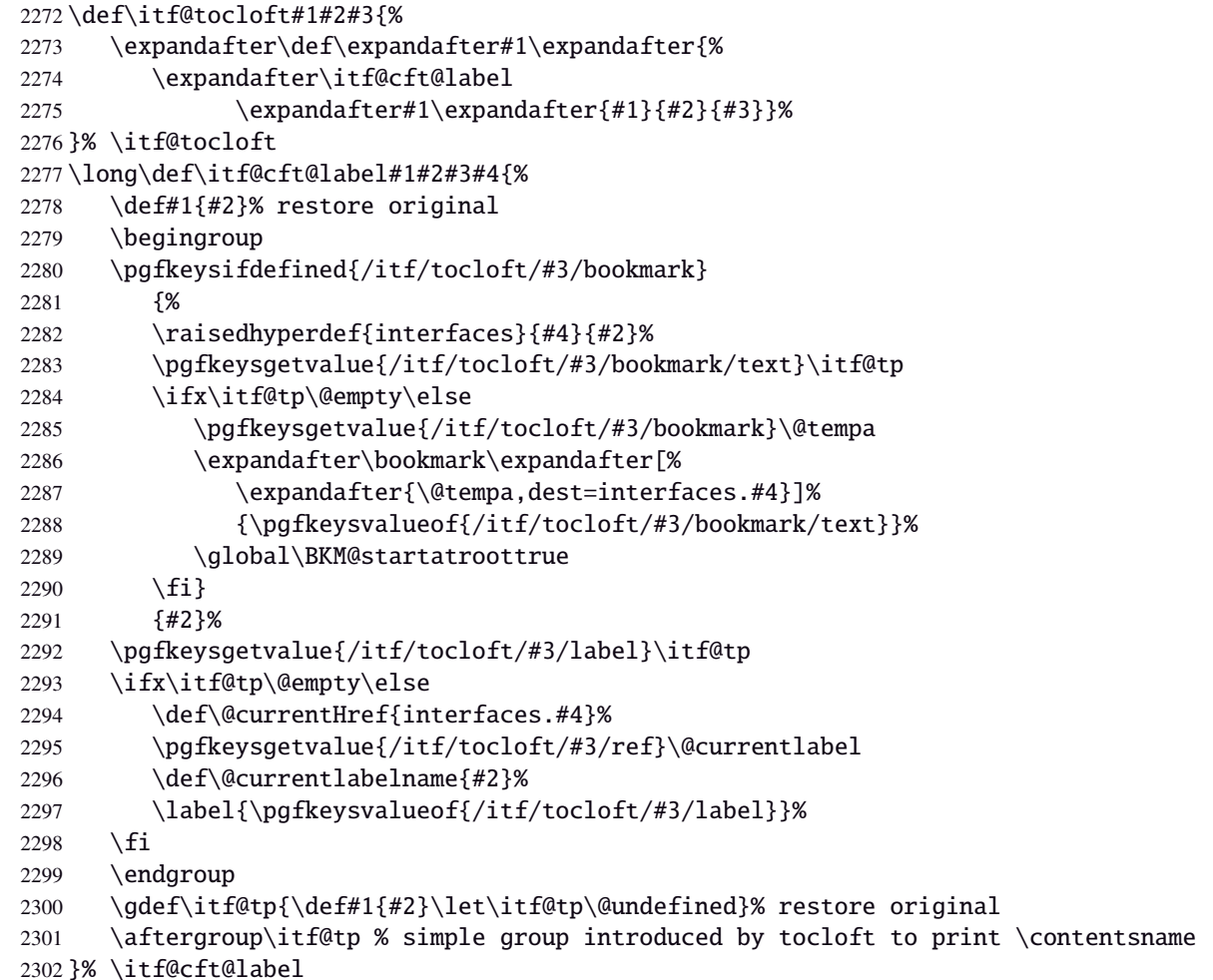

 $2303 \langle /toc$ cloft $\rangle$ 

# <span id="page-66-0"></span>·**12** ˆ **Interface [makecell](http://www.ctan.org/tex-archive//macros/latex/contrib/makecell) :** \repeatcell

```
2304 (*makecell)
2305 \ProvidesPackage{interfaces-makecell}
2306 [2010/11/26 v2.4 repeatcell to fill in tabulars (FC)]
2307 \RequirePackage{interfaces-base}
2308 \itf@Check@Package{makecell}
2309\edef\itf@AtEnd{\catcode126 \the\catcode126}% 126 = ~
2310 \AtEndOfPackage{\itf@AtEnd}
2311 \catcode126 \active % 126 = \sim2312 \itf@pgfkeys
```
## **21.12.1 countvalues**

\countvalues

```
2313 \def\countvalues#1{\number\numexpr
2314 \expandafter\itf@countvalues\expandafter0#1,\countvalues\@nnil
2315 }% \countvalues
2316 \def\itf@countvalues#1#2,#3\@nnil{%
2317 \ifx\countvalues#3%
2318 +#1\expandafter\remove@to@nnil
2319 \else
2320 +1\expandafter\itf@countvalues
2321 \fi1#3\@nnil
2322 }% \itf@countvalues
```
### \itf@getvalue

```
2323 \def\itf@getvalue#1#2{\romannumeral-'\q
2324 \expandafter\itf@getv@lue\expandafter0#1,\itf@getvalue\@nil{#2-1}\@nnil
2325 }% \itf@getvalue
2326 \def\itf@getv@lue#1#2,#3\@nil#4\@nnil{%
2327 \ifnum\numexpr#1=\numexpr#4\relax
2328 #2\expandafter\remove@to@nnil
2329 \else\ifx\itf@getvalue#3%
2330 \expandafter\expandafter\expandafter\remove@to@nnil
2331 \else
2332 \expandafter\expandafter\expandafter\itf@getv@lue
2333 \fi\fi{#1+1}#3\@nil#4\@nnil
2334 }% \itf@getv@lue
```
## **21.12.2** \repeatcell

```
\repeatcell
```

```
2335 \newif\ifitf@celltranspose
2336 \newrobustcmd*\repeatcell{\begingroup \iffalse{\fi \ifnum0='}\fi \itf@repeatcell}
2337 \newrobustcmd*\itf@repeatcell[3][]{%
2338 \ifblank{#1}% alignment option ?
2339 {\let\itf@makecell\@firstofone}
2340 {\def\itf@makecell##1{\noexpand\makecell[{#1}]{##1}}}%
2341 \countdef\itf@col=100% local
2342 \countdef\itf@row=101% local
2343 \countdef\itf@cnt=102% local
2344 \toksdef\itf@cell=1% local
2345 \itf@pgfkeys
2346 \pgfqkeys{/itf/makecell/repeatcell}{@reset={#2},#3}%
2347 \toks@{\ifnum0='{\fi \iffalse}\fi \endgroup}% local
2348 \ifnum\itf@row>\z@ % number
2349 \edef\itf@rowloop{\noexpand\@whilenum\itf@row<\the\itf@row}%
2350 \def\itf@cell@init{\def\r{\row}\let\R\@empty}%
2351 \else % list
```
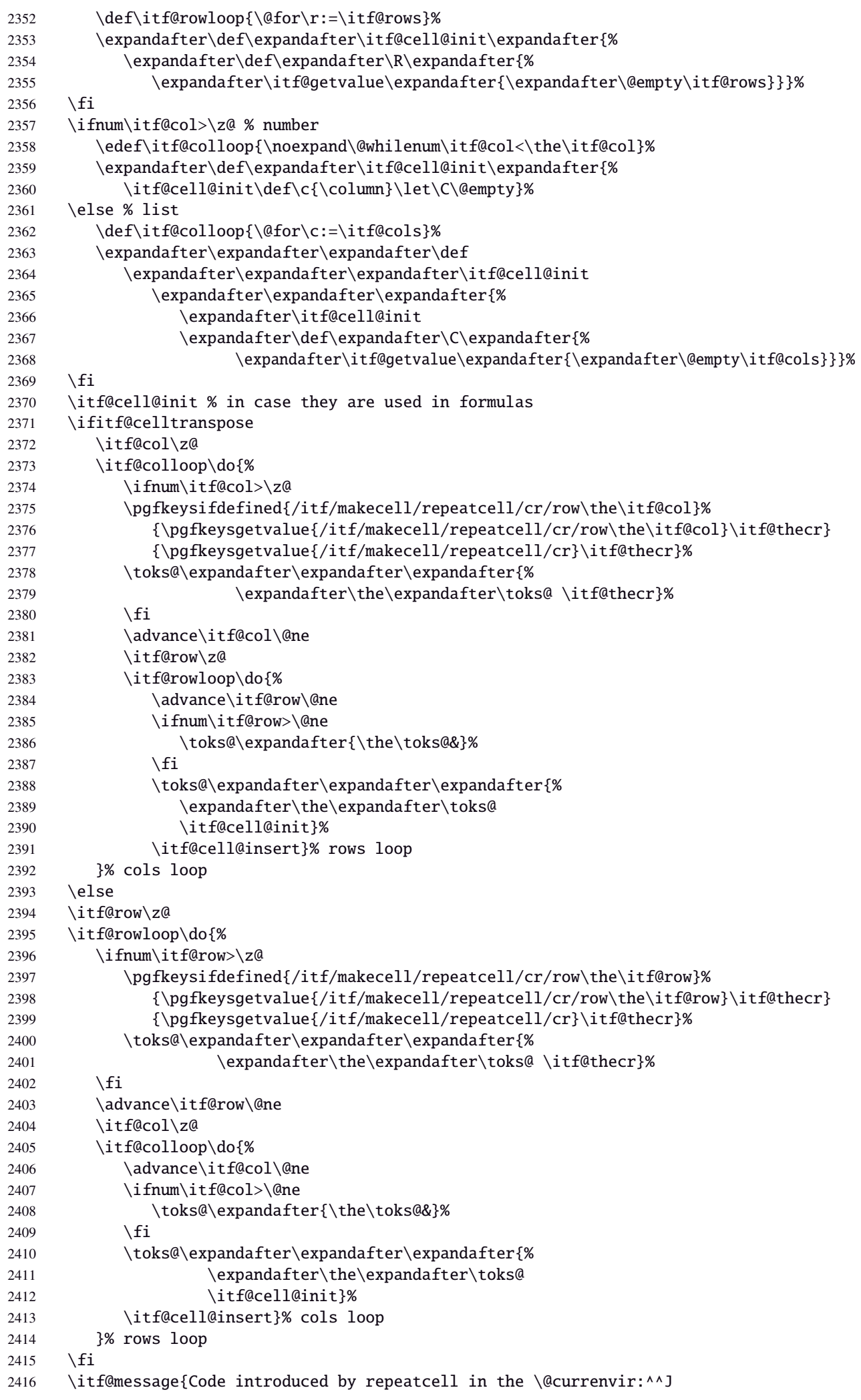

```
2417 \the\toks@}% (to see the code...)
2418 \the\toks@ \ignorespaces
2419 }% \itf@repeatcell
```
#### \itf@message

\let\itf@message\@gobble

```
Now the keys for \repeatcell:
2421 \def\itf@cell@rowcolkey{%
2422 \removefromstart\pgfkeyscurrentname{row}%
2423 \ifin@\else
2424 \removefromstart\pgfkeyscurrentname{col}%
2425 \fi
2426 \ifin@
2427 \itf@number\itf@cnt\pgfkeyscurrentname\relax\@nnil
2428 {\pgfkeyslet\pgfkeyscurrentkey\pgfkeyscurrentvalue}
2429 \in@false
2430 \fi
2431 \ifin@\else
2432 \pgfkeysvalueof{/errors/unknown key/.@cmd}\pgfkeyscurrentkey
2433 and the controller controller controller controller controller controller controller controller controller controller controller controller controller controller controller controller controller controller controller 
2434 \pgfeov
2435 \fi
2436 }% \itf@cell@rowcolkey
2437 \pgfqkeys{/itf/makecell/repeatcell}{%
2438 font/.store in=\itf@cellfont,%
2439 font/.unknown/.code=\itf@cell@rowcolkey,%
2440 text/.store in=\itf@celltext,%
2441 text/.default=\ifdefined\C\C\column\fi,%
2442 text/.unknown/.code=\itf@cell@rowcolkey,%
2443 cr/.initial=\\\.\%2444 cr/.default=\crcr,cr/.blank=\\,end/.alias=cr,%
2445 cr/.unknown/.code=\itf@cell@rowcolkey,%
2446 rows/.code=\itf@number\itf@row#1\relax\@nnil
2447 {\ifnum\it{Grow}\lt\z@\it{if} {\ifnum\it{Grow}\lt\z@\it{if} {\ifnum\it{Grow}\lt\z@\it{if} {\ifnum\it{Grow}\lt\z@\it{if} {\ifnum\it{Grow}\lt\z@\it{if} {\ifnum\it{Grow}\lt\z@\it{if} }\; {\ifnum\it{Grow}\lt\z@\it{if} \; {\ifnum\it{Grow}\lt\z@\it{if} }\; {\ifnum\it{Grow}\lt\z@\it{if} \; {\ifnum\it{Grow}\lt\z@\it{if} \; {\ifnum\it{Grow}\lt\2448 {\text{Cutflow}\z0}2449 \def\itf@rows{#1}\itf@expandonceifcs\itf@rows},%
2450 rows/.default=1,rows/.blank=1,%
2451 @cols/.is private=interfaces-makecell,%
2452 column/.is private=interfaces-makecell,%
2453 row/.is private=interfaces-makecell,%
2454 transpose/.is if=itf@celltranspose,%
2455 .unknown/.code=%
2456 \ifx\pgfkeyscurrentvalue\pgfkeysnovalue@text \itf@cell@formulaerror{}\z@ \fi
2457 \ifx\pgfkeyscurrentvalue\@empty \itf@cell@formulaerror{}\@ne \fi
2458 \pgfkeysifdefined{\pgfkeyscurrentkey/@calc}%
2459 {\it tf@cell@formulaerror{}>\t{w@}2460 {\pgfkeyslet{\pgfkeyscurrentkey/@calc}\relax}%
2461 \itf@cell@getformula{#1}%
2462 \pgfkeysEaddvalue{/itf/makecell/repeatcell/@calc}{}
2463 {\the\toks@\expandafter\noexpand\csname\pgfkeyscurrentname\endcsname}%
2464 \expandafter\let\csname\pgfkeyscurrentname\endcsname\@undefined,%
2465 @reset/.code=% #1 are the columns
2466 \itf@celltransposefalse
2467 \let\itf@celltext\@empty
2468 \let\itf@cellfont\@empty
2469 \pgfkeyssetvalue{/itf/makecell/repeatcell/cr}{\\}%
2470 \itf@row\@ne
2471 \pgfkeyssetvalue{/itf/makecell/repeatcell/@calc}{%
2472 \itf@cell@numcalc\itf@col\column
2473 \itf@cell@numcalc\itf@row\row}%
```

```
2475 {\ifnum\itf@col<\z@\itf@col\@ne\fi}
2476 {\itf@col\z@
2477 \def\itf@cols{#1}\itf@expandonceifcs\itf@cols},%
2478 }% keys for \repeatcell
```
\itf@cell@getformulDetermines whether the formula should be evaluated with \numexpr, with \$\pgfmath\$ or \$\$\FPeval\$\$:

```
2479 \def\itf@cell@getformula#1{%
2480 \itf@cell@getf@rmula #1$$$\itf@cell@getformula$\relax\@nnil
2481 \expandafter\ifx\expandafter\toks@\the\toks@
2482 \itf@cell@formulaerror{#1}\thr@@
2483 \fi
2484 }% \itf@cell@getformula
2485 \def\itf@cell@getf@rmula #1$#2$#3$#4#5$#6{%
2486 \toks@{\toks@}%
2487 \ifx\itf@cell@getformula #4%
2488 \toks@{\itf@cell@numcalc{#1}}%
2489 \else\ifx $#4%
2490 \ifx\itf@cell@getformula #6%
2491 \ifdefined\pgfmathparse\else\itf@cell@formulaerror{#2}4\fi
2492 \toks@{\itf@cell@pgfcalc{#2}}%
2493 \else\ifx $#6%
2494 \ifdefined\FPeval\else\itf@cell@formulaerror{#3}5\fi
2495 \toks@{\itf@cell@FPcalc{#3}}%
2496 \ifmmode \text{if}\i \text{if}\i \text{if}}2497 \fi\fi\remove@to@nnil
2498 }% \itf@cell@getf@rmula
2499 \def\itf@cell@formulaerror#1#2{%
2500 \def\itf@tp{#1}\@onelevel@sanitize\itf@tp
2501 \ifcase#2% 0
2502 \PackageError{interfaces-makecell}
2503 {Missing formula for key \pgfkeyscurrentname!}\@ehd
2504 \or %1
2505 \PackageError{interfaces-makecell}
2506 {Computed key \pgfkeyscurrentname\space wes left blank!}\@ehd
2507 \or %2
2508 \PackageError{interfaces-makecell}
2509 {Duplicate definition for computed key \pgfkeyscurrentname
2510 \MessageBreak\string\repeatcell\space will redefine the key}\@eha
2511 \or %3
2512 \PackageError{interfaces-makecell}
2513 {Incorrect formula in \string\repeatcell
2514 \MessageBreak Check: \itf@tp
2515 \MessageBreak Take care of commas and equal signs...}\@ehd
2516 \or %4
2517 \PackageError{interfaces-makecell}
2518 {Formula: \itf@tp
2519 \MessageBreak requires \string\pgfmathparse:\space\string\usetikz{pgfmath}}\@ehd
2520 \or %5
2521 \PackageError{interfaces-makecell}
2522 {Formula: \itf@tp
2523 \MessageBreak requires \string\FPeval:\space\string\usepackage{fp}}\@ehd
2524 \else
2525 \PackageError{interfaces-makecell}
2526 {Impossible value!}\@ehd
2527 \fi
2528 }% \itf@cell@formulaerror
```
\itf@cell@calc

 $71/96$ 

```
\itf@cell@numcalc
                 2529 \protected\def\itf@cell@calc#1#2{%
\itf@cell@pgfcalc
                 2530 \edef#1{\def\noexpand#1{#2}}%
 \itf@cell@FPcalc
                 2531 \toks@\expandafter\expandafter\expandafter{%
                 2532 \expandafter\the\expandafter\toks@#1}%
                 2533 #1%
                 2534 }% \itf@cell@calc
                 2535 \protected\def\itf@cell@numcalc#1#2{%
                 2536 \itf@cell@calc#2{\number\numexpr#1}%
                 2537 }% \itf@cell@numcalc
                 2538 \protected\def\itf@cell@pgfcalc#1#2{%
                 2539 \pgfmathparse{#1}%
                 2540 \itf@cell@calc#2\pgfmathresult
                 2541 }% \itf@cell@pgfcalc
                 2542 \protected\def\itf@cell@FPcalc#1#2{%
                 2543 \begingroup
                 2544 \setbox\z@\vbox{%\FPeval introduces some weird code, hence the calculation in a \vbox
                 2545 \FPeval\FPresult{#1}%
                 2546 \global\let\FPresult\FPresult}%
                 2547 \endgroup
                 2548 \itf@cell@calc#2\FPresult
                 2549 }% \itf@cell@FPcalc
 \itf@cell@insert Insert a cell (into the temporary \toks@ token register):
                 2550 \def\itf@cell@getifdefined#1#2{%
                 2551 \pgfkeysifdefined{/itf/makecell/repeatcell/#1}
                 2552 {\pgfkeysgetvalue{/itf/makecell/repeatcell/#1}#2}
                 2553 {\let#2\@empty}%
                 2554 }%
                 2555 \def\itf@cell@insert{%
                 2556 \pgfkeysvalueof{/itf/makecell/repeatcell/@calc}%
                 2557 \ifx\R\@empty\else
                 2558 \toks@\expandafter\expandafter\expandafter{%
                 2559 \expandafter\the\expandafter\toks@
                 2560 \expandafter\def\expandafter\r\expandafter{\r}}%
                 2561 \quad \text{If}2562 \ifx\C\@empty\else
                 2563 \toks@\expandafter\expandafter\expandafter{%
                 2564 \expandafter\the\expandafter\toks@
                 2565 \expandafter\def\expandafter\c\expandafter{\c}}%
                 2566 \fi
                 2567 \itf@cell@getifdefined{font/row\the\itf@row}\itf@cellfontrow
                 2568 \itf@cell@getifdefined{font/col\the\itf@col}\itf@cellfontcol
                 2569 \itf@cell@getifdefined{text/row\the\itf@row}\itf@cellrow
                 2570 \itf@cell@getifdefined{text/col\the\itf@col}\itf@cellcol
                 2571 \toks@\expandafter\expandafter\expandafter{%
                 2572 \expandafter\the\expandafter\toks@\itf@cellfont}%
                 2573 \ifx\itf@cellrow\@empty
                 2574 \ifx\itf@cellcol\@empty
                 2575 \itf@cell\expandafter\expandafter\expandafter{%
                 2576 \expandafter\itf@cellfontcol\itf@cellfontrow}%
                 2577 \let\itf@tp\itf@celltext
                 2578 \else
FC
                 2579 \itf@cell\expandafter{\itf@cellfontcol}%
nterfaces [rev.2.4-release candidate] © 2010
interfaces [rev.2.4 – release candidate] \circled{c} 2010
                 2580 \let\itf@tp\itf@cellcol
                 2581 \setminusfi
                 2582 \else
                 2583 \ifx\itf@cellcol\@empty
                 2584 \itf@cell\expandafter{\itf@cellfontrow}%
                 2585 \let\itf@tp\itf@cellrow
                 2586 \else
                 2587 \itf@cell{}%
```
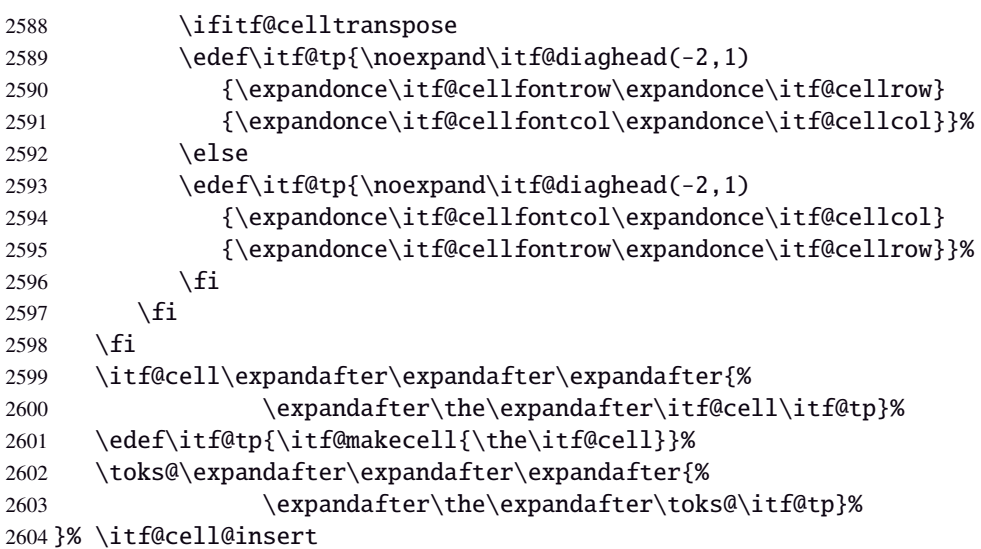

\itf@diaghead A helper macro to makecell's \diaghead

```
2605 \def\itf@diaghead(#1)#2#3{%
2606 \begingroup
2607 \edef\itf@tp{%
2608 \noexpand\diaghead({#1}){\unexpanded{#2 #3}}%
2609 {\unexpanded{#2}}
2610 {\mu \times \mu} {\unexpanded{#3}}}%
2611 \expandafter\endgroup\itf@tp
2612 }% \itf@diaghead
```
### **21.12.3 colortbl: patch for** \CT@cellc

```
\CT@cellc
```

```
2613 \AfterPackage*{colortbl}{%
2614 \def\CH{100} = 2614 \def\CH{100} = 2614 \def\CH{100} = 2614 \def\CH{100} = 2614 \def\CH{100} = 2614 \def\CH{100} = 2614 \def\CH{100} = 2614 \def\CH{100} = 2614 \def\CH{100} = 2614 \def\CH{100} = 2614 \def\CH{100} = 2614 \def\CH{100} = 2614 \def\CH{100} = 2614 \def\CH{100} = 2614 \def\CH{12615 \xdef\CT@cell@color{\noexpand\CT@color#1{[{#2}]}{#3}%
2616 \global\let\noexpand\CT@cell@color\relax}%
2617 }}
```
2618 (/makecell)

## <span id="page-71-0"></span>·**13** ˆ **Interface [enumitem](http://www.ctan.org/tex-archive//macros/latex/contrib/enumitem) :** \setlist

```
2619 (*enumitem)
2620 \ProvidesPackage{interfaces-enumitem}
2621 [2010/11/15 v2.1 more control on lists (FC)]
2622 \RequirePackage{interfaces-base}
2623 \itf@Check@Package{enumitem}
2624 \itf@pgfkeys
```
\interitem Like amstext \intertext, \interitem allows to add some non indented text inside a list environment:

 \providerobustcmd\*\interitem{% \item[]\hskip-\leftmargin }% \interitem

\setlist (extension, star form)

```
2628\renewrobustcmd*\setlist{\begingroup \@ifstar
2629 {\let\do\csgappto \itf@setlist}
2630 {\let\do\csgdef \itf@setlist}%
```
```
2631 }% \setlist
2632 \newrobustcmd*\itf@setlist[2][0]{%
2633 \let\enit@a\@empty
2634 \let\enit@b\@empty
2635 \@for\x:=#1\do{%
2636 \ifx\x\@empty\else
2637 \itf@number\count@\x\relax\@nnil
2638 {\edef\enit@b{\enit@b,\the\count@}}
2639 {\edef\enit@a{\enit@a,\x}}%
2640 \fi}%
2641 \ifx\enit@a\@empty\def\enit@a{list}\fi
2642 \ifx\enit@b\@empty\def\enit@b{0}\fi
2643 \@for\a:=\enit@a\do{%
2644 \ifx\a\@empty\else
2645 \@for\b:=\enit@b\do{%
2646 \i{fx\b\@empty\else}2647 \{if\} \{end\}2648 {\expandafter\itf@setlist@error\expandafter{\a}}
2649 {\do{enit@@\a\romannumeral\b}{,#2}}%
2650 \fi}%
2651 \quad \text{if}2652 \endgroup
2653 }% \itf@setlist
2654 \def\itf@setlist@error#1{%
2655 \PackageError{interfaces-enumitem}
2656 {Environment '#1' is undefined
2657 \MessageBreak Use \string\newlist\space before \string\setlist
2658 \MessageBreak Your command will be ignored}\@eha
2659 }% \itf@setlist@error
```
<span id="page-72-15"></span><span id="page-72-13"></span><span id="page-72-12"></span><span id="page-72-11"></span><span id="page-72-10"></span><span id="page-72-4"></span> $2660$  (/enumitem)

#### <span id="page-72-0"></span>**21**·**14** ˆ **Interface [truncate](http://www.ctan.org/tex-archive//macros/latex/contrib/truncate)**

```
2661 (*truncate)
2662 \ProvidesPackage{interfaces-truncate}
```
<span id="page-72-20"></span>\trunctext \trunctext is like \truncate but leaves the text to its natural width if possible.

```
2663 \newrobustcmd\trunctext[3][\TruncateMarker]{% do nothing if width of #3 is less than #2
2664 \begingroup
2665 \hbadness\maxdimen\hfuzz\vsize
2666 \setbox\z@=\hbox to\dimexpr#2\relax\bgroup\color@begingroup
2667 \ignorespaces#3\unskip
2668 \color@endgroup\egroup
2669 \ifnum\badness>\@M \truncate[{#1}]{#2}{#3}%
2670 %% \def\next{\truncate[{#1}]{#2}{#3}}%
2671 \else #3%\def\next{#3}%
2672 \quad \text{if}2673 \endgroup
2674 }% \trunctext
```
#### <span id="page-72-3"></span>\htruncadjust

```
2675 \newrobustcmd\htruncadjust[1]{\@testopt
2676 {\itf@htruncadjust{#1}}{}%
2677 }% \htruncadjust
2678 \long\def\itf@htruncadjust#1[#2]#3{%#1=total width, #2=[x_1..x_n], #3=text_1..text_n
2679 \begingroup
2680 \let\itf@trunc@width\@empty
2681 \let\itf@istruncated\@gobble % to remove the first comma
2682 \let\the@dimen\relax
2683 \count@\z@ \dimen@\z@
2684 \ifblank{#2}% no optional [x_1,...,x_n] parameters
```

```
2685 {%
2686 \@for\x:=#3\do{%
2687 \dvance \count@ \@ne
2688 \setbox\z@\hbox\bgroup\color@begingroup
2689 \ignorespaces\x\unskip
2690 \color@endgroup\egroup
2691 \dimen\count@ = \wd\za@2692 \toks\count@\expandafter{\the\dimen\count@}%
2693 \dvance\dimen@ \dimen\count@}%
2694 }
2695 {%
2696 \@for\x:=#2\do{%
2697 \advance \count@ \@ne
2698 \toks\count@\expandafter{\x\p@}%
2699 \advance\dimen@ \x\p@
2700 \dimen\count@ -\@ne\pa\%2701 }%
2702 \advance\count@\@ne \dimendef\itf@freespace=\count@
2703 \advance\count@\@ne \dimendef\itf@tempdim=\count@
2704 \advance\count@\@ne \dimendef\itf@sum=\count@
2705 \count@\z@
2706 \itf@freespace\z@ % free space left when w_i < x_i / sum(x_i) * total2707 \@for\x:=#3\do{%
2708 \advance \count@ \@ne
2709 \ifdim\dimen@=\z@ \else
2710 \ifdim \dimen\count@<\z@ % not measured before
2711 \setbox\z@\hbox\bgroup\color@begingroup
2712 \i{gnorespaces\x\unskip}2713 \color@endgroup\egroup
2714 \dim\count@ = \wd\za@2715 \fi
2716 \itf@tempdim = \itf@scaledimen{#1}*\the\toks\count@/\dimen@\relax
2717 \ifdim \dimen\count@ > \itf@tempdim
2718 \dim\count@ = \it\theta2719 \edef\itf@istruncated{\itf@istruncated,\the\count@}%
2720 \advance\itf@sum by\the\toks\count@
2721 \else
2722 \dvance\itf@freespace \itf@tempdim
2723 \advance\itf@freespace -\dimen\count@
2724 \quad \text{if}2725 \setminusfi
2726 \edef\itf@trunc@width{\itf@trunc@width\the\count@{\the@dimen\the\count@}}%
2727 }%
2728 %% Free space=\the\itf@freespace\par
2729 \ifdim\itf@freespace > \z@ % reinsert free space proportionally
2730 \ifx\itf@istruncated\@gobble\else
2731 \@for\x:=\itf@istruncated\do{%
2732 \advance\dimen\x by\itf@scaledimen\itf@freespace*\the\toks\x/\itf@sum\relax
2733 }%
2734 \fi\fi
2735 \def\the@dimen{\the\dimen}%
2736 \edef\itf@trunc@width{\itf@trunc@width}%
2737 \expandafter\endgroup
2738 \expandafter\def
2739 \expandafter\itf@trunc@width
2740 \expandafter{\itf@trunc@width}%
2741 %% total=\the\dimexpr#1\relax
2742 }% \itf@htruncadjust
2743 \def\itf@scalefactor#1#2{\strip@pt\dimexpr#1*65536/#2\relax}
2744 \def\itf@scaledimen#1*#2/#3\relax{%
2745 \dimexpr\itf@scalefactor{#2}{#3}\dimexpr#1\relax\relax
2746 }% \itf@scaledimen
```
#### <span id="page-74-3"></span>\htruncwidth

```
2747 \newcommand*\htruncwidth[1]{% purely expandable
2748 \expandafter\itf@htruncwidth\itf@trunc@width\relax\relax\@nnil{#1}%
2749 }% \htruncwidth
2750 \def\itf@htruncwidth#1#2#3\@nnil#4{%
2751 \ifx\relax#1\itf@trunc@nosuchwidth{#4}%
2752 \else\ifnum#1=#4
2753 #2%
2754 \else
2755 \itf@htruncwidth#3\@nnil{#4}%
2756 \ifmmode \big\vert \text{ifif} \big\}2757 }% \itf@htruncwidth
2758 \def\itf@trunc@nosuchwidth#1{%
2759 \PackageError{interfaces-truncate}
2760 {You requested the width for text nr#1
2761 \MessageBreak but there is no such text
2762 \MessageBreak Therefore no such width!}\@ehd
2763 }% \itf@trunc@nosuchwidth
```
<span id="page-74-7"></span> $\langle$  /truncate)

#### <span id="page-74-0"></span>·**15** ˆ **Interface [appendix](http://www.ctan.org/tex-archive//macros/latex/contrib/appendix) and the appendices environment**

```
2765 \langle*appendix\rangle2766 \ProvidesPackage{interfaces-appendix}
2767 [2010/10/27 v1.2 easy control of appendices environment (FC)]
2768 \RequirePackage{interfaces-base}
2769 \itf@Check@Package{appendix}
2770 \itf@pgfkeys
```
#### <span id="page-74-1"></span>\appendices

```
2771 \let\itf@appendices@pp\appendices
2772 \let\itf@endappendices@pp\endappendices
2773 \let\itf@appendices@pp\appendices
2774 \let\itf@endappendices@pp\endappendices
2775 \renewenvironment{appendices}[1][]{%
2776 \pgfqkeys{/itf/appendix/appendices}{#1}%
2777 \itf@appendices@pp
2778 }
2779 {\itf@endappendices@pp}%
2780 \pgfqkeys{/itf/appendix/appendices}{%
2781 title/.store as code in cs=appendixpagename,%
2782 title/.append code=\ifx\appendixpagename\@empty \@dopage@ppfalse
2783 \else \@dopage@pptrue\fi,%
2784 title/.value required,%
2785 intoc/.is if=@dotoc@pp,%
2786 intoc/title/.store as code in cs=appendixtocname,%
2787 intoc/title/.append code=\ifx\appendixtocname\@empty \@dotoc@ppfalse
2788 \else \@dotoc@pptrue\fi,%
2789 intoc/title/.default=\pgfkeysvalueof{/itf/appendix/appendices/title},%
2790 section/.is enum={section,chapter},%
2791 section/.append code={\@chapter@ppfalse
2792 \ifnum\pgfkeysvalueof{/itf/appendix/appendices/section/.number}=\z@
2793 \else \ifundef\chapter
2794 {\PackageWarning{interfaces-appendix}
2795 {You asked chapter-style appendices but your
2796 \MessageBreak current class does not provide chapters!}}
2797 \@chapter@pptrue
2798 \{f_i\},%
2799 chapter/.style={section=chapter},%
2800 chapter/.value forbidden,%
2801 }% keys for appendices environment
```
 $2802 \langle / \text{appendix} \rangle$ 

## <span id="page-75-0"></span>·**16** ˆ **Interface [embedfile](http://www.ctan.org/tex-archive//macros/latex/contrib/oberdiek/embedfile) :** \embedthisfile

```
2803 (*embedfile)
2804 \ProvidesPackage{interfaces-embedfile}
2805 [2010/10/27 v1.2 easy macros to embed files into pdf (FC)]
2806 \RequirePackage{interfaces-base}
2807 \itf@Check@Package{embedfile}
2808 \newrobustcmd*\embedthisfile{\@ifstar
2809 \embedthisfile@main
2810 \embedthisfile@all
2811 }% \embedthisfile
2812 \@onlypreamble\embedthisfile
2813 \def\embedthisfile@main{\embedfile{\jobname.tex}}
2814 \def\embedthisfile@all{%
2815 \embedthisfile@main
2816 \AfterPreamble{%
2817 \ltx@ifundefined{@listfiles}
2818 {\let\@listfiles\@empty}% to avoid: \global\let\@filelist\relax in \document
2819 {}%
2820 }%
2821 \gpreto\@enddocumenthook{%
2822 \let\do\itf@EmbedOne
2823 \expandafter\docsvlist\expandafter{\@filelist}%
2824 }%
2825 }% \embedthisfile@all
2826 \def\itf@EmbedOne#1{\itf@Embed@ne#1.tex\@nil}
2827 \def\itf@Embed@ne#1.tex#2\@nil{%
2828 \ltx@ifundefined{cp@#1}
2829 {}
2830 {\ifblank{#2}
2831 {}
2832 {\embedfile{#1.tex}}}%
2833 }% \itf@Embed@ne
2834 (/embedfile)
```
#### <span id="page-75-8"></span><span id="page-75-2"></span>·**17** ˆ **Interface [environ](http://www.ctan.org/tex-archive//macros/latex/contrib/environ)**

```
2835 (*environ)
2836 \ProvidesPackage{interfaces-environ}
2837 [2010/07/23 v1.0 ReNewEnviron = RenewEnviron (FC)]
2838 \RequirePackage{interfaces-base}
2839 \AfterPackage{environ}{
2840 \ifundef\ReNewEnviron
2841 {\let\ReNewEnviron\RenewEnviron}
2842 \{ \}2843 }%
2844 (/environ)
```
## <span id="page-75-13"></span>·**18** ˆ **Interface umrand**

```
2845 \langle *umrand\rangle2846 \ProvidesPackage{interfaces-umrand}
2847 [2010/07/23 v1.0 patch for umrand.sty ifnotempty (FC)]
2848 \RequirePackage{interfaces-base}
2849 \BeforePackage{umrand}{%
2850 \let\itf@newif\newif
2851 \def\itf@tp{\ifnotempty}%
2852 \def\newif#1{\def\x{#1}\ifx\x\itf@tp \expandafter\@gobble
2853 \else\expandafter\ltx@newif\fi{#1}}%
2854 }
2855 \AfterPackage{umrand}{%
2856 \let\newif\itf@newif
2857 \let\itf@newif\@undefined
```
 } (/umrand)

#### <span id="page-76-0"></span>·**19** ˆ **Interface [scrlfile](http://www.ctan.org/tex-archive//macros/latex/contrib/koma-script/scrguien.pdf)**

<span id="page-76-14"></span><span id="page-76-13"></span><span id="page-76-5"></span><span id="page-76-1"></span>{\typeout{No file #1.}}%

}% \@input

```
2860 (*scrlfile)\2861 \ProvidesPackage{interfaces-scrlfile}
2862 [2010/10/27 v1.2 scrlfile hooks improved (FC)]
2863 \RequirePackage{interfaces-base}
```
<span id="page-76-6"></span>\@pkgextension In LAT<sub>EX</sub> they are defined \@onlypreamble. So we use the ltxcmds equivalents:

#### <span id="page-76-2"></span>\@clsextension

```
2864 \AfterEndPreamble{%
2865 \let\@pkgextension\ltx@pkgextension
2866 \let\@clsextension\ltx@clsextension
2867 \let\@ifpackageloaded\ltx@ifpackageloaded
2868 \let\@ifclassloaded\ltx@ifclassloaded
2869 }
```
#### <span id="page-76-12"></span>\scr@load@hook

```
2870 \renewrobustcmd*\scr@load@hook[2]{%
2871 \csuse{#2-@#1}%
2872 \ifcsname#2-@#1-\string\keep\endcsname\else\global\csundef{#2-@#1}\fi
2873 }% \scr@load@hook
```
#### <span id="page-76-15"></span>\scr@set@load@hook (optimisation)

```
2874 \renewrobustcmd*\scr@set@load@hook[2]{\csgappto{#2-@#1}}
```

```
\BeforeFile
Addition of star forms ∗: the hooks are not canceled after input (in case a file is input more than once...)
    \AfterFile
                2875 \renewrobustcmd*\BeforeFile{\@ifstar
                2876 {\itf@s@LoadFile{before}}
                2877 {\itf@LoadFile{before}}%
                2878 }% \BeforeFile
                2879 \renewrobustcmd*\AfterFile{\@ifstar
                2880 {\itf@s@LoadFile{after}}
                2881 {\itf@LoadFile{after}}%
                2882 }% \AfterFile
                2883 \def\itf@s@LoadFile#1#2{%
                2884 \global\cslet{#2-@#1-\string\keep}\@empty
                2885 \scr@set@load@hook{#1}{#2}%
                2886 }% \itf@s@LoadFile
                2887 \def\itf@LoadFile#1#2{%
                2888 \global\csundef{#2-@#1-\string\keep}%
                2889 \scr@set@load@hook{#1}{#2}%
                2890 }% \itf@LoadFile
\@input (patch) This modification allows \@input to behaves like \InputIfFileExists as far as hooks are concerned.
                2891 \renewcommand*\@input[1]{\IfFileExists{#1}
                2892 {\scr@load@hook{before}{#1}%
                2893 \@@input\@filef@und
                2894 \scr@load@hook{after}{#1}}%
```
2897 (/scrlfile)

## <span id="page-77-0"></span>**21 20**  $\dagger$  **Interface pgfkeys** (**pgfmanual**)

```
2898 (*pgfkeys)
2899 \ProvidesPackage{interfaces-pgfkeys}
2900 [2010/11/26 v2.4 pgfkeys handlers definitions (FC)]
2901 \RequirePackage{interfaces-base}
2902 \ifdefined\pgfkeys@ifexecutehandler % pgf version 2.1
2903 \def\itf@pgfkeys{%
2904 \global\let\pgfkeys@unpack \itf@pgfkeys@unpack
2905 \global\let\pgfkeys@case@three \itf@pgfkeys@case@three
2906 \global\let\pgfkeys@case@three@handleall\itf@pgfkeys@case@three@handleall
2907 }% \itf@pgfkeys
2908 \else
2909 \def\itf@pgfkeys{%
2910 \global\let\pgfkeys@unpack \itf@pgfkeys@unpack
2911 \global\let\pgfkeys@case@three \itf@pgfkeys@case@three
2912 \global\let\pgfkeysaddvalue \itf@pgfkeysaddvalue
2913 \global\let\pgfkeys@exp@call \itf@pgfkeys@exp@call
2914 }% \itf@pgfkeys
2915 \setminus fi2916 \AtBeginDocument{\itf@pgfkeys \let\itf@pgfkeys \relax}
```
#### <span id="page-77-11"></span><span id="page-77-4"></span><span id="page-77-2"></span>**Some new pgfkeys macros**

<span id="page-77-15"></span>\pgfkeysmeaning

```
2917\providecommand*\pgfkeysmeaning[1]{\pgfkeysifdefined{#1}
2918 {\expandafter\meaning\csname pgfk@#1\endcsname}
2919 {\meaning\@undefined}%
2920 }% \pgfkeysmeaning
```
<span id="page-77-16"></span>\pgfkeysvalueof@unexpanded

 \def\pgfkeysvalueof@unexpanded#1{% \unexpanded\expandafter\expandafter\expandafter{% \csname pgfk@#1\endcsname}% }% \pgfkeysvalueof@unexpanded

#### <span id="page-77-8"></span><span id="page-77-5"></span>**Some pgfkeys macros redefinition/corrections**

```
\pgfkeysaddvalue (bugugain \pgfkeysaddvalue for pgf v2.0, fixed in v2.1
```

```
2925 \ifdefined\pgfkeys@ifexecutehandler \else % pgf v2.1: bug fixed
                 2926 \def\itf@pgfkeysaddvalue#1#2#3{% (pgf v2.0: bug in pgfkeys.code.tex)
                 2927 \edef\pgfkeys@global@temp{%
                 2928 \unexpanded{#2}%
                 2929 \ifcsname pgfk@#1\endcsname
                 2930 \unexpanded\expandafter\expandafter\expandafter{%
                 2931 \csname pgfk@#1\endcsname}%
                 2932 \fi
                 2933 \unexpanded{#3}}%
                 2934 \pgfkeyslet{#1}\pgfkeys@global@temp
                 2935 }% \itf@pgfkeysaddvalue
                 2936 \setminus fi\mathbb{\S}pgfkeysEsetvalue
\frac{1}{2}pgfkeysEaddvalue
                 2937 \ifdefined\pgfkeys@ifexecutehandler \long \fi % pgf version 2.1
                 2938 \def\pgfkeysEsetvalue#1#2{%
                 2939 \expandafter\edef\csname pgfk@#1\endcsname{#2}%
```

```
2940 }% \pgfkeysEsetvalue
2941 \ifdefined\pgfkeys@ifexecutehandler \long \fi % pgf v2.1
2942 \def\pgfkeysEaddvalue#1#2#3{% \csepreappto{pgfk@#1}{#2}{#3}
2943 \edef\pgfkeys@global@temp{%
2944 #2%
2945 \ifcsname pgfk@#1\endcsname
2946 \unexpanded\expandafter\expandafter\expandafter{%
2947 \csname pgfk@#1\endcsname}%
2948 \setminusfi
2949 #3}%
2950 \pgfkeyslet{#1}\pgfkeys@global@temp
2951 }% \pgfkeysEaddvalue
```
<span id="page-78-4"></span>\pgfkeys@exp@call Missed the braces around the argument (in case the argument contains a comma or an = sign...):

```
2952 %% missed a pair of braces around the argument in pgfkeys.code.tex (pgf v2.0)
2953\% ( the code could break if it contains = or , )
2954 \ifdefined\pgfkeys@ifexecutehandler\else % (bug corrected in pgf v2.1)
2955 \def\itf@pgfkeys@exp@call#1{\pgfkeysalso{\pgfkeyscurrentpath={#1}}}%
2956 \setminus fi
```
#### **Handlers** /.blank

```
2957 %% The value is now checked by \itf@pgfkeys@default@blank@required:
2958 \ifdefined\pgfkeys@ifexecutehandler \long \fi % pgf v2.1
2959 \def\itf@pgfkeys@unpack#1=#2=#3\pgfkeys@stop{%
2960 \pgfkeys@spdef\pgfkeyscurrentkey{#1}%
2961 \edef\pgfkeyscurrentkey{\pgfkeyscurrentkey}%
2962 \ifx\pgfkeyscurrentkey\pgfkeys@empty
2963 % Skip
2964 \else%
2965 \pgfkeys@add@path@as@needed
2966 \pgfkeys@spdef\pgfkeyscurrentvalue{#2}%
2967 \itf@pgfkeys@default@blank@required % <FC>
2968 \pgfkeyscurrentkey % <FC>
2969 \pgfkeys@case@one % <FC>
2970 \quad \text{If}2971 }% \itf@pgfkeys@unpack
```
<span id="page-78-3"></span>\itf@pgfkeys@default@blank@required Handle the case: /.@def −→ /.@blank −→ /.@def ...

```
2972 \def\itf@pgfkeys@default@blank@required#1#2{%
```
<span id="page-78-11"></span><span id="page-78-10"></span>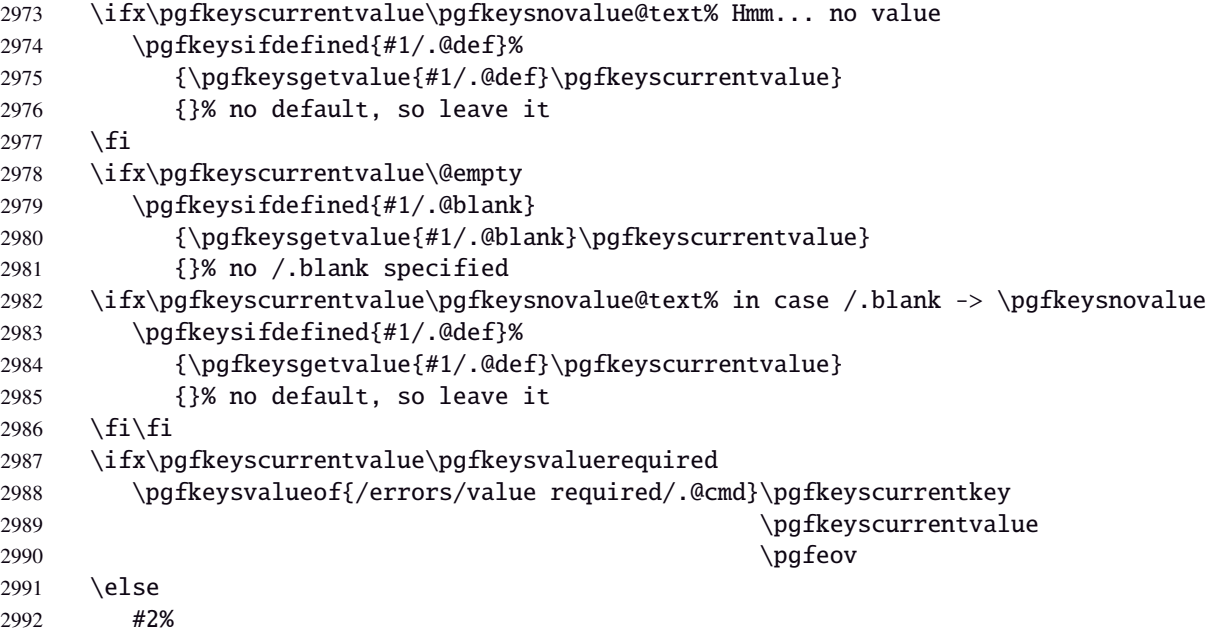

 $2993 \quad \text{If}$ }% \itf@pgfkeys@default@blank@required

**Allowing** /.default **values (and** /.blank **values) for handlers:**

```
2995 %% To handle the cases of: /handler/.default= /handler/.blank= /handler/.value required,
2996 %% it is necessary to redefine \pgfkeys@case@three
2997 \def\itf@pgfkeys@case@three{%
2998 \pgfkeys@split@path
2999 \pgfkeysifdefined{/handlers/\pgfkeyscurrentname/.@cmd}
3000 {%
3001 \itf@pgfkeys@default@blank@required{/handlers/\pgfkeyscurrentname}%
3002 {\pgfkeysgetvalue{/handlers/\pgfkeyscurrentname/.@cmd}\pgfkeys@code
3003 \expandafter\pgfkeys@code\pgfkeyscurrentvalue\pgfeov}%
3004 }
3005 \pgfkeys@unknown % no handler, thus the key is unknown
3006 }% \itf@pgfkeys@case@three
3007 \ifdefined\pgfkeys@ifexecutehandler
3008 \let\itf@pgfkeys@case@three@handleall \itf@pgfkeys@case@three
3009 \fi
```
#### <span id="page-79-13"></span><span id="page-79-6"></span><span id="page-79-5"></span>**Loading interfaces modifications for pgfkeys**

\itf@pgfkeys

#### **Handlers definition:** /.alias**,** /.blank

```
3011 \pgfkeys{%
3012 /handlers/.alias/.code=\itf@pgfkeys@ifaliasexists{#1}{%
3013 \pgfkeysedef\pgfkeyscurrentpath{%
3014 \noexpand\pgfkeysalso{\pgfkeysdefaultpath#1={##1}}}},%
3015 /handlers/.alias/.value required,%
3016 /handlers/.blank/.code=\pgfkeyssetvalue{\pgfkeyscurrentpath/.@blank}{#1},%
3017 /handlers/.blank/.default=\pgfkeysnovalue,%
3018 }% /.alias and /.blank
3019 \def\itf@pgfkeys@ifaliasexists#1#2{%
3020 \pgfkeysifdefined{\pgfkeysdefaultpath#1/.@cmd}{#2}
3021 {\pgfkeysifdefined{\pgfkeysdefaultpath#1}
3022 {#2}
3023 {\itf@pgfkeys@aliaserror{#1}}}%
3024 }% \itf@pgfkeys@ifaliasexists
3025 \def\itf@pgfkeys@aliaserror#1{%
3026 \PackageError{interfaces-pgfkeys}
3027 {You want the key \pgfkeyscurrentpath\space
3028 \MessageBreak to be an alias for \pgfkeysdefaultpath#1
3029 \MessageBreak but the key \pgfkeysdefaultpath#1
3030 \MessageBreak is not defined!}\@eha\@gobble
3031 }% \itf@pgfkeys@aliaserror
```
<span id="page-79-10"></span><span id="page-79-3"></span><span id="page-79-2"></span><span id="page-79-1"></span>**Handlers definition:** /.alias\* For use with handlers /.store as glue or /.store as glue in cs *etc.*. when a handler defines key with ∗ version and/or + version and/or - versions.

Then, the /.alias\* handler is a facility to create aliases for starred \*,  $\pm$ , - keys in a batch (as long as the alias exists, of course).

```
3032 \pgfkeys{
3033 /handlers/.alias*/.code=\itf@pgfkeys@ifaliasexists{#1}{%
3034 \pgfkeysedef\pgfkeyscurrentpath{\noexpand\pgfkeysalso{\pgfkeysdefaultpath#1={##1}}}%
3035 \left(\& \text{for}\x; = + -\ast\text{do}\right\3036 \pgfkeysifdefined{\pgfkeysdefaultpath#1\x/.@cmd}
3037 {\pgfkeysedef{\pgfkeyscurrentpath\x}{%
```

```
3038 \noexpand\pgfkeysalso{\pgfkeysdefaultpath#1\x={##1}}}}
3039 {}%
3040 }},%
3041 /handlers/.alias*/.value required,%
3042 }% /.alias*
```
#### **Handlers definition:** /.is private

```
3043 \pgfkeys{%
3044 /handlers/.is private/.code=\pgfkeysdef\pgfkeyscurrentpath{%
3045 \PackageError{#1}{Key \pgfkeyscurrentkey\space is private
3046 \MessageBreak and should not be modified}\@ehd},%
3047 /handlers/.is private to class/.code=\pgfkeysdef\pgfkeyscurrentpath{%
3048 \ClassError{#1}{Key \pgfkeyscurrentkey\space is private
3049 \MessageBreak and should not be modified}\@ehd}%
3050 }% /.is private
```
#### **Handlers definition:** /.true /.false /.on /.off

```
3051 \def\itf@pgfkeys@choice[#1]#2#3{%
3052 \pgfkeys{\pgfkeyscurrentpath/.cd,%
3053 .is choice,%
3054 #2/.code={#3},%
3055 .default/.expanded=\@firstoftwo#1}%
3056 }% \itf@pgfkeys@choice
3057 \pgfkeys{%
3058 /handlers/.true/.code=\itf@pgfkeys@choice[{true}{false}]{true}{#1},%
3059 /handlers/.false/.code=\itf@pgfkeys@choice[{true}{false}]{false}{#1},%
3060 /handlers/.on/.code=\itf@pgfkeys@choice[{on}{off}]{on}{#1},%
3061 /handlers/.off/.code=\itf@pgfkeys@choice[{on}{off}]{off}{#1},%
3062 }% /.true /.false
```
#### **Handlers definition:** /.store in cs /.estore in cs **etc.**

```
3063 \pgfkeys{%
3064 /handlers/.store in cs/.code=\pgfkeysdef\pgfkeyscurrentpath{\csdef{#1}{##1}},%
3065 /handlers/.estore in cs/.code=\pgfkeysdef\pgfkeyscurrentpath{\csedef{#1}{##1}},%
3066 }% /.store in cs
```
#### **Handler definition:** /.store as code

```
3067 %% /.store as code handlers
3068 \pgfkeys{%
3069 /handlers/.store as code/.code={%
3070 \pgfkeysedef\pgfkeyscurrentpath{%
3071 \noexpand\pgfkeyslet{\pgfkeyscurrentpath}\noexpand\pgfkeyscurrentvalue}%
3072 \pgfkeyslet\pgfkeyscurrentpath\@empty
3073 \pgfkeyslet{\pgfkeyscurrentpath/.@def}\@empty
3074 \@tfor\x:=#1\do{%
3075 \pgfkeysedef{\pgfkeyscurrentpath\x}{%
3076 \noexpand\pgfkeysalso{\pgfkeyscurrentpath/.expanded={%
3077 \noexpand\pgfkeysvalueof@unexpanded{\pgfkeyscurrentpath}%
3078 \noexpand\unexpanded{##1}}}}%
3079 \pgfkeyslet{\pgfkeyscurrentpath\x/.@def}\@empty
3080 }},%
3081 /handlers/.store as code/.default=*+,%
3082 }% /.store as code
```
## **Handlers definition:** /.estore as code

<span id="page-81-0"></span>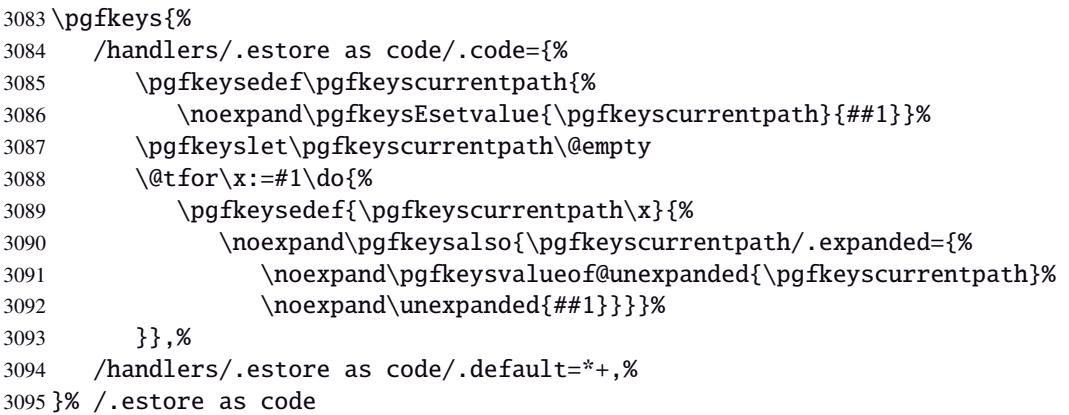

## <span id="page-81-9"></span>Handlers definition: / store as code in cs= $\langle cs-name \rangle$

<span id="page-81-1"></span>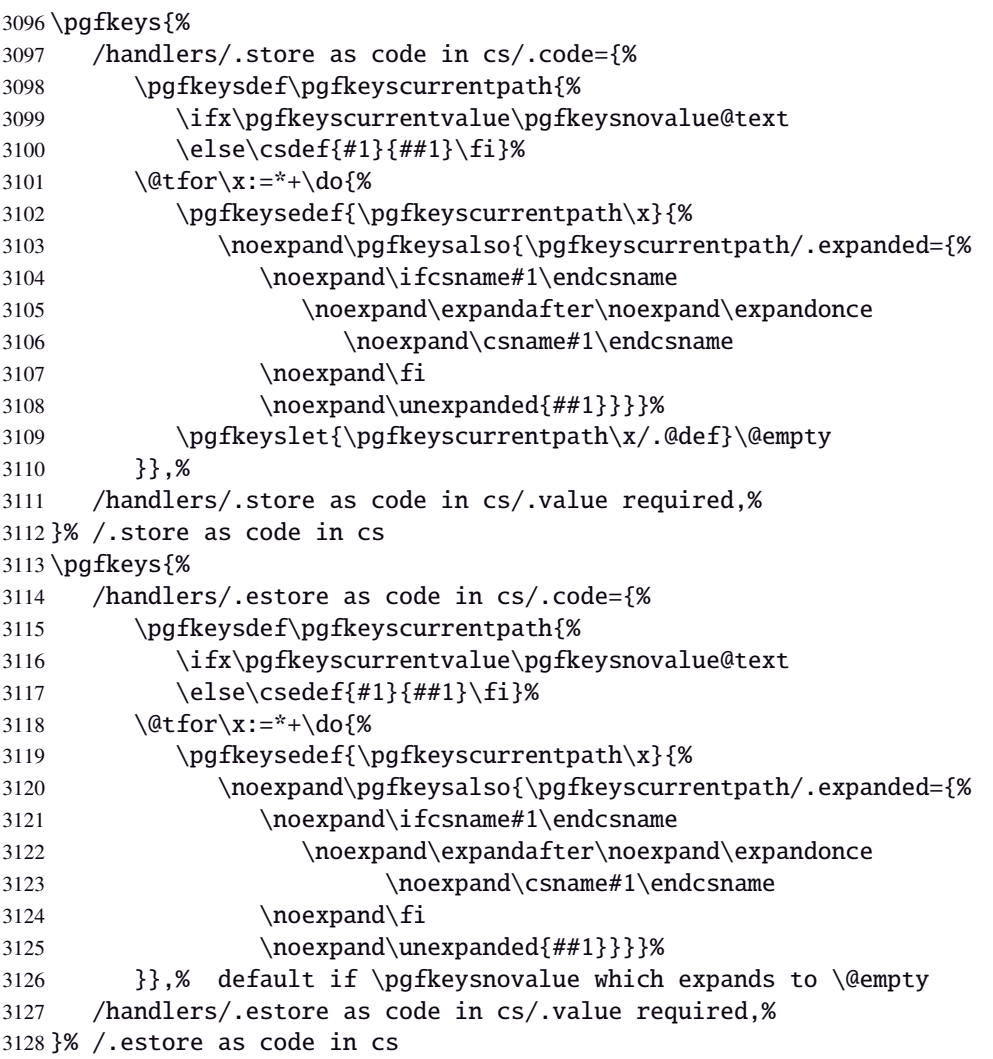

## <span id="page-81-7"></span><span id="page-81-2"></span>**Handlers definition:** /.store as color**,** /.store as color command

```
3129 \protected\def\itf@pgfk@color#1#2\@nil{%
3130 \ifx\@let@token\color
3131 \def\pgfkeyscurrentvalue{#2}%
3132 \else\ifx\@let@token\normalcolor
3133 \def\pgfkeyscurrentvalue{default}%
3134 \else\ifx\@let@token\pgfkeysnovalue
3135 \def\pgfkeyscurrentvalue{default}%
3136 \fi\fi\fi
3137 }% \itf@pgfk@color
3138 \pgfkeys{%
```

```
3139 /handlers/.store as color/.code=%
3140 \pgfkeysedef\pgfkeyscurrentpath{%
3141 \futurelet\noexpand\@let@token\itf@pgfk@color
3142 ##1\noexpand\pgfkeysnovalue\noexpand\@nil
3143 \noexpand\pgfkeyslet{\pgfkeyscurrentpath}\noexpand\pgfkeyscurrentvalue}%
3144 }% /.store as color
```
#### Handlers definition: / store as color in cs=(cs-name)

<span id="page-82-13"></span><span id="page-82-4"></span>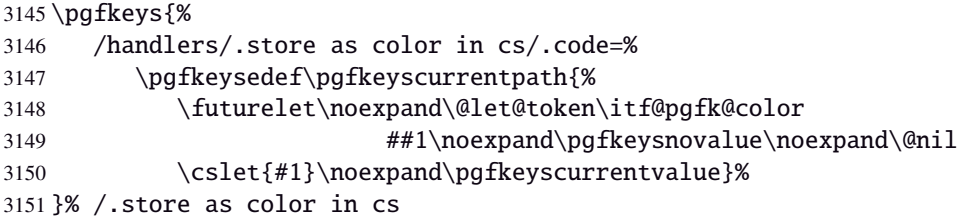

#### **Handlers definition:** /.store as color command

```
3152 \protected\def\itf@pgfk@colorcmd#1\@nil{%
3153 \ifcat @\noexpand\@let@token
3154 \def\pgfkeyscurrentvalue{\color{#1}}%
3155 \else\ifcat 0\noexpand\@let@token
3156 \def\pgfkeyscurrentvalue{\color{#1}}%
3157 \else\ifx\@let@token\@nil
3158 \let\pgfkeyscurrentvalue\normalcolor
3159 \fi\fi\fi
3160 }% \itf@pgfk@colorcmd
3161 \pgfkeys{%
3162 /handlers/.store as color command/.code=%
3163 \pgfkeysedef\pgfkeyscurrentpath{%
3164 \futurelet\noexpand\@let@token\itf@pgfk@colorcmd
3165 ##1\noexpand\@nil
3166 \noexpand\pgfkeyslet{\pgfkeyscurrentpath}\noexpand\pgfkeyscurrentvalue}%
3167 \pgfkeyssetvalue{\pgfkeyscurrentpath/.@def}\normalcolor
3168 }% /.store as color command
```
## <span id="page-82-10"></span><span id="page-82-5"></span>Handlers definition: / store as color command in cs=(cs-name)

```
3169 \pgfkeys{%
3170 /handlers/.store as color command in cs/.code=%
3171 \pgfkeysedef\pgfkeyscurrentpath{%
3172 \futurelet\noexpand\@let@token\itf@pgfk@colorcmd
3173 ##1\noexpand\@nil
3174 \cslet{#1}\noexpand\pgfkeyscurrentvalue}%
3175 \pgfkeyssetvalue{\pgfkeyscurrentpath/.@def}\normalcolor
3176 }% /.store as color command in cs
```
#### <span id="page-82-11"></span>**Handlers definition** /.store as number

<span id="page-82-14"></span><span id="page-82-0"></span>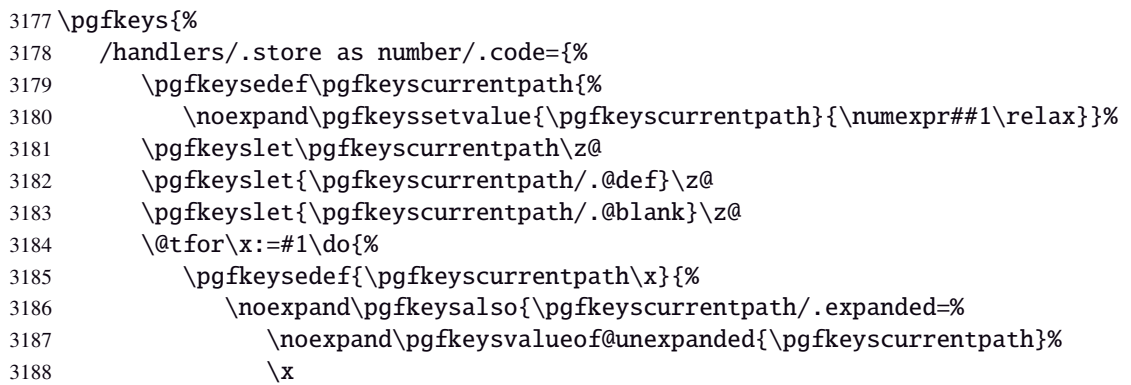

```
3189 \numexpr\unexpanded{##1}\relax}}%
3190 \pgfkeysEsetvalue{\pgfkeyscurrentpath\x/.@def}{\if*\x\@ne\else\z@\fi}%
3191 \pgfkeysEsetvalue{\pgfkeyscurrentpath\x/.@blank}{\if*\x\@ne\else\z@\fi}%
3192 }},%
3193 /handlers/.store as number/.default=+-*,%
3194 }% /.store as number
```
#### **Handlers definition:** /.estore as number

<span id="page-83-0"></span>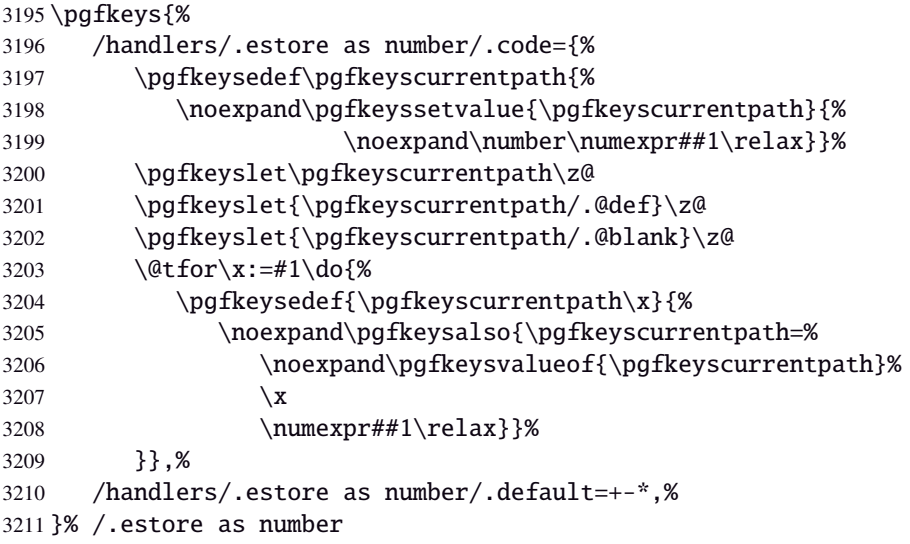

#### **/.store as number in cs** Handlers definition: /.store as number in cs

```
3212 \pgfkeys{%
```
<span id="page-83-1"></span>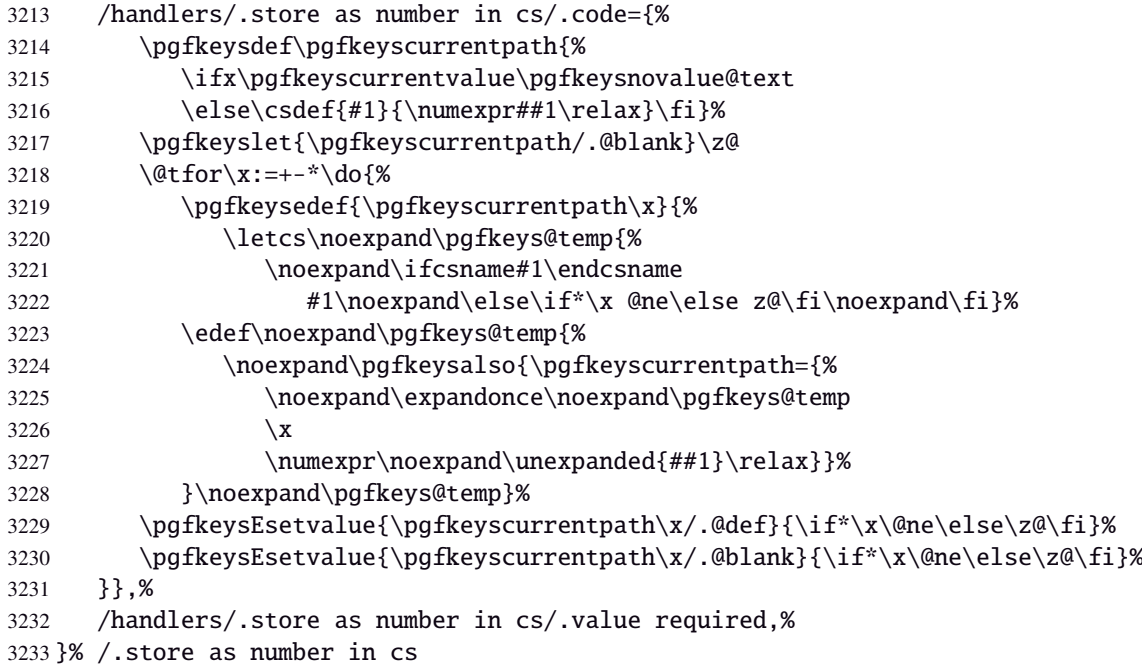

#### **Handlers definition:** /.estore as number in cs

```
3234 \pgfkeys{%
3235 /handlers/.estore as number in cs/.code={%
3236 \pgfkeysdef\pgfkeyscurrentpath{%
3237 \ifx\pgfkeyscurrentvalue\pgfkeysnovalue@text
3238 \else\csedef{#1}{\number\numexpr##1\relax}\fi}%
3239 \pgfkeyslet{\pgfkeyscurrentpath/.@blank}\z@
3240 \@tfor\x:=+-*\do{%
3241 \pgfkeysedef{\pgfkeyscurrentpath\x}{%
```

```
3242 \noexpand\pgfkeysalso{\pgfkeyscurrentpath=%
3243 \noexpand\csname\noexpand\ifcsname#1\endcsname
3244 #1\noexpand\else\if*\x @ne\else z@\fi\noexpand\fi\endcsname
3245 \quad \times3246 \numexpr##1\relax}}%
3247 \pgfkeysEsetvalue{\pgfkeyscurrentpath\x/.@def}{\if*\x\@ne\else\z@\fi}%
3248 \pgfkeysEsetvalue{\pgfkeyscurrentpath\x/.@blank}{\if*\x\@ne\else\z@\fi}%
3249 }},%
3250 /handlers/.estore as number in cs/.value required,%
3251 }% /.estore as number in cs
```
#### **Handlers definition:** /.store in counter cs

<span id="page-84-0"></span>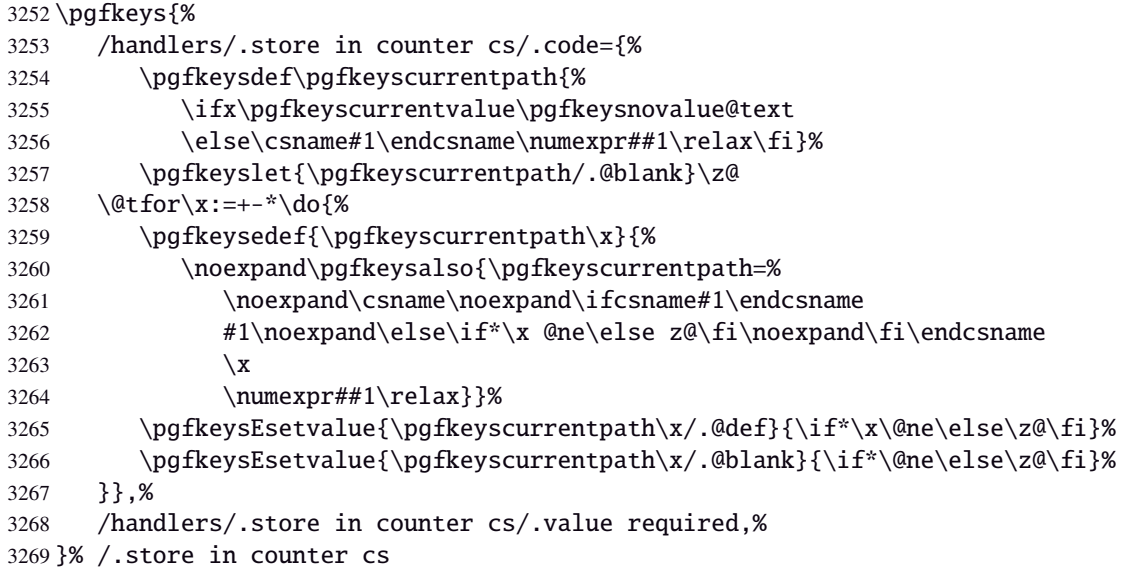

## **Handlers definition:** /.store as glue

<span id="page-84-3"></span><span id="page-84-1"></span>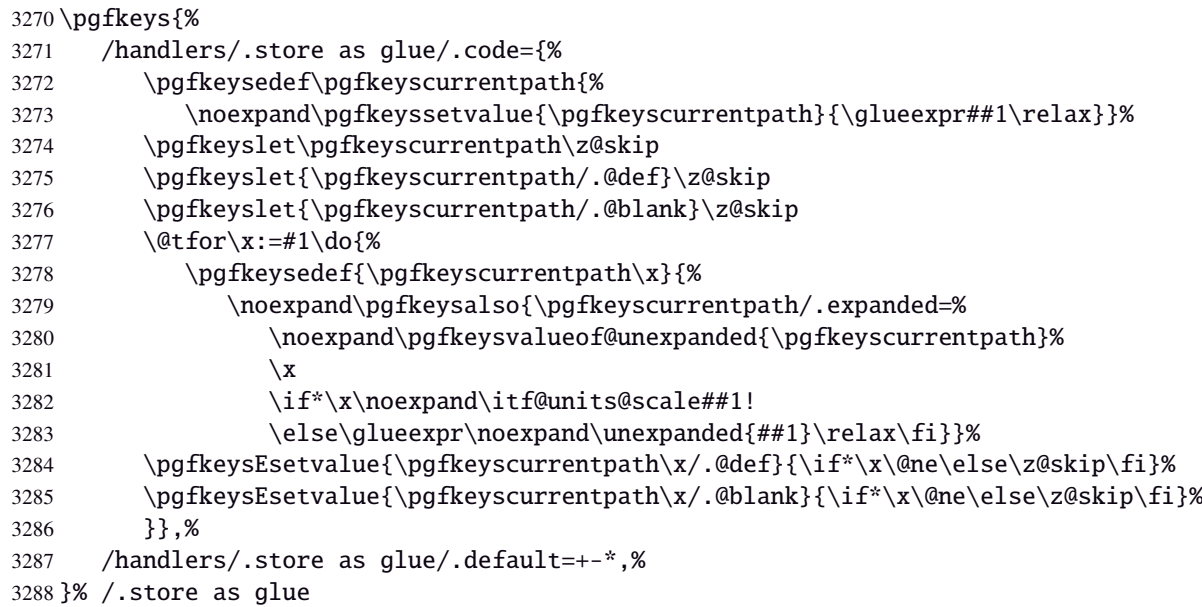

## <span id="page-84-2"></span>**Handlers definition:** /.estore as glue

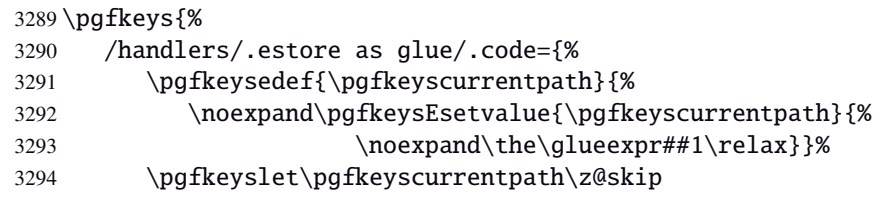

```
3295 \pgfkeyslet{\pgfkeyscurrentpath/.@def}\z@skip
3296 \pgfkeyslet{\pgfkeyscurrentpath/.@blank}\z@skip
3297 \det for \x:=\#1\, do\3298 \pgfkeysedef{\pgfkeyscurrentpath\x}{%
3299 \noexpand\pgfkeysalso{\pgfkeyscurrentpath=%
3300 \noexpand\pgfkeysvalueof{\pgfkeyscurrentpath}\x
3301 \if*\x \noexpand\itf@units@scale##1!
3302 \else\glueexpr##1\relax\fi}}%
3303 \pgfkeysEsetvalue{\pgfkeyscurrentpath\x/.@def}{\if*\x\@ne\else\z@skip\fi}%
3304 \pgfkeysEsetvalue{\pgfkeyscurrentpath\x/.@blank}{\if*\x\@ne\else\z@skip\fi}%
3305 }},%
3306 /handlers/.estore as glue/.default=+-*,%
3307 }% /.estore as glue
```
## **Handlers definition:** /.store as dimen

<span id="page-85-6"></span><span id="page-85-1"></span>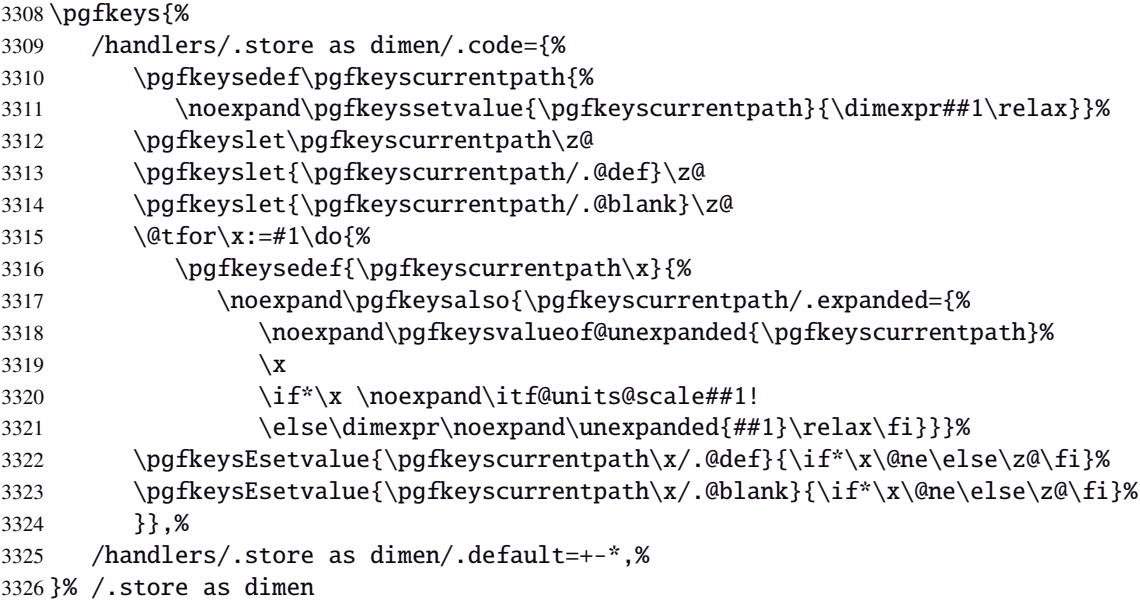

#### <span id="page-85-4"></span>**Handlers definition:** /.estore as dimen

```
3327 \pgfkeys{%
3328 /handlers/.estore as dimen/.code={%
3329 \pgfkeysedef\pgfkeyscurrentpath{%
3330 \noexpand\pgfkeysEsetvalue{\pgfkeyscurrentpath}{%
3331 \noexpand\the\dimexpr##1\relax}}%
3332 \pgfkeyslet\pgfkeyscurrentpath\z@
3333 \pgfkeyslet{\pgfkeyscurrentpath/.@def}\z@
3334 \pgfkeyslet{\pgfkeyscurrentpath/.@blank}\z@
3335 \qquad \qquad \text{det} \, x := \#1 \, \text{d} \, 6\3336 \pgfkeysedef{\pgfkeyscurrentpath\x}{%
3337 \noexpand\pgfkeysalso{\pgfkeyscurrentpath=%
3338 \noexpand\pgfkeysvalueof{\pgfkeyscurrentpath}\x
3339 \if*\x \noexpand\itf@units@scale##1!
3340 \else \dimexpr##1\relax\fi}}%
3341 \pgfkeysEsetvalue{\pgfkeyscurrentpath\x/.@def}{\if*\x\@ne\else\z@\fi}%
3342 \pgfkeysEsetvalue{\pgfkeyscurrentpath\x/.@blank}{\if*\x\@ne\else\z@\fi}%
3343 }},%
3344 /handlers/.estore as dimen/.default=+-*,%
3345 }% /.estore as dimen
```
## Handlers definition:  $\angle$  store as glue in  $cs = \langle cs - name \rangle$

<span id="page-86-0"></span>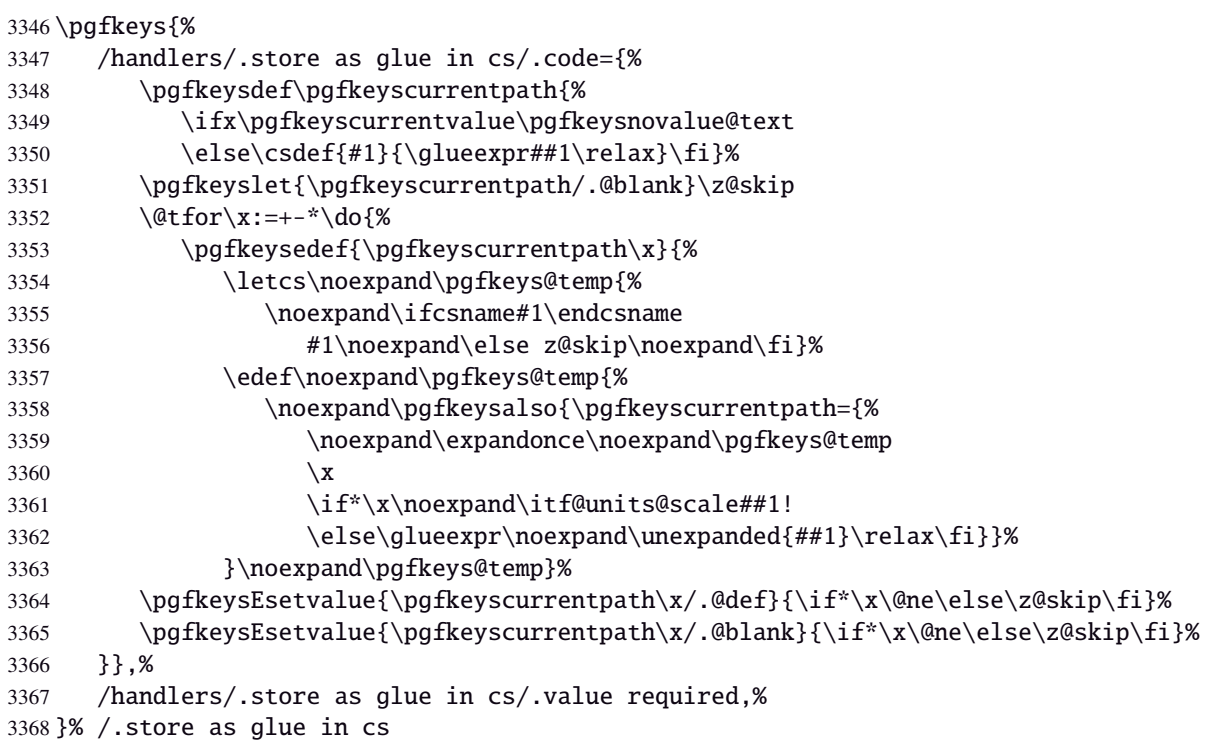

## <span id="page-86-3"></span>Handlers definition: / estore as glue in cs= $\langle cs\text{-name}\rangle$

<span id="page-86-1"></span>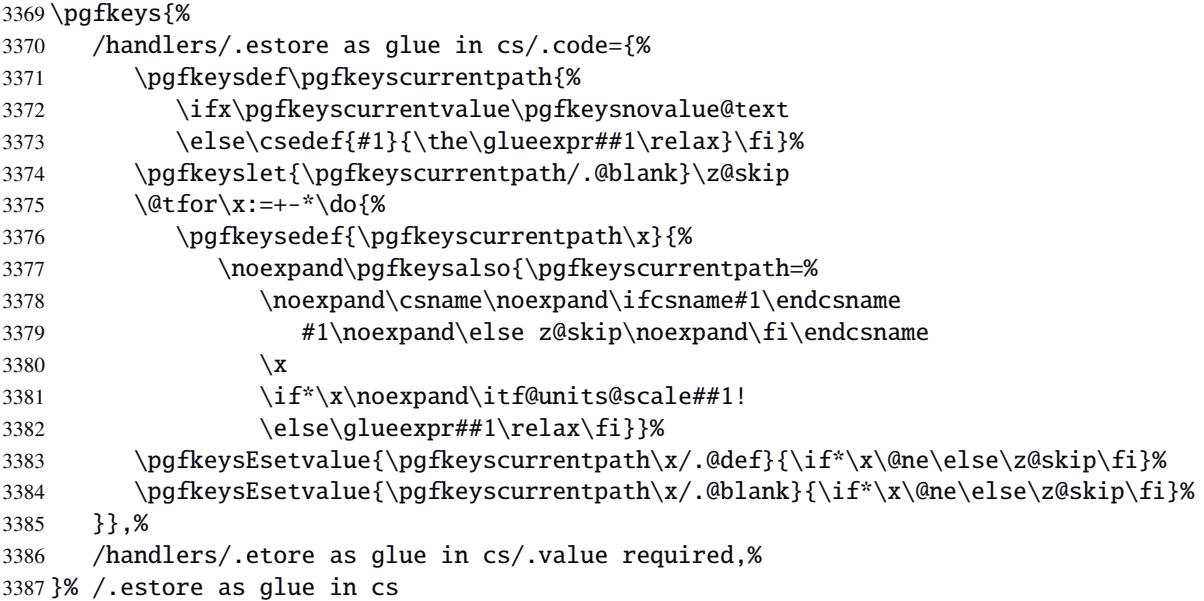

<span id="page-86-4"></span>Handlers definition: /.store in skip cs This is a variant of /.store as glue in cs when the control sequence in a \skip (*ie.* a length). The skip is given by its name, not as a control sequence.

<span id="page-86-5"></span><span id="page-86-2"></span>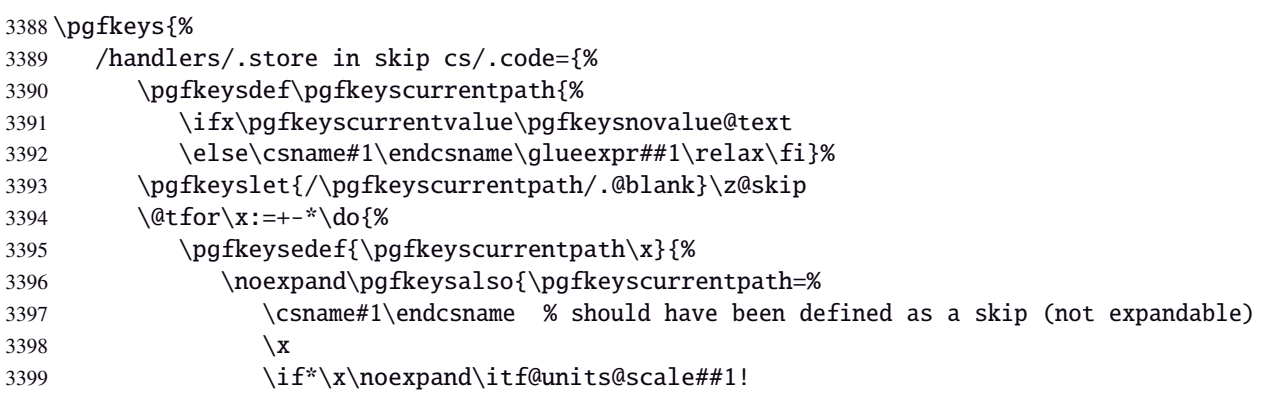

```
3400 \else\glueexpr##1\relax\fi}}%
3401 \pgfkeysEsetvalue{\pgfkeyscurrentpath\x/.@def}{\if*\x\@ne\else\z@skip\fi}%
3402 \pgfkeysEsetvalue{\pgfkeyscurrentpath\x/.@blank}{\if*\x\@ne\else\z@skip\fi}%
3403 }},%
3404 /handlers/.store in skip cs/.value required,%
3405 }% /.store in skip cs
```
#### Handlers definition: / store as dimen in cs=(cs-name)

<span id="page-87-3"></span>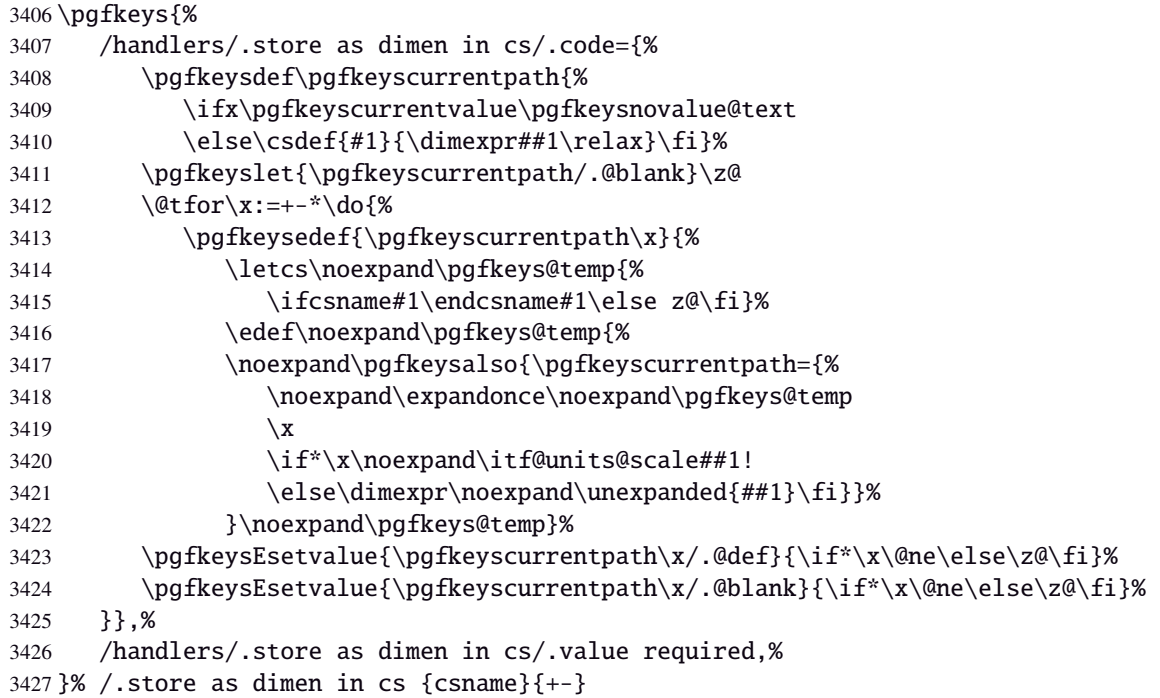

## <span id="page-87-10"></span>Handlers definition: / estore as dimen in cs= $\langle cs\text{-name}\rangle$

<span id="page-87-9"></span><span id="page-87-8"></span><span id="page-87-7"></span><span id="page-87-6"></span><span id="page-87-5"></span><span id="page-87-4"></span><span id="page-87-2"></span><span id="page-87-1"></span><span id="page-87-0"></span>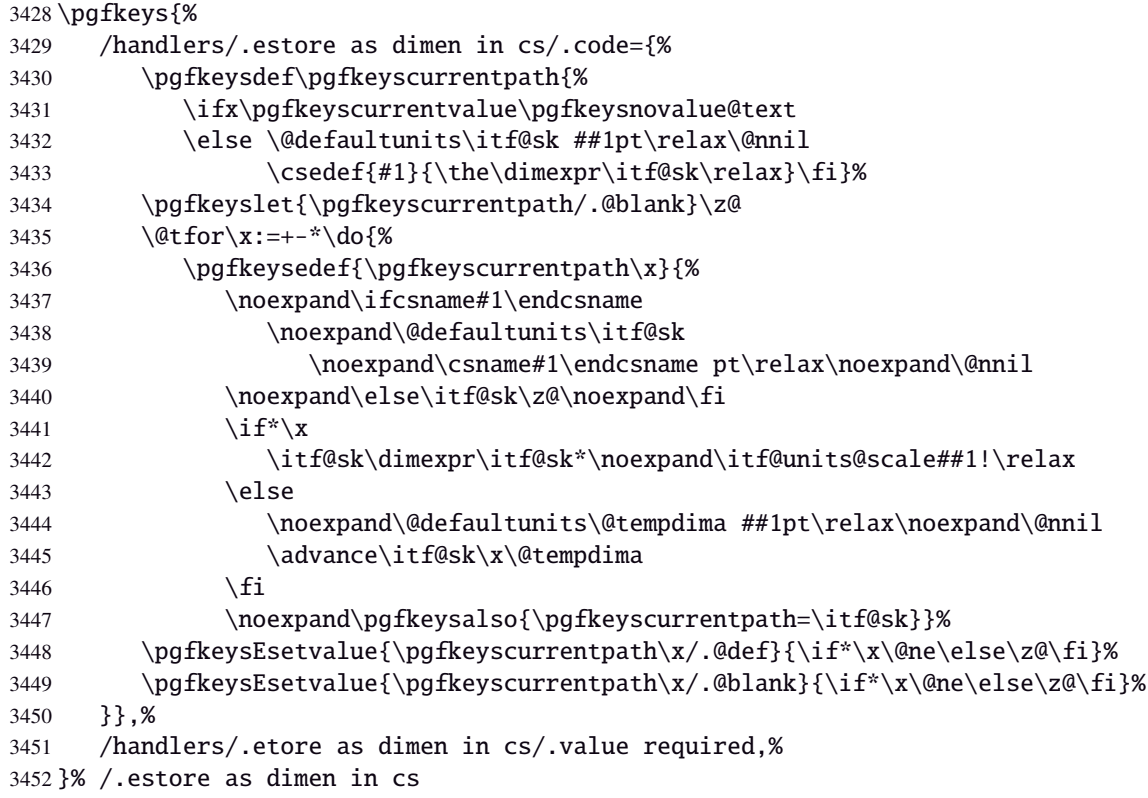

**Handlers definition:** /.store in dimen cs This is a variant of /.store as dimen in cs when the control sequence in a \dimen. The dimen is given by its name, not as a control sequence.

<span id="page-88-1"></span><span id="page-88-0"></span>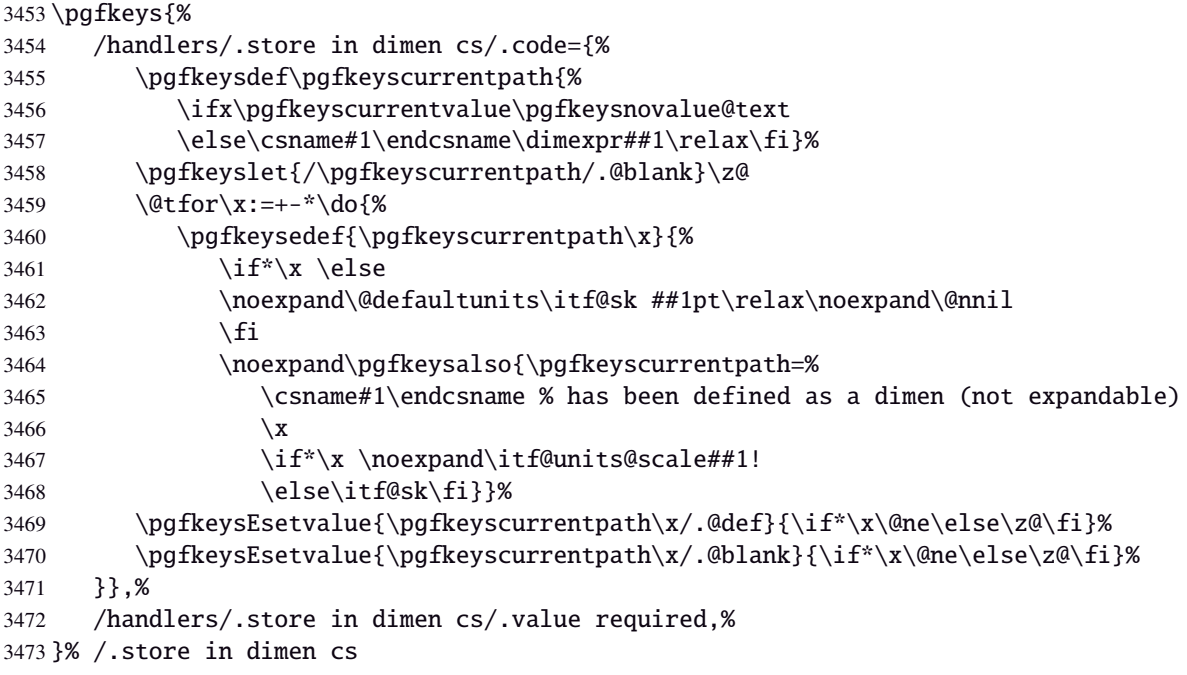

#### <span id="page-88-3"></span><span id="page-88-2"></span>**Handlers definition:** /.is multiple choice

```
3474 \pgfkeys{%
3475 /handlers/.is multiple choice/.code=%
3476 \pgfkeys{\pgfkeyscurrentpath/.cd,%
3477 .unknown/.style={/errors/unknown choice value=\pgfkeyscurrentkey\pgfkeyscurrentvalue},%
3478 .code=\expandafter\pgfkeys\expandafter{\pgfkeyscurrentkey/.cd,####1}%
3479 },%
3480 /handlers/.is multiple choice/.value forbidden,%
3481 }% /.is multiple choice
```
## **Handlers definition:** /.is enum

```
3482 \pgfkeys{%
3483 /handlers/.is enum/.code={%
3484 \itf@cnt\z@
3485 \@for\x:=\pgfkeyscurrentvalue\do{%
3486 \pgfkeysedef{\pgfkeyscurrentpath/\x}{%
3487 \noexpand\pgfkeyssetvalue{\pgfkeyscurrentpath}{\x}%
3488 \noexpand\pgfkeyssetvalue{\pgfkeyscurrentpath/.number}{\the\itf@cnt}}%
3489 \ifnum\itf@cnt=\z@
3490 \pgfkeyslet{\pgfkeyscurrentpath/.@def}\x
3491 \pgfkeyslet{\pgfkeyscurrentpath/.@blank}\x
3492 \quad \text{If}3493 \advance\itf@cnt\@ne
3494 }%
3495 \pgfkeysalso{\pgfkeyscurrentpath/.is choice}},%
3496 /handlers/.is enum/.value required,%
3497 }% /.is enum
```
3498 (/pgfkeys)

# <span id="page-89-1"></span><span id="page-89-0"></span>·**21** ˆ **Interface [etoolbox](http://www.ctan.org/tex-archive//macros/latex/contrib/etoolbox) - etoolbox-like commands**

<span id="page-89-15"></span><span id="page-89-13"></span><span id="page-89-8"></span><span id="page-89-6"></span>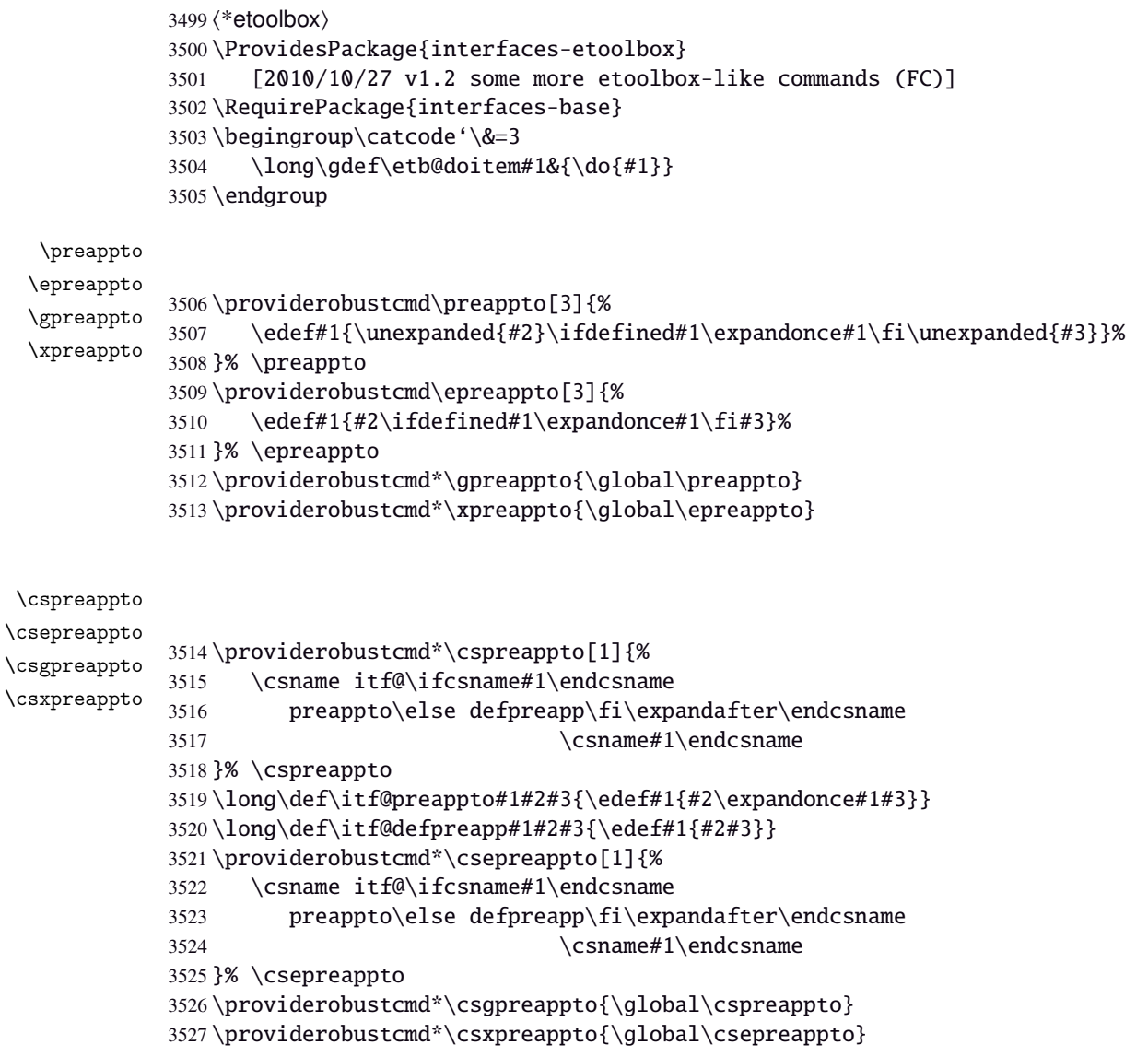

```
\removefrom
\eremovefrom
\gremovefrom
\xrowremovefrom
             3528 \providerobustcmd\removefrom[2]{\in@false
             3529 \long\def\itf@tp##1\itf@tp{%
             3530 \in@true
             3533 }% \removefrom
             3536 }\x
             3537 }% \eremovefrom
```
<span id="page-89-12"></span><span id="page-89-11"></span>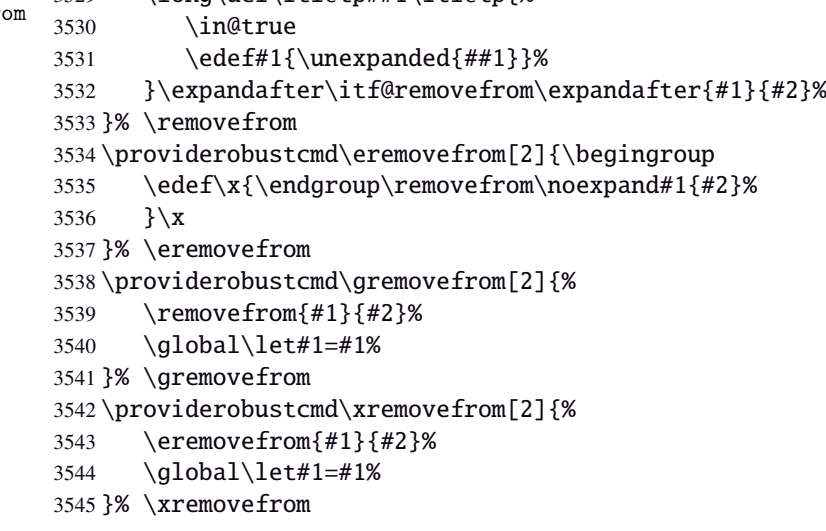

<span id="page-89-10"></span><span id="page-89-5"></span><span id="page-89-4"></span><span id="page-89-3"></span><span id="page-89-2"></span>—————————————————————————-

```
3546 \long\def\itf@removefrom#1#2{% removes #2 (code) from #1 (hook)
                 3547 \def\in@@##1#2##2\in@@{\itf@tp##1##2\in@@@}%
                 3548 \def\in@@@##1\in@@@##2\in@@@{%
                 3549 \ifx\in@##2\else##1\fi
                 3550 }\expandafter\in@@@\in@@#1\itf@tp\in@@@#2\in@\in@@
                 3551 }% \itf@removefrom
\removefromstart
\eremovefromstart
\gremovefromstart
\xremovefromstart
                 3552 \newrobustcmd\removefromstart[2]{\in@false
                 3553 \long\def\itf@tp##1\itf@tp{%
                 3554 \in@true
                 3555 \edef#1{\unexpanded{##1}}%
                 3556 }\expandafter\itf@removefromstart\expandafter{#1}{#2}%
                 3557 }% \removefromstart
                 3558 \providerobustcmd\eremovefromstart[2]{\begingroup
                 3559 \edef\x{\endgroup\removefromstart\noexpand#1{#2}%
                 3560 } \ x
                 3561 }% \eremovefromstart
                 3562 \providerobustcmd\gremovefromstart[2]{%
                 3563 \removefromstart{#1}{#2}%
                 3564 \global\let#1=#1%
                 3565 }% \gremovefromstart
                 3566 \providerobustcmd\xremovefromstart[2]{%
                 3567 \eremovefromstart{#1}{#2}%
                 3568 \global\let#1=#1%
                 3569 }% \xremovefromstart
```
<span id="page-90-7"></span>\itf@removefromstart

```
3570 \long\def\itf@removefromstart#1#2{% removes #2 (code) from #1 (hook)
3571 \long\def\in@@##1#2##2\in@@{##1\in@\itf@tp##2\in@@@}%
3572 \long\def\in@@@##1\in@@@##2\in@@@{%
3573 \ifx\in@##1\fi
3574 }\expandafter\in@@@\in@@#1\itf@tp\in@@@#2\in@@
3575 }% \itf@removefromstart
```
—————————————————————————-

 $3576 \langle /etoolbox \rangle$ 

# 22 History

# [2010/11/26 v2.4]

- interfaces-fancyhdr : complete key set for header, footer and offset settings Now keys like foot/inner or head/outer/offset are available (ouf!).
- interfaces-hypbmsec has been completely rewritten and is now independant of titlesec and interfaces-titlesec. \lastsectiontitle *etc.*are defined by the mean of \GetTitleString (from H.O. eponym package). interfaces-hypbmsec now provides \lastsectionanchor when used with hyperref.
- interfaces-marks revisited: expandable macros \thefirstmarks, \thebotmarks and \thetopmarks are now expandable in exactly one step of expansion. \marksthe and \marksthecs does not use \unexpanded (better for the .log file to see the marks). Optimization for \qetthemarks with incidence on  $\rightarrow$ [\ifmarksequal](#page-9-0).
- $\rightarrow \text{repeated1: modification of the code. & a alignment tab character is not activated and the "dirty trick" }$ (according to D. Knuth) \iffalse{\fi \ifnum0='}\fi is used instead.
- $\rightarrow \text{http://a.e.}/\text{http://a.e.}/$
- Modification in \bottomtitles: \bottomtitlespace should be stored as a dimen, not a skip.
- $\sim$  [\removefromstart](#page-0-0) is now a \long macro.

## [2010/11/21 v2.3]

• interfaces-fancyhdr : new keys and new aliases for header, footer and offset settings.

# [2010/11/16 v2.2]

• Fix a bug in interfaces-tocloft (key section/dotsep).

# [2010/11/15 v2.1]

- Improved default and blank values for bookmark levels, based on \ttll@\ section-name)
- Correction of a bug in \setlist: missed a comma
- Correction of a bug in interfaces-fancyhdr (fixed in / fancy@hf handler).

## [2010/10/31 v2.0]

- Comptability of interfaces-pgfkeys with pgf version 2.1
- Modification of the key depth for  $\sim$  [\tocsetup](#page-7-0) to be able to change the t.o.c. depth anywhere inside the document (just like bookmarks depths).
- handler /.defcounter has been replaced by more powerful /.store in counter cs

## [2010/10/27 v1.2]

- interfaces-hypbmsec needed some corrections.
- The offset keys for fancyhdr didn't work. Fixed.
- Correction of convertion pt to mu (catcodes...)
- Added microtype to the documentation...

## [2010/10/20 v1.0]

• First version.

# 23 References

- [1] *The docstrip program*; 2009/09/25 v2.5d; [CTAN:macros/latex/base/](ftp://ftp.ctan.org/tex-archive/macros/latex/base/).
- [2] *some packages...*

The interfaces package provides a small number of macros to modify the settings of a large number of parameters provided by Most Frequently Used Package (MFUP) for typesetting beautiful document with LATEX.

interfaces is organised as different modules which are loaded after the master package is loaded. Each module can be loaded separately.

\sectionformat: interface for package titlesec to modifies the titles produced by the sectionning commands (and their bookmarks).

\pagesetup: interface for package fancyhdr to modify the current page style or create new page styles.

\tocsetup: interface for package tocloft to fine tune the aspect of the table of contents, list of figures / of tables. \tocsetup also applies to \shorttableofcontents provided by the shorttoc package.

\repeatcell: to create 'dynamic' tabulars, possibly with formula computation (\numexpr, \pgfmathparse or \FPeval formulas can be plugged in the tabular or array).

\rowfont: to modify the font and/or the alignment of each cell in a tabular/array row.

+ some macros to make easier the use of  $\varepsilon$ -T<sub>EX</sub> \marks registers (useful with \sectionformat and \pagesetup).

interfaces is mainly based on scrlfile.sty (provided in the Koma-Script bundle, but Koma-Script classes are not required), on pgfkeys and etoolbox.

interfaces defines some pgfkeys handlers designed specially to make key-value interface for other packages. Using those handlers allows to make an interface in a few minutes...

# 24 Index

Numbers written in italic refer to the page where the corresponding entry is described; numbers underlined refer to the code line of the definition; plain numbers refer to the code lines where the entry is used.

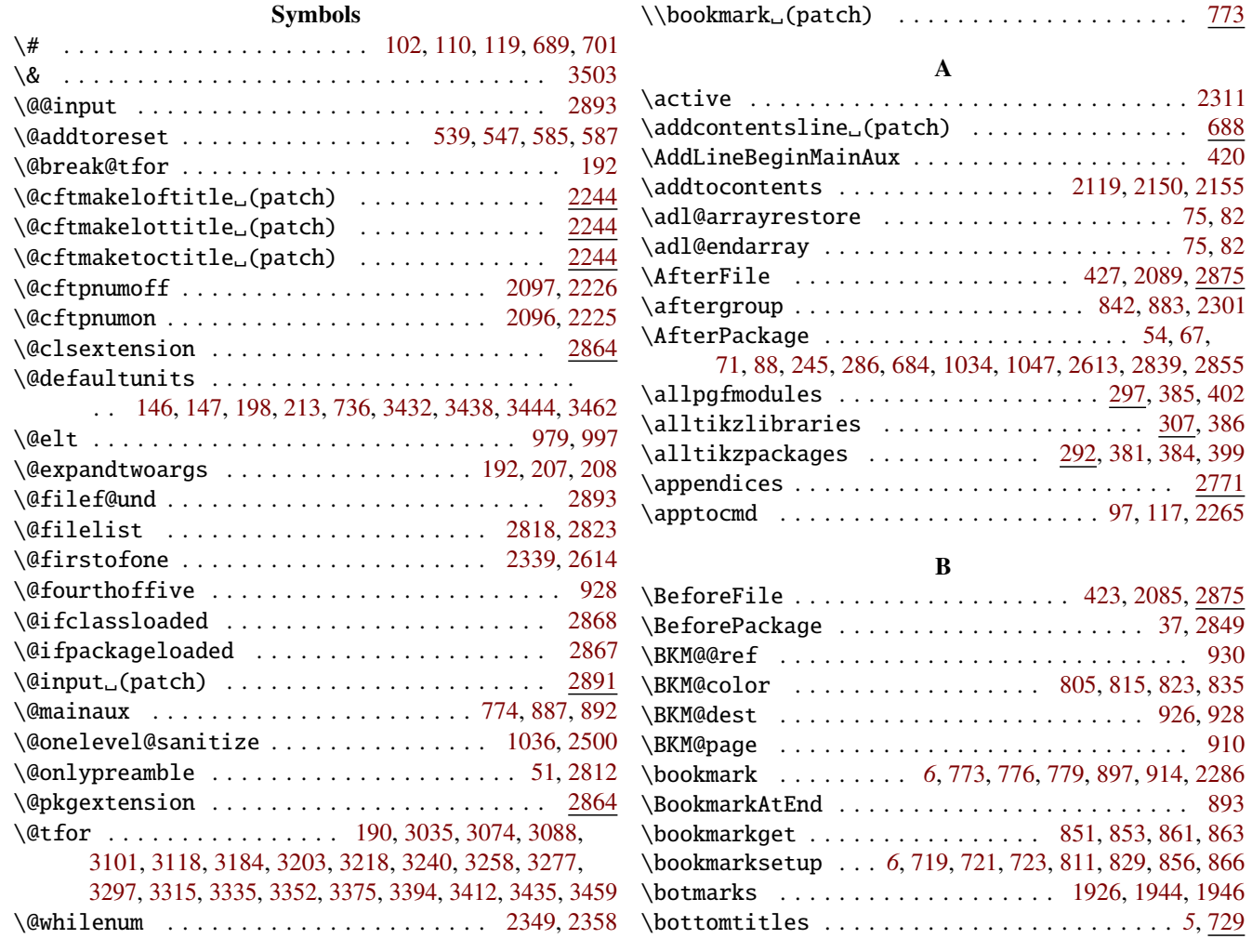

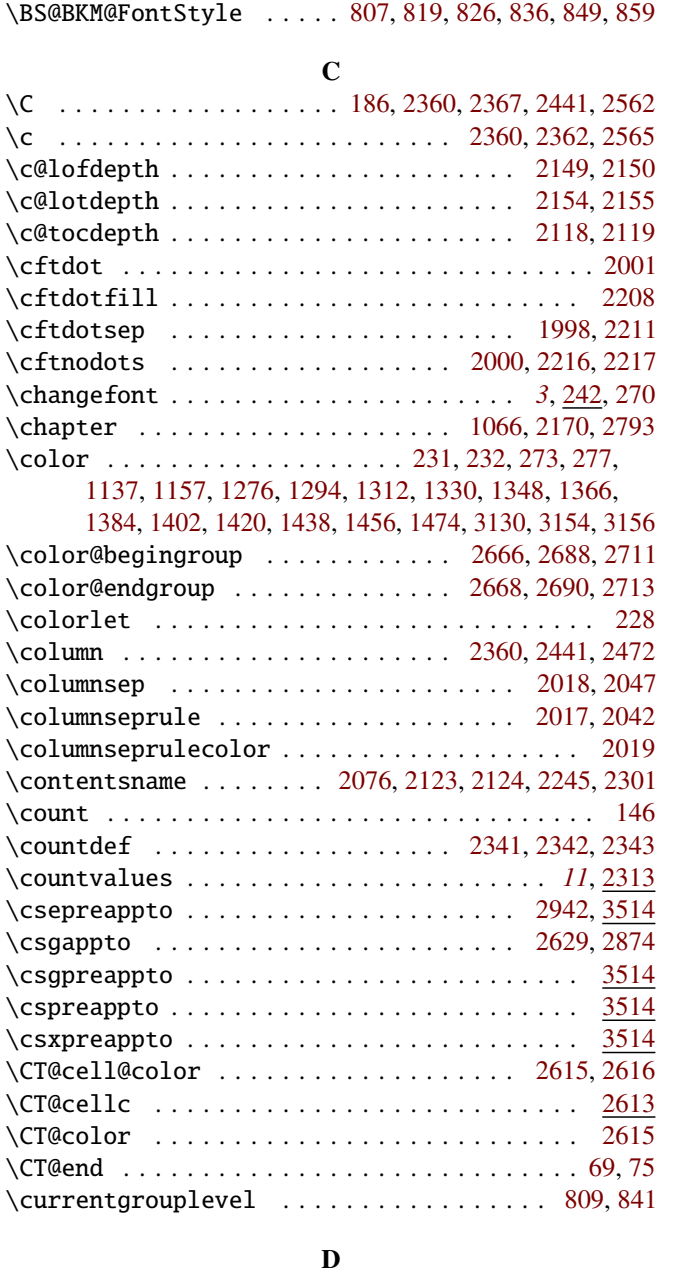

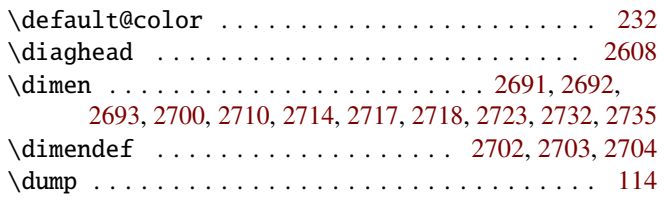

#### E

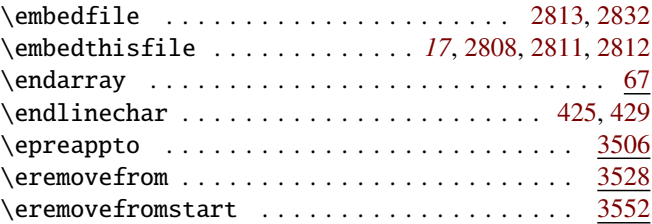

#### F

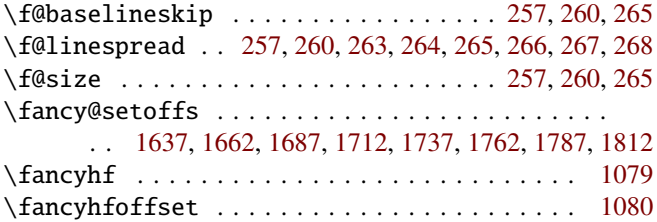

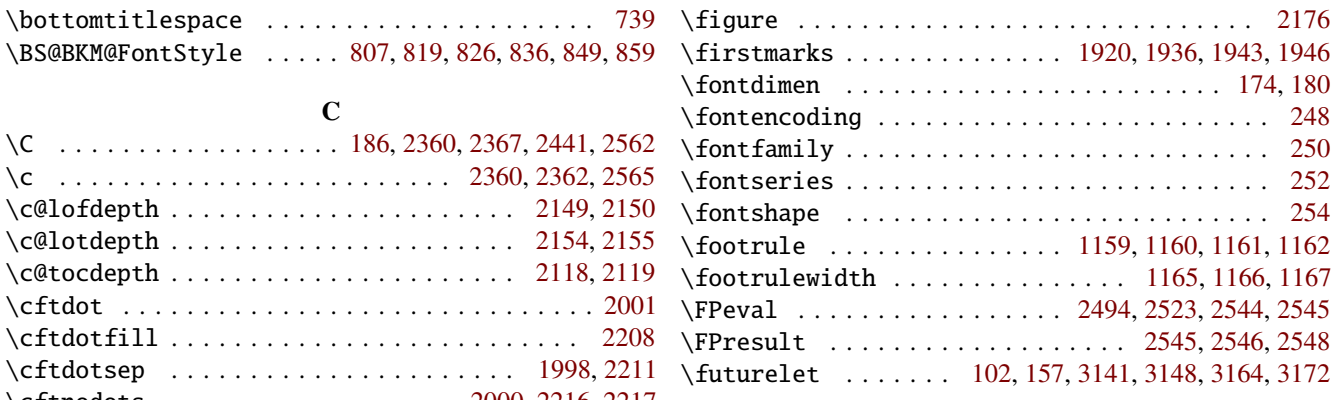

## G

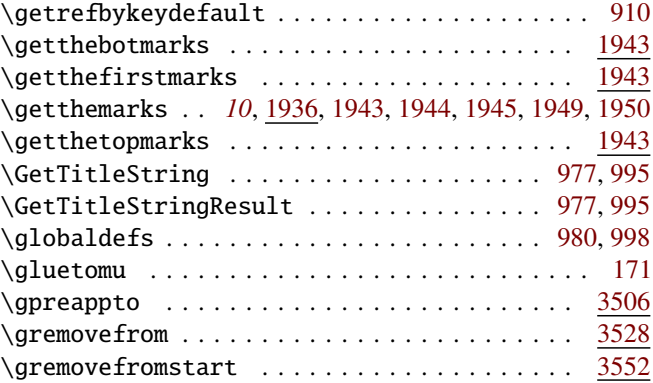

#### H

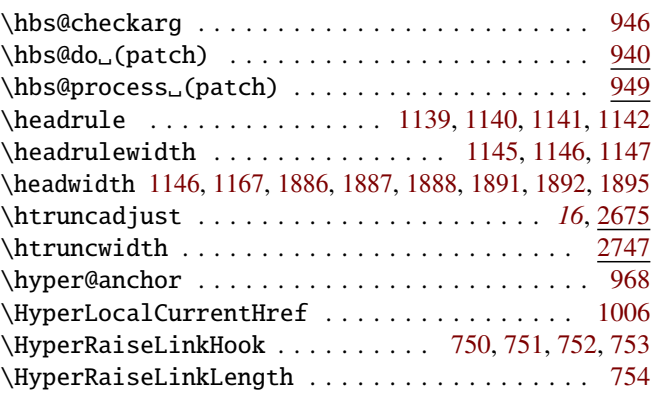

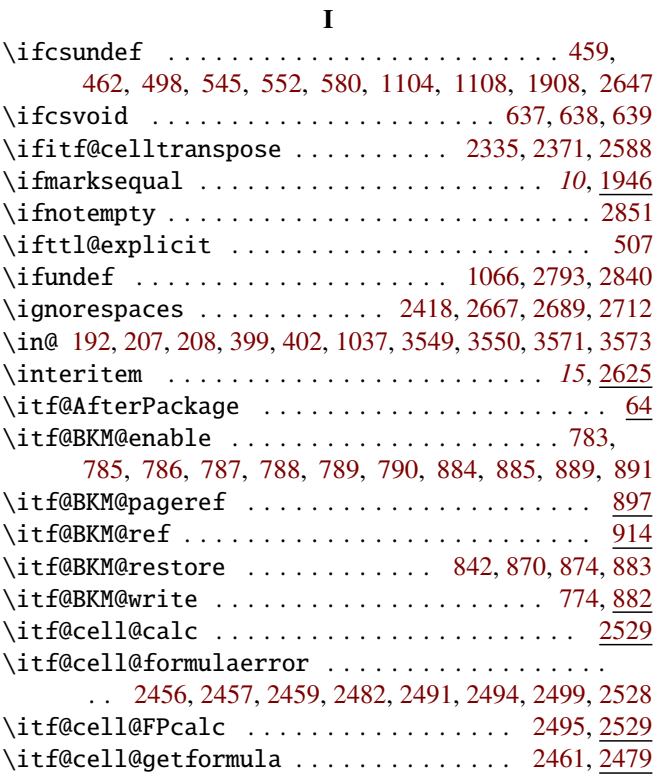

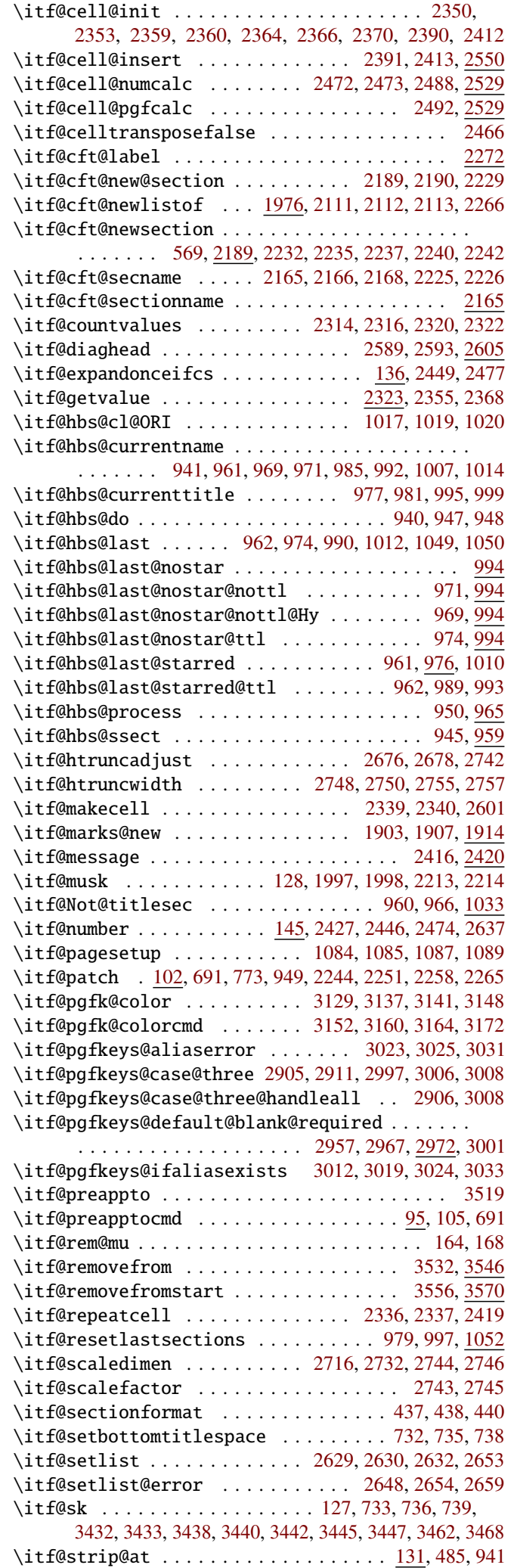

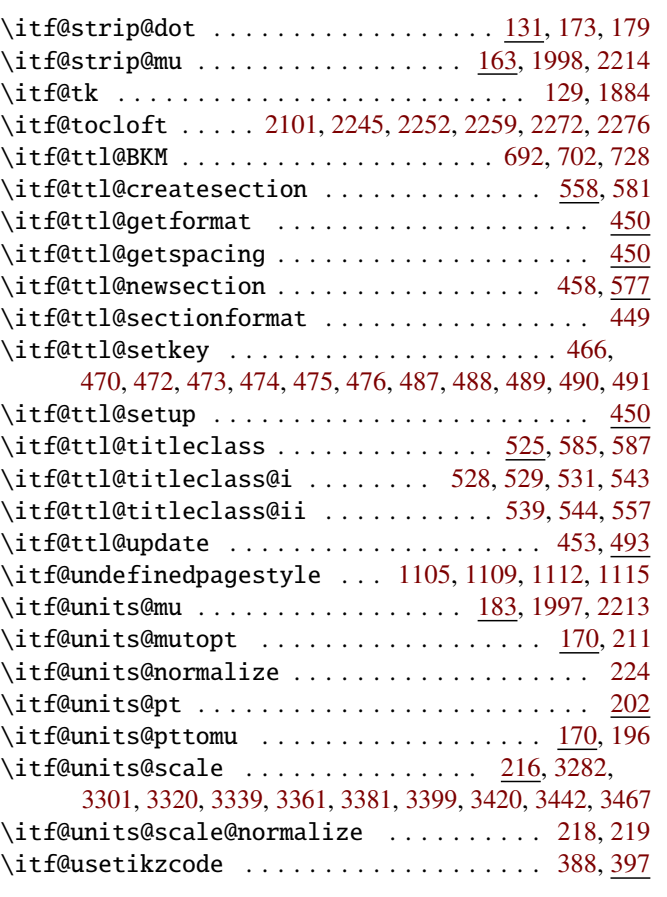

#### L

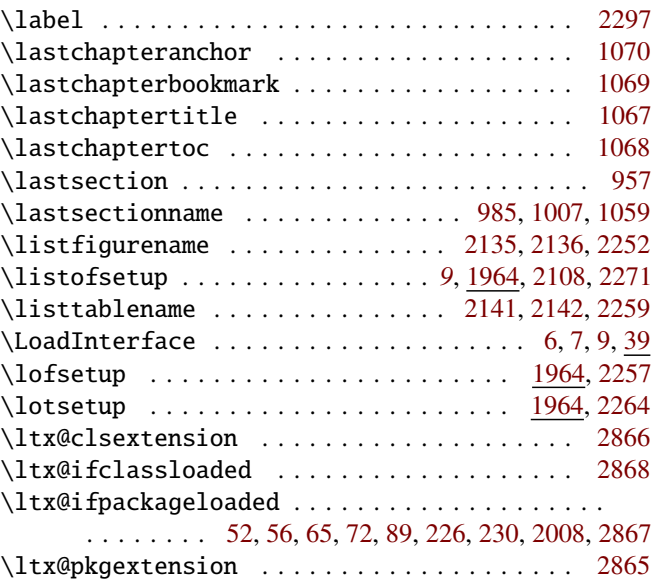

## M

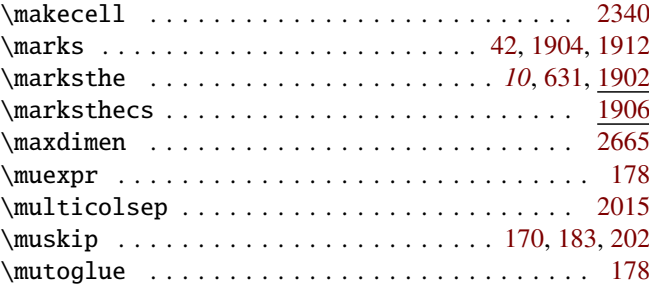

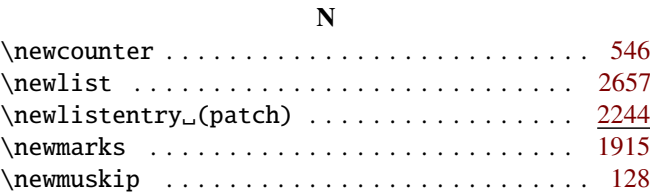

<span id="page-95-0"></span>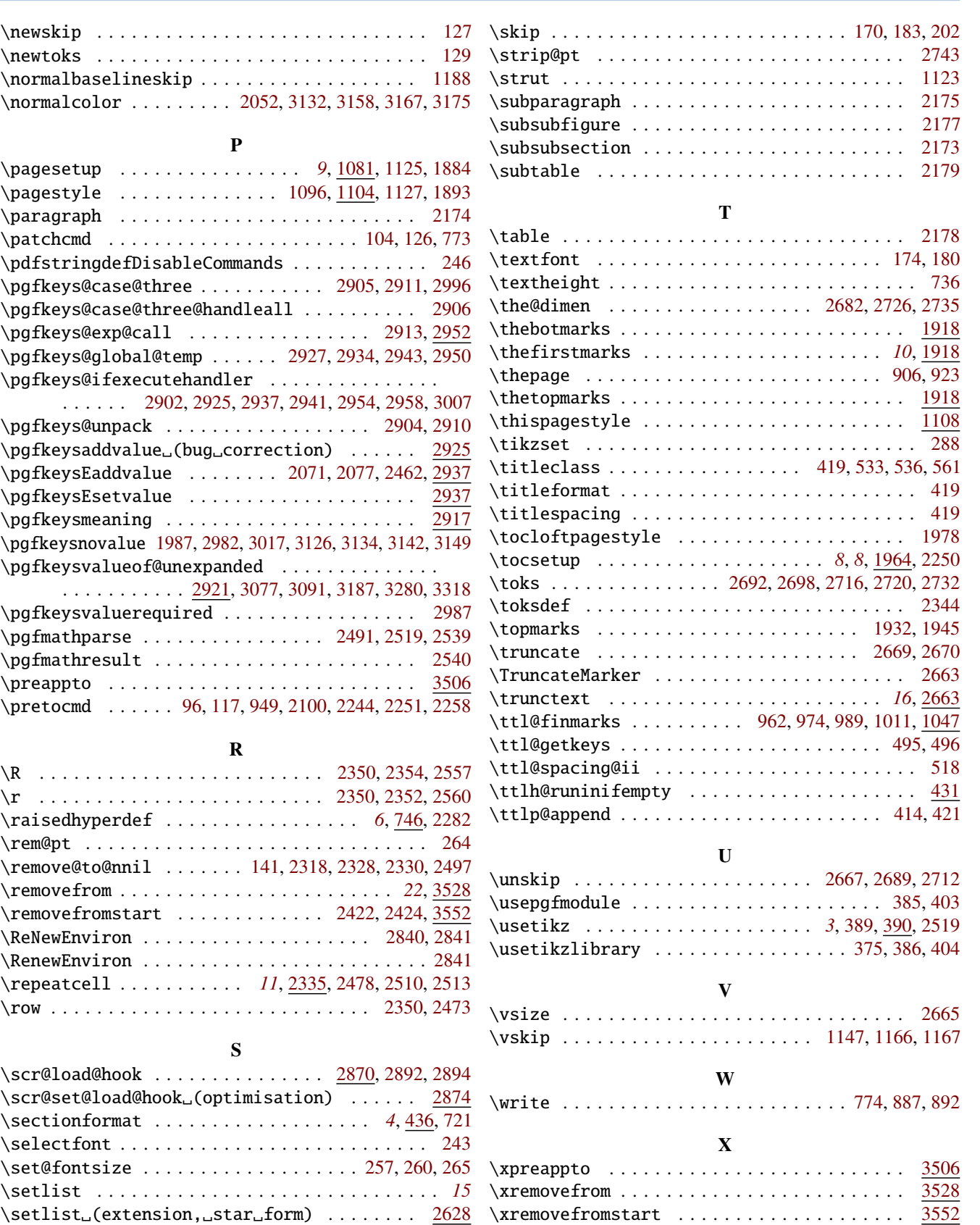